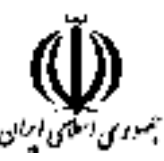

وزارت علوم، تحقیقات و فناوری دانشگاه جامع علمی کاربردی شورای برنامه ریزی آموزشی و درسی علمی کاربردی

مشخصات کلی، برنامه و سرفصل دروس دوره مهندسي فناوري علوم داده (ناييوسته)

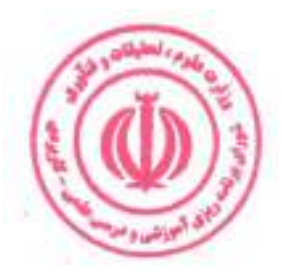

گروه: صنعت

این برنامه به پیشنهاد گروه صنعت در جلسه ۲۷۳ مورخ ۱۴۰۱/۰۳/۲۹ شورای برنامه ریزی آموزشی و درسی علمی کاربردی مطرح شد و با اکثریت آراء به تصویب رسید. این برنامه ازتاریخ ابلاغ برای مراکز و واحدهای دارای مجوز از دانشگاه جامع علمی کاربردی، قابل اجرا است.

#### يسمه تعالى

برنامه آموزشی و درسی **دوره مهندسی فناوری علوم داده (ناپیوسته)** مصوبه جلسه ۲۷۳ مورخ ۱۴۰۱/۰۳/۲۹ شورای برنامه ریزی آموزشی و درسی علمی کاربردی

شورای برنامهریزی آموزشی و درسی علمی کاربردی در جلسه ۲۷۳ مورخ ۱۴۰۱/۰۳/۲۹ براساس پیشنهاد گروه صنعت برنامه آموزشی و درسی **دوره مهندسی فناوری علوم داده (ناپیوسته)** را مطرح و تصویب کرد. این برنامه از تاریخ ابلاغ، از طریق مراکز و واحدهای دارای مجوز از دانشگاه جامع علمی كاربردي قابل اجرا است.

رای صادره جلسه ۲۷۳ مورخ ۱۴۰۱/۰۳/۲۹ شورای برنامه ریزی آموزشی و درسی علمی کاربردی در خصوص برنامه آموزشی و درسی **دوره مهندسی فناوری علوم داده (ناپیوسته)** صحیح است. به واحدهای مجری ابلاغ شود.

حسين بلندي رئیس دانشگاه و

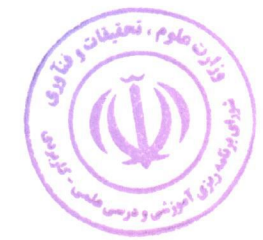

رئیس شورای برنامه ریزی آموزشی و درسی علمی کاربردی

رونوشت :

معاون محترم آموزشی دانشگاه جامع علمی کاربردی جهت ابلاغ به واحد های مجری.

مورد تاييد است:

اصغر كشتكاريق. **معاون آموزشی و نایب رئیس شورای برنامه ریزی آموزشی و درسی علمی کاربردی** 

عليرضا جمالزاده **مدیرکل دفتر برنامه ریزی درسی و دبیر شورای برنامه ریزی آموزشی<mark> و درسی علمی کاربردی</mark>** 

## فهرست مطالب

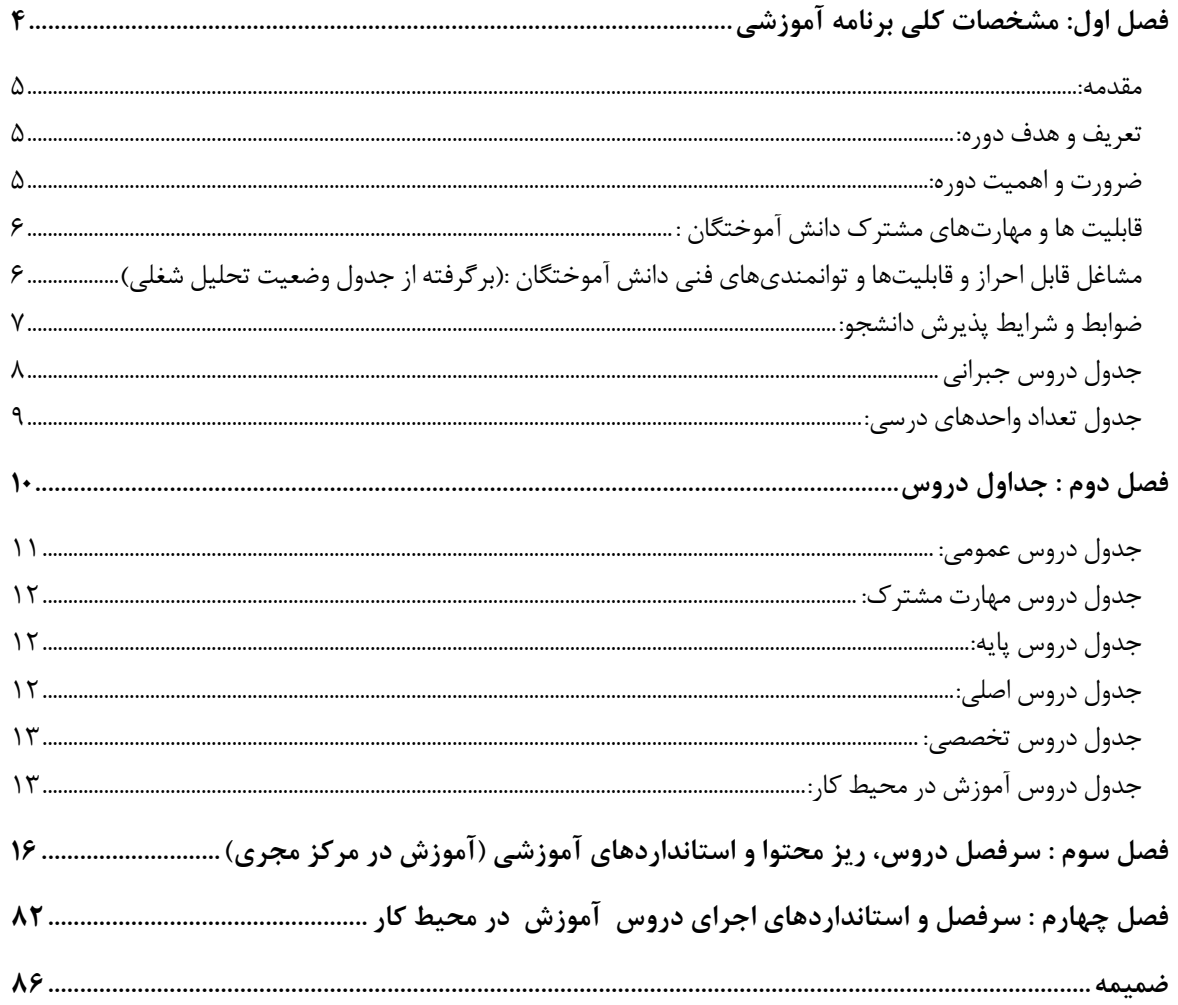

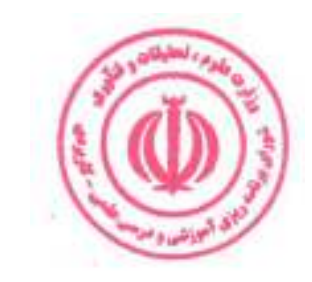

# فصل اول: مشخصات کلی برنامه آموزشی

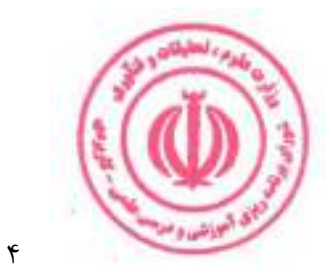

#### مقدمه:

علم داده *(Data Science)* یکی از مباحث روز دنیا است که با استفاده از کامپیوتر و فناوری اطلاعات شکل گرفته است. این حوزه اساسا متکی به علم کامپیوتر است. جذابیت علم داده به حدی است که امروزه در بیشتر دانشگاههای دنیا دورههای تخصصی برای آموزش آن در نظر گرفته شده است. ضمن این که پژوهشهای زیادی در این زمینه نیز انجام گرفته است. علم داده متشکل از چند مبحث مختلف مانند رياضي، آمار، مهندسي داده و شناخت الگوها است كه تركيب اين مباحث با يكديگر سبب شكل گيري علم داده شده است. در حال حاضر در اینترنت با دادههای بزرگی سروکار داشته که استخراج اطلاعات از این حجم داده، باعث ظهور این رشته شده است. از طریق علم داده میتوان به جمعآوری، آمادهسازی، تحلیل و ارزیابی، تصویرسازی، مدیریت و نگهداری اطلاعات در حجم بالا پرداخته شود. بسیاری از کسبوکارها برای حل مسائل سازمان، انتخاب و تصمیمگیری درست و سرمایه گذاری، از علم داده کمک میگیرند.

#### **تعریف و هدف دوره:**

این دوره آموزشی مجموعهای از دروس عملی و نظری است که فرد را برای کسب توانمندیهای شغلی مهندس دادهها، معمار دادهها، تحلیل گر و مدل ساز دادهها و کارشناس کلان داده آماده می کند.

 $\emph{Python }$  اهداف دوره عبارت است از : تسلط بر مباحث آمار، احتمال و جبر خطي در علم داده، تسلط بر زبانهاي برنامهنويسي و R در علم داده، تحلیل دادهها با استفاده از یادگیری ماشین، تسلط بر نرمافزارها و محیطهای تحلیل داده، طراحی معماری سیستمهای داده، به کار گیری ابزارهای  $ETL$  ساخت پایگاه داده و انبار داده، انجام Web Scraping ، جمعآوری، ذخیره، تحلیل و در ک کلان داده.

#### ضرورت و اهمیت دوره:

پیشرفت تکنولوژی در حوزهٔ فناوری اطلاعات و ارتباطات سبب شده تا علم داده، بهمنظور استخراج، ذخیرهسازی، تحلیل و بررسی استراتژیهای دادهمحور، بهعنوان یک بخش اصلی و مهم، استفاده گردد. به همین سبب، بسیاری از متخصصان بخش فناوری اطلاعات و سایر علوم مرتبط با آن، تمام توان و تجربهٔ خود را جهت ایجاد چارچوب و بهوجود آوردن راهحلهای مناسب در این زمینه بهکار گرفتهاند. درواقع با استفاده از علم داده، میتوان ایدههای جدید خلق کرد و با مدیریت جامع در راستای ذخیرهسازی و تحلیل انواع اطلاعات، تغییر و تحول اساسی در این عرصه بهوجود آورد. علوم داده از مهمترین و پرکاربردترین علوم در دنیا است. بهگونهای که آثار مفید، مطلوب و همچنین کارایی مؤثر آن بر همگان آشکار شدهاست. به همین سبب مراکز و مؤسسات مختلفی اقدام به برگزاری دورهٔ آموزش علوم داده نمودهاند. با توجه به گسترش و توسعه شبکههای اجتماعی، در دنیا کاربران زیادی از اینترنت استفاده میکنند. در عصر حاضر نسبت به چند سال گذشته بیشتر فعالیتها اینترنتی شده و کمتر کسی یافت میشود که از دنیا اینترنت بی خبر باشد. روزانه میلیونها داده در اینترنت تولید میشود. این حجم داده یا دادههای کاربرانی هستند که صرفا محتوا مصرف مے کنند یا دادہھای هستند که توسط تولیدکنندگان اینترنتی بارگذاری میشوند. قسمتی از این دادهها، بهوسیله شرکتها و سازمانها از کاربران جمع آوری میشود. این دادهها ساختار دارند و خواندن آنها کار ساده و راحت است. ولی برخی دادهها مانند ویدئوها، پستهای وبلاگ، پستهای شبکههای اجتماعی، کامنتها و تصاویر دادههای بدون ساختار هستند که فهم و درک آنها دشوار است و نیاز است که توسط مهندس علم داده بررسی نتایج این دادهها انجام شود. دادههای بدون ساختار دارای مشخصههایی مانند حجم بالا، تنوع زیاد و سرعت تولید بالا هستند. مدیریت، نگهداری و ذخیره سازی این حجم از دادههای بزرگ کار سخت و دشواری است و کلان داده برای کمک به حل این مشکل به وجود آمده است. با همه تفاسیر ضرورت و اهمیت طراحی و تدوین دوره مهندسی فناوری علوم داده به عنوان یک مهم قابل درک و عینی است.

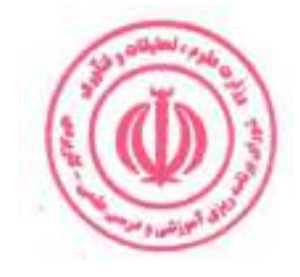

## قابلیت ها و مهارتهای مشترک دانش آموختگان :

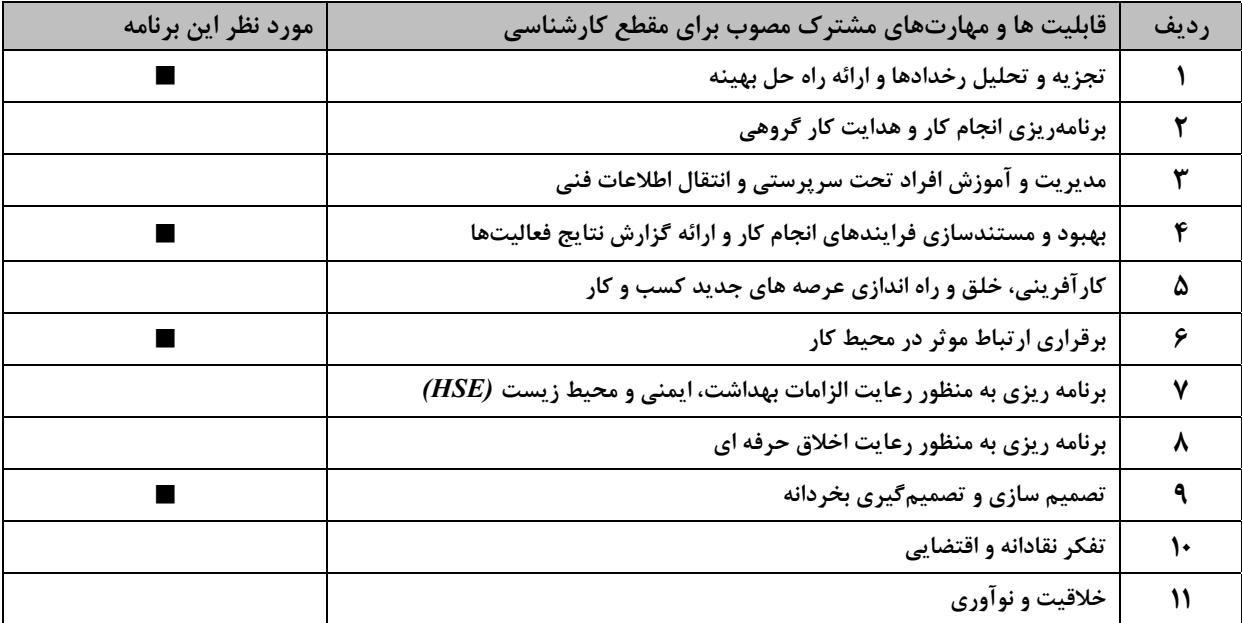

### مشاغل قابل احراز و قابلیتها و توانمندیهای فنی دانش آموختگان :(برگرفته از جدول وضعیت تحلیل شغلی)

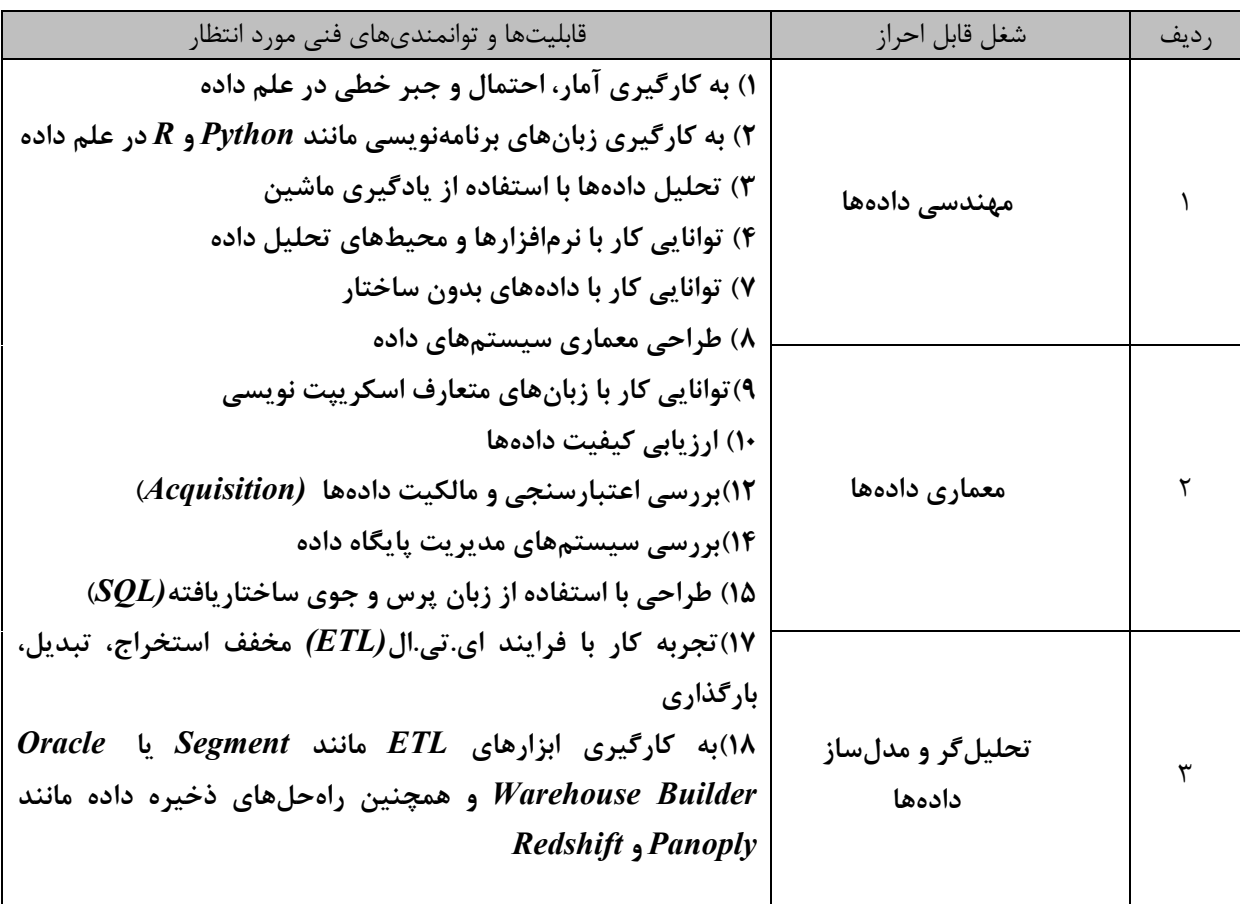

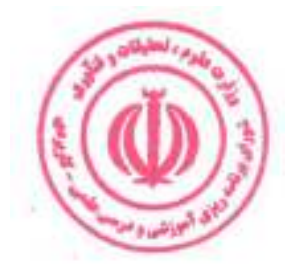

دوره مهندسی فناوری علوم داده (ناپیوسته)

| ۱۹)ذخیره کردن، گزارشدهی و تحلیل داده                         |                   |  |
|--------------------------------------------------------------|-------------------|--|
| ۲۰) ساخت پایگاه داده و انبار داده                            |                   |  |
| ٢١) تميز و قابل استفاده كردن دادهها                          |                   |  |
| ۲۳) مدیریت اشکال زدایی و دستکاری دادهها                      |                   |  |
| ۲۵) طراحی پایگاه داده رابطه ای شامل ایجاد طرحواره ها، جداول، |                   |  |
| DostgreSQL MySQL و كار با PostgreSQL MySQL و IBM Db2.        | كارشناس كلان داده |  |
| ۲۷) مدیریت پایگاه داده رابطه ای (RDBMS)                      |                   |  |
| Web Scraping توانایی Web Scraping                            |                   |  |
| ۲۹) مدلسازی دادهها با استفاده از الگوریتمهای مختلف           |                   |  |
| ۳۰) جمع آوری، ذخیره، تحلیل و درک کلان داده                   |                   |  |

### ضوابط و شرایط پذیرش دانشجو:

- ـ داشتن شرایط عمومی تحصیل در نظام آموزش عالی کشور
	- ۔ داشتن مدرک تحصیلی کاردانی
- دارندگان مدارک کاردانی غیرمرتبط ملزم به گذراندن دروس جبرانی مطابق با قوانین و مقررات آموزشی دانشگاه میباشند.

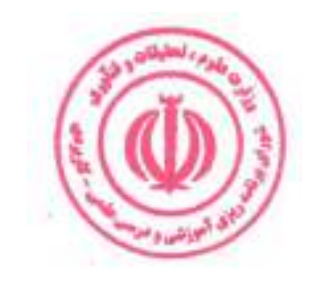

#### جدول دروس جبراني

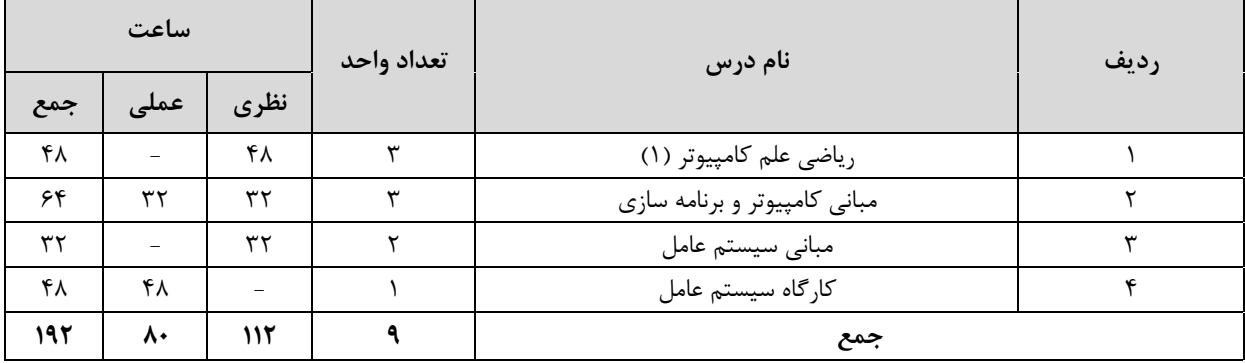

ارائه دروس جبرانی برابر ضوابط و مقررات آموزشی دانشگاه و بر عهده شورای آموزشی مرکز مجری است.

#### طول و ساختار دوره :

دوره مهندسی فناوری مبتنی بر نظام واحدی و متشکل از مجموعهای از دروس نظری و مهارتی است و با توجه به قابلیتها و مهارتهای مشترک و فنی به ۲ بخش «آموزش در مرکز مجری» و « آموزش در محیط کار» تقسیم میشود. مجموع واحدهای هر دوره بین ۶۵ تا ۷۰ واحد و مجموع ساعات آن ۱۷۰۰ تا ۲۰۰۰ ساعت می باشد که در طول حداقل ۲ و حداکثر ۳ سال قابل اجرا است.

۱.آموزش در مرکز مجری : بخش آموزش در مرکز مجری شامل ۶۰ تا ۶۵ واحد، معادل ۱۲۰۰ تا ۱۵۰۰ ساعت است. هر واحد نظری معادل۱۶ ساعت، هر واحد آزمایشگاهی معادل ۳۲ ساعت، هر واحد کارگاهی و پروژه معادل ۴۸ ساعت است. در موارد خاص دروس آزمایشگاهی و کارگاهی یک واحدی را میتوان به ترتیب ۴۸ و ۶۴ ساعت در نظر گرفت. **2.آموزش در محیط کار:** این بخش از آموزش عبارت است از مجموعه فعالیت هایی که دانشجو به منظور تسلط عملی و درک کاربردی از آموخته های خود

در آغاز، حین و پایان دوره تحصیلی، در محیط کار واقعی انجام می دهد. این بخش شامل یک درس کاربینی و ۲ درس کارورزی در مجموع به میزان ۵ واحد، معادل ۵۱۲ ساعت است. هر واحد کاربینی معادل ۳۲ ساعت و هر واحد کارورزی معادل ۱۲۰ ساعت مىباشد.

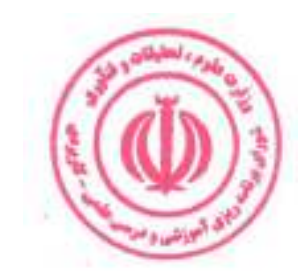

### دوره مهندسی فناوری علوم داده (ناپیوسته)

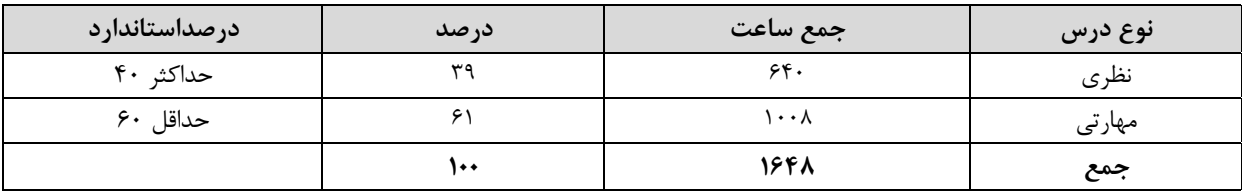

### **جدول مقایسهای جهت گیری نظری و مهارتی دروس بر حسب ساعت** (بدون احتساب دروس عمومی ) :

## جدول تعداد واحدهای درسی:

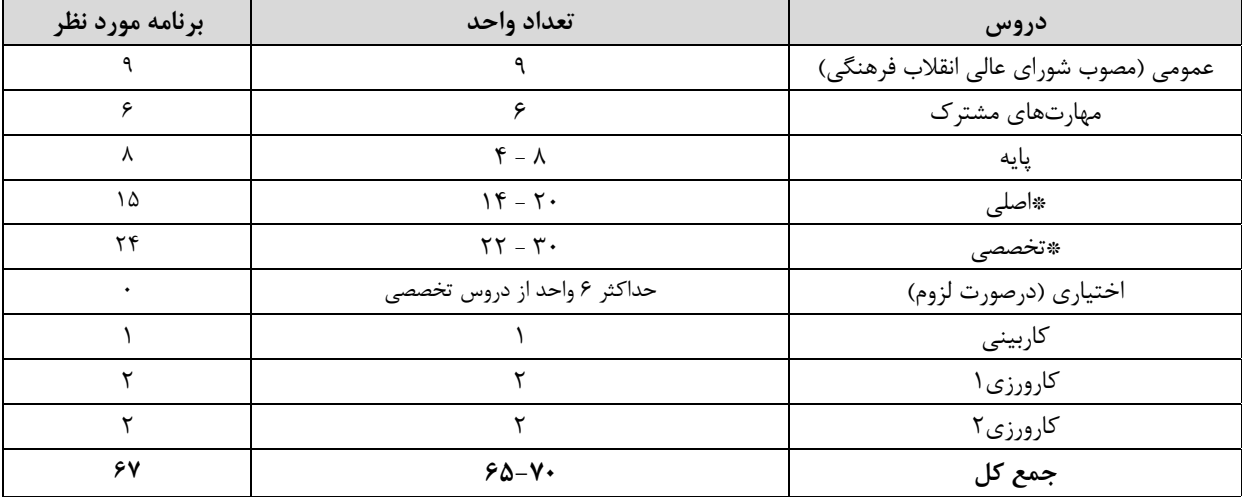

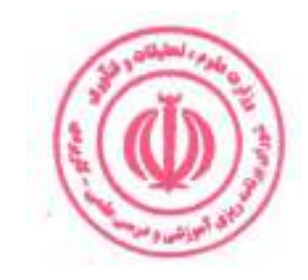

# فصل دوم : جداول دروس

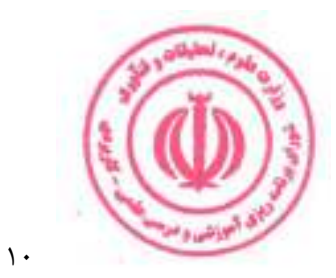

#### جدول دروس عمومي:

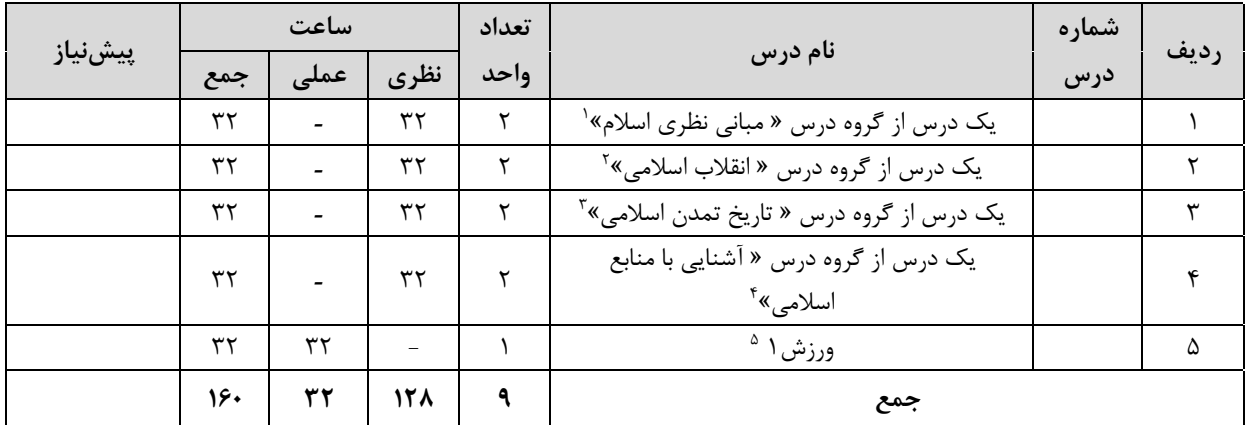

۱. گروه درس « مبانی نظری اسلام» شامل دروس (۱ـ اندیشه اسلامی (۱) ۲ـ اندیشه اسلامی (۲) ۳ـ انسان در اسلام ۴ـ حقوق اجتماعی و سیاسی در اسلام) مطابق مصوبه جلسه ۵۴۲ شورای عالی انقلاب فرهنگی است.

۲. گروه درس « ا نقلاب اسلامی » شامل دروس ( ۱\_ انقلاب اسلامی ایران ۲\_ آشنایی با قانون اساسی جمهوری اسلامی ایران ۳\_ اندیشه سیاسی امام خمینی (ره)) مطابق مصوبه جلسه ۵۴۲ شورای عالی انقلاب فرهنگی و ۴- درس آشنایی با دفاع مقدس مصوب جلسه ۷۷۷ مورخ ۱۳۸۹/۱۱/۹ شورای برنامه ریزی آموزش عالی وزارت علوم، تحقیقات و فناوری است.

۲. گروه درس « تاریخ تمدن اسلامی» شامل دروس ( ۱ـ تاریخ فرهنگ و تمدن اسلامی ۲ـ تاریخ تحلیلی صدر اسلام ۳ـ تاریخ امامت) مطابق مصوبه جلسه ۵۴۲ شورای عالی انقلاب فرهنگی است.

<sup>٤</sup>. گروه درس « آشنايي با منابع اسلامي » شامل دروس ( ١ـ تفسير موضوعي قرآن ٢ـ تفسير موضوعي نهج البلاغه ) مطابق مصوبه جلسه ۵۴۲ شورای عالی انقلاب فرهنگی است.

۰. بر اساس مصوبه جلسه ۸۴۲ مورخ ۱۳۹۲/۶/۱۰ شورای برنامه ریزی آموزش عالی وزارت علوم، تحقیقات و فناوری درس ورزش ۱ به ارزش ١ واحد جايگزين درس تربيت بدني ٢ شده و اجراي آن از نيمسال دوم سال تحصيلي ٩٣-٩٢ الزامي است.

\* دانشجویان اقلیت های دینی مطابق مصوبه جلسه ۵۴۲ شورای عالی انقلاب فرهنگی می توانند دروس مورد نظر خود را بدون هیچ محدودیتی از بین کلیه دروس معارف اسلامی انتخاب کرده و بگذرانند.

\*\* بر اساس نامه شماره ۹۶/۱/۵۵۴۰ مورخ ۱۳۹۶/۰۵/۱۶ نهاد نمایندگی مقام معظم رهبری در دانشگاه ها و بر اساس مصوبه شورای اسلامی شدن مراکز آموزشی، درس اندیشه اسلامی ۱ پیشiیاز درس اندیشه اسلامی ۲ است. \*\*\*چنانچه درسی از گروه درس "مبانی نظری اسلام" در مقطع کاردانی گذرانده شود امکان اخذ مجدد این درس در مقطع کارشناسی وجود ندارد.

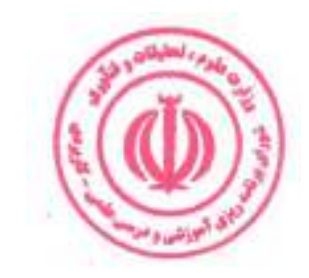

## دوره مهندسی فناوری علوم داده (ناپیوسته)

# **جدول دروس مهارت مشترک:**

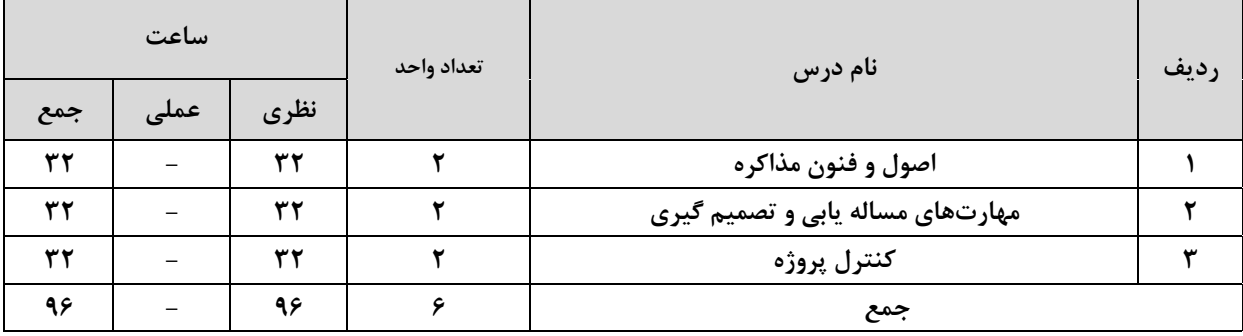

### جدول دروس پايه:

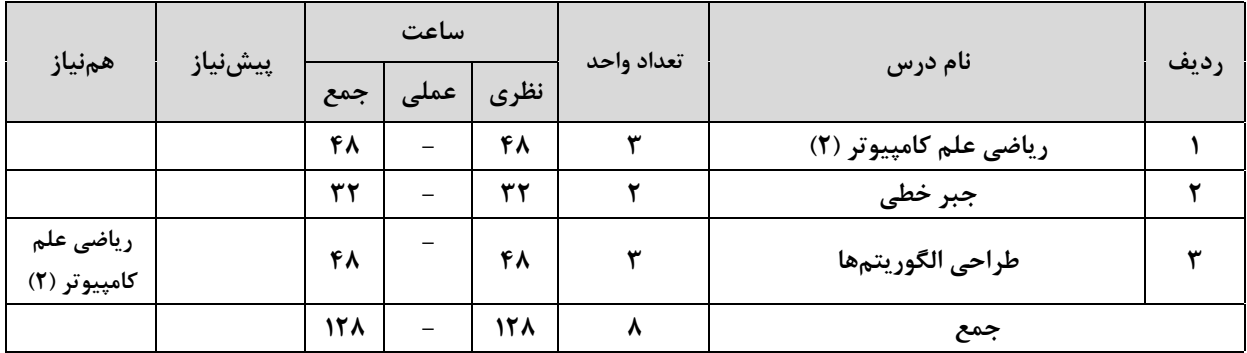

# جدول دروس اصلي:

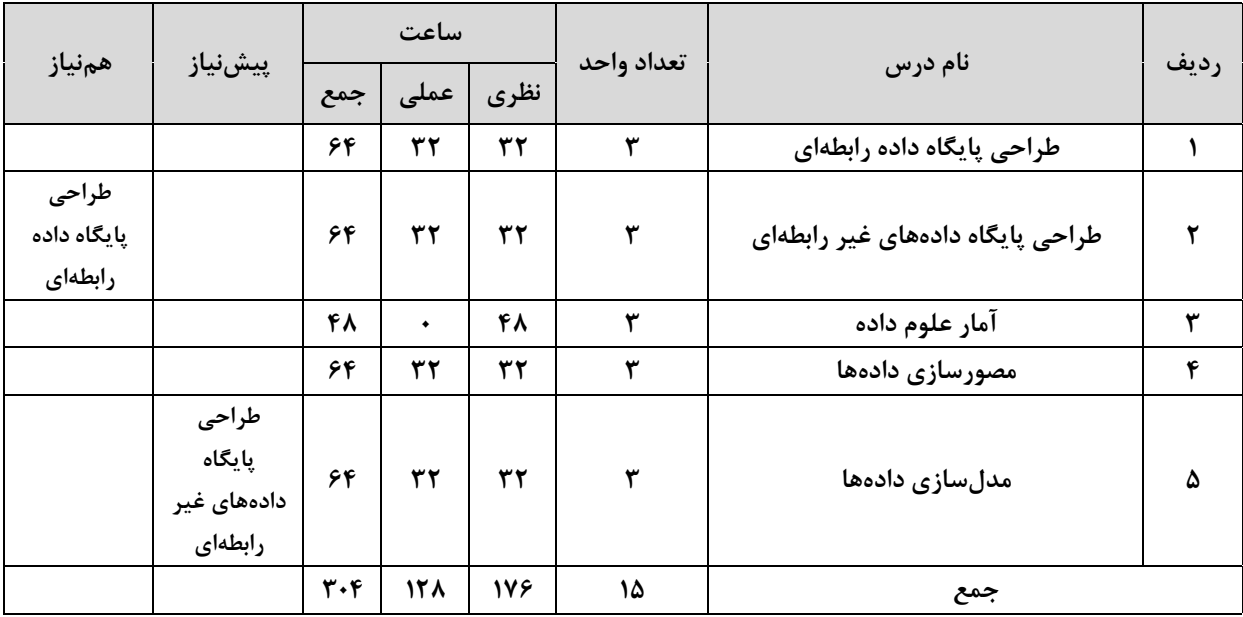

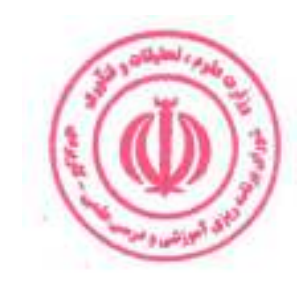

# جدول دروس تخصصي:

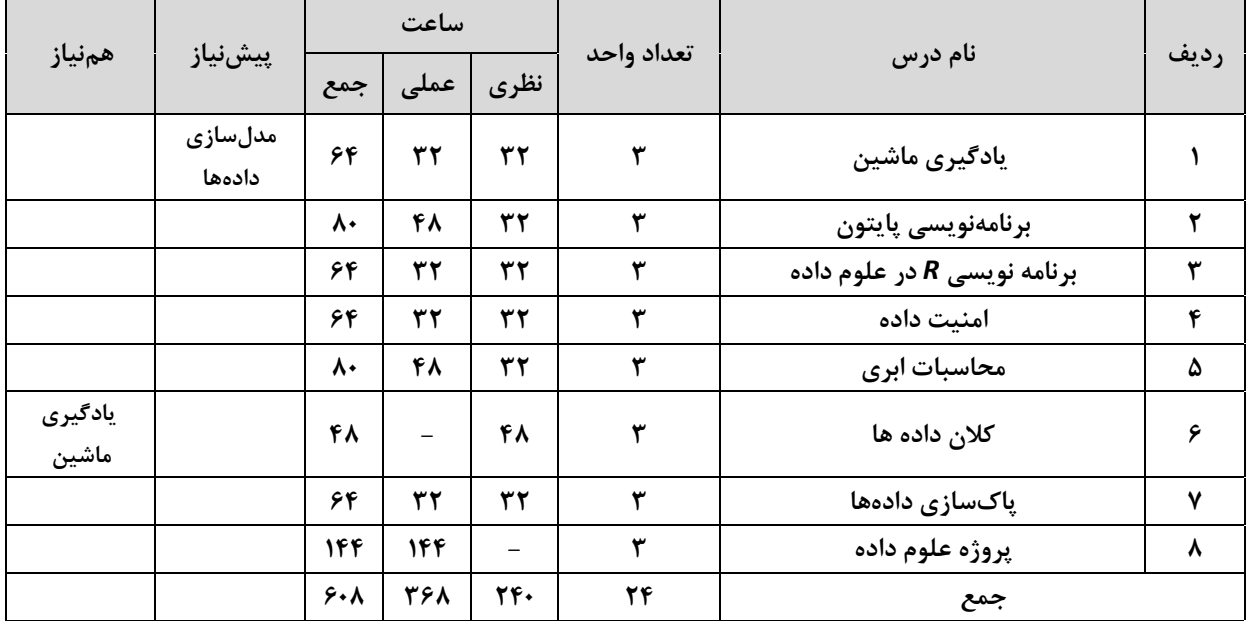

### جدول دروس آموزش در محیط کار:

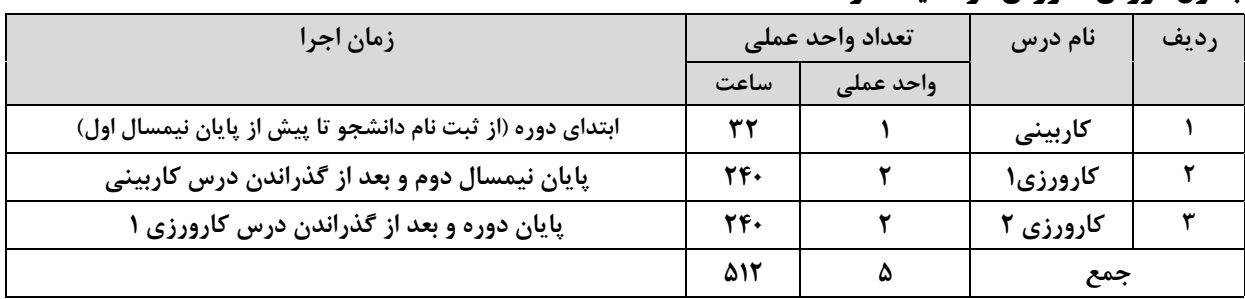

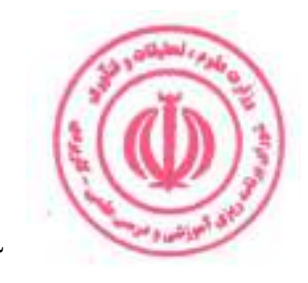

### جدول ترم بندی پیشنهادی :

جداول ارائه شده صرفاً پیشنهادی بوده و با هدف اجرایی بودن برنامه درسی در ۴ نیمسال تنظیم شده است. مراکز مجری با توجه به شرایط و مقتضیات خود، با رعایت پیش نیازی و هم نیازی دروس، رعایت استانداردهای ذکر شده و سایر ضوابط و مقررات آموزشی دانشگاه مجاز به تغییر جدول ترم بندی می باشند.

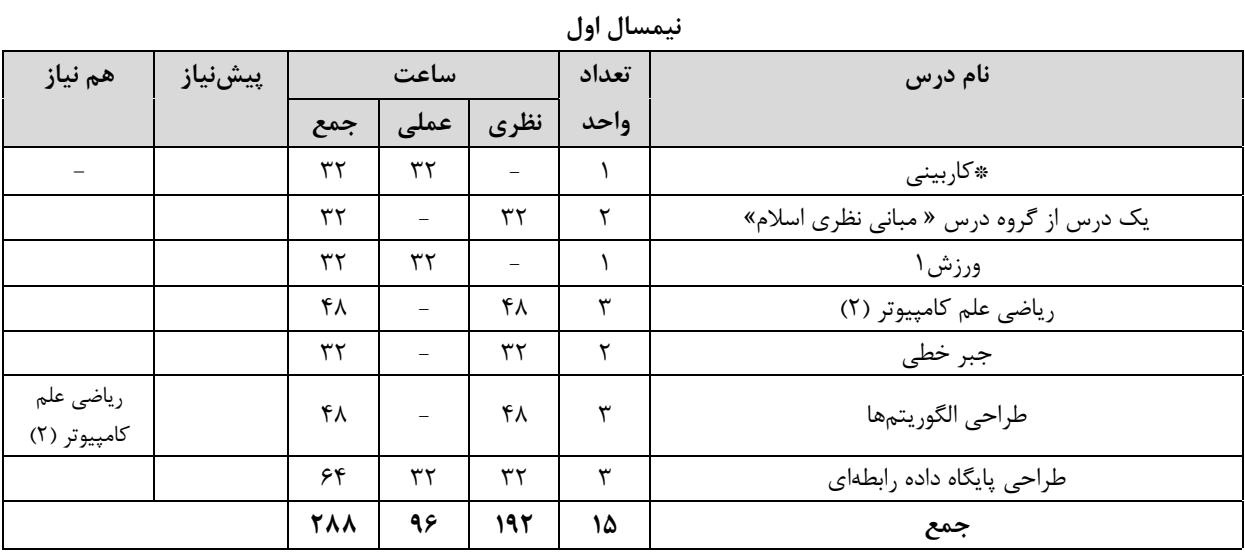

.<br>\* از گروه درس های"مبانی نظری اسلام"، " انقلاب اسلامی "،" تاریخ تمدن اسلامی " و " آشنایی با منابع اسلامی "، صرفاً یک درس در هر نیمسال قابل ارائه است. \*\*ارائه درس كاربيني در نيمسال اول الزامي است.

\*\*\* ارائه درس مهارت مشترک در نیمسال اول مجاز نیست.

| هم نياز                      | پیشنیاز | ساعت                    |                          | تعداد    | نام درس |                                     |
|------------------------------|---------|-------------------------|--------------------------|----------|---------|-------------------------------------|
|                              |         | جمع                     | عملی                     | نظري     | واحد    |                                     |
|                              |         | ٣٢                      | $\overline{\phantom{m}}$ | ٣٢       | ٢       | یک درس از گروه درس « انقلاب اسلامی» |
|                              |         | ٣٢                      | $\overline{\phantom{m}}$ | ٣٢       | ٢       | اصول و فنون مذاكره                  |
| طراحي پايگاه<br>داده رابطهای |         | ۶۴                      | ٣٢                       | ٣٢       | ٣       | طراحی پایگاه دادههای غیر رابطهای    |
|                              |         | ۴۸                      | $\overline{\phantom{m}}$ | ۴۸       | ٣       | آمار علوم داده                      |
|                              |         | ۶۴                      | ٣٢                       | ٣٢       | ٣       | مصورسازى دادەها                     |
|                              |         | ٨٠                      | ۴۸                       | ٣٢       | ٣       | برنامەنويسى پايتون                  |
|                              | كاربيني | $\mathbf{Y} \mathbf{F}$ | $\mathbf{Y}$ .           | $\equiv$ | ٢       | کارورزی۱                            |
|                              |         | 580                     | 357                      | ٢٠٨      | ۱۸      | جمع                                 |

نيمسال دوم

.<br>\* از گروه درس های"مبانی نظری اسلام"، " انقلاب اسلامی "،" تاریخ تمدن اسلامی " و " آشنایی با منابع اسلامی "، صرفاً یک درس در هر نیمسال قابل ارائه است.

\*\* ارائه حداقل یک درس مهارت مشترک الزامی است.

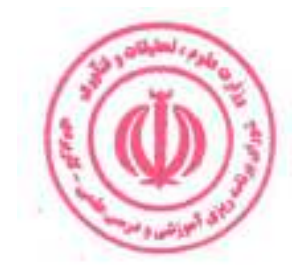

# <mark>دوره مهندسی فناوری علوم</mark> داده (ناپیوسته)

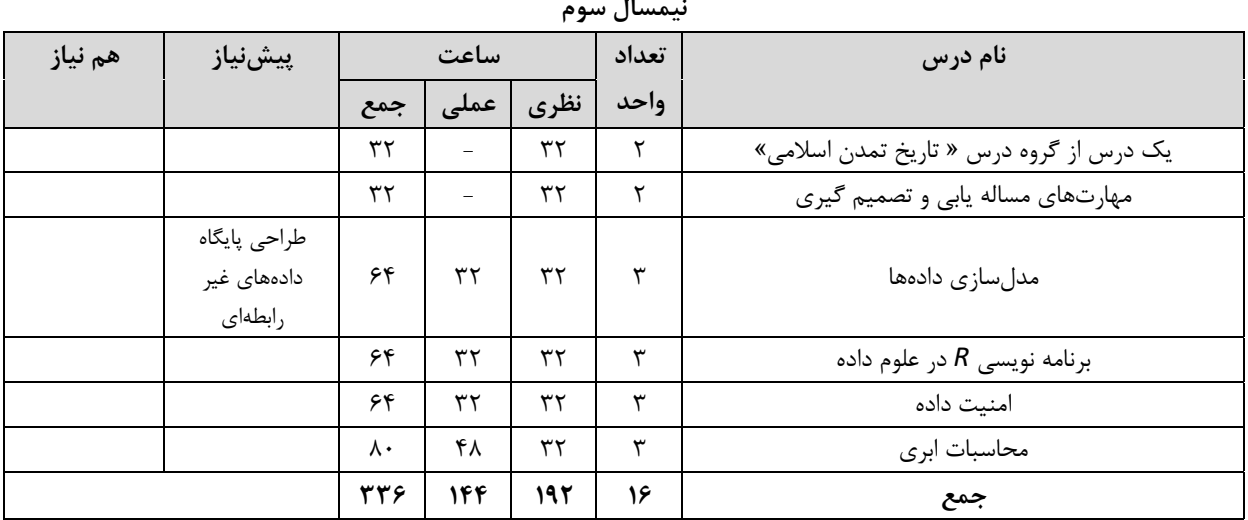

\* از گروه درس هاي"مباني نظري اسلام"، " انقلاب اسلامي "،" تاريخ تمدن اسلامي " و " آشنايي با منابع اسلامي "، صرفاً ي<u>ک درس</u> در هر نیمسال قابل ارائه است.

\*\* ارائه حداقل یک درس مهارت مشترک الزامی است.

| هم نياز          | پیشنیاز        | ساعت                      |                           | تعداد                    | نام درس |                                               |
|------------------|----------------|---------------------------|---------------------------|--------------------------|---------|-----------------------------------------------|
|                  |                | جمع                       | عملی                      | نظري                     | واحد    |                                               |
|                  |                | ٣٢                        | $\qquad \qquad -$         | ٣٢                       | ٢       | یک درس از گروه درس « آشنایی با منابع اسلامی » |
|                  |                | $\mathbf{y}$ .            | $\mathbf{r}$ .            | $\equiv$                 | ٢       | کارورزی ۲                                     |
|                  |                | ٣٢                        | $\qquad \qquad -$         | $\tau\tau$               | ٢       | کنترل پروژه                                   |
|                  | مدلسازى دادەھا | ۶۴                        | ٣٢                        | $\tau\tau$               | ٣       | یادگیری ماشین                                 |
| يادگيري<br>ماشين |                | ۴۸                        | $\equiv$                  | ۴۸                       | ٣       | کلان داده ها                                  |
|                  |                | ۶۴                        | ٣٢                        | $\tau\tau$               | ٣       | پاکسازی دادەھا                                |
|                  |                | 156                       | ۱۴۴                       | $\overline{\phantom{0}}$ | ٣       | پروژه علوم داده                               |
|                  | کارورزی ۱      | $\mathbf{Y} \mathbf{F}$ . | $\mathbf{Y} \mathbf{F}$ . | $\overline{\phantom{0}}$ | ٢       | کارورزی۲                                      |
|                  |                | 556                       | 441                       | 178                      | ۱۸      | جمع                                           |

نيمسال چهارم

\* از گروه درس هاي"مباني نظري اسلام"، " انقلاب اسلامي "،" تاريخ تمدن اسلامي " و " آشنايي با منابع اسلامي "، صرفأ يک درس در هر نیمسال قابل ارائه است.

\*\* ارائه حداقل یک درس مهارت مشترک الزامی است.

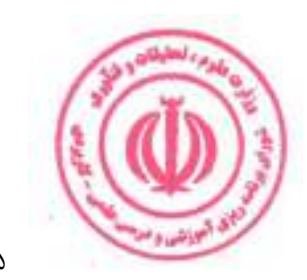

# فصل سوم : سرفصل دروس، ریز محتوا و استانداردهای آموزشی (آموزش در مرکز مجری)

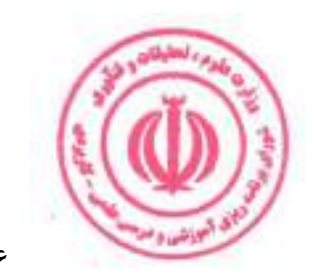

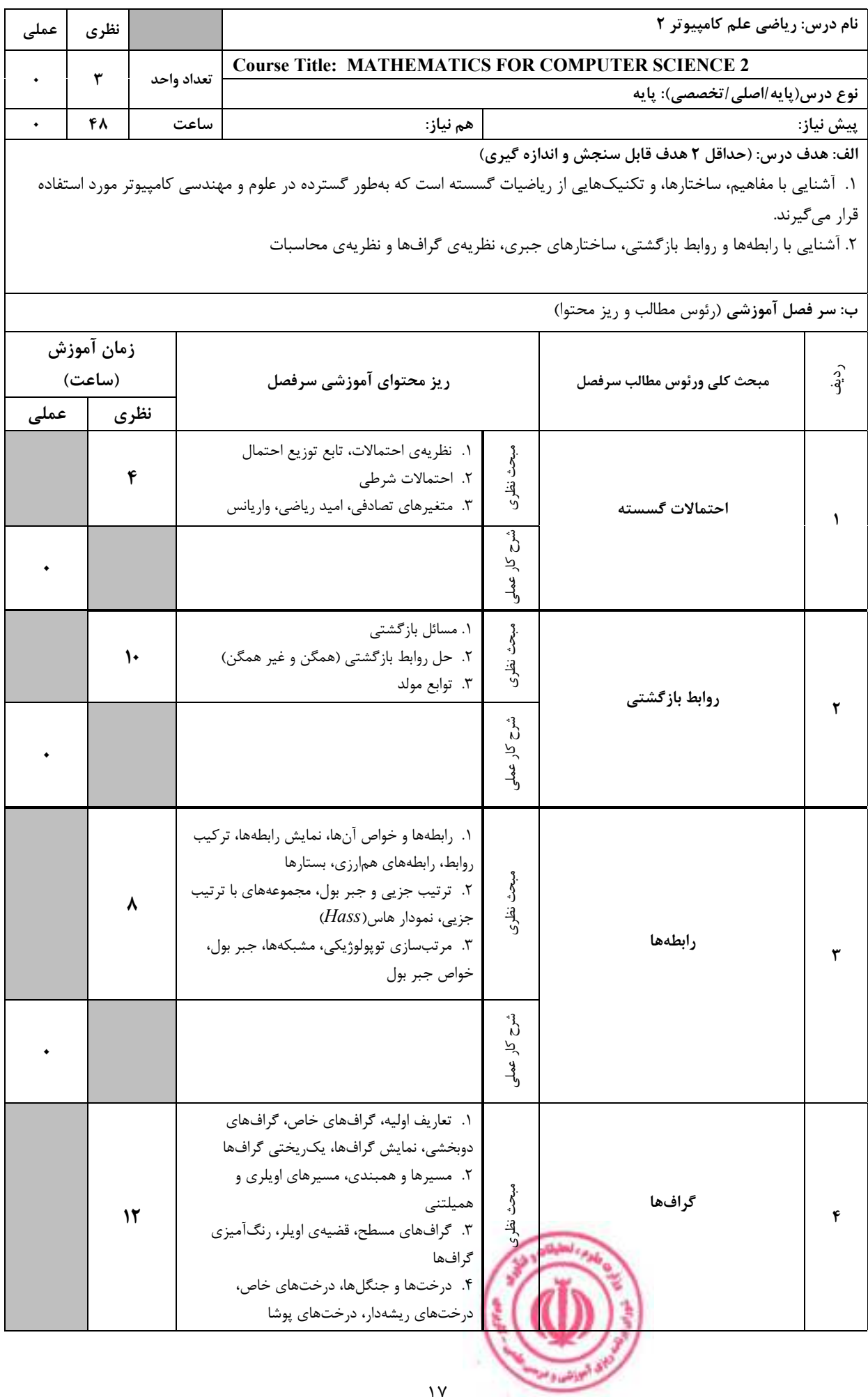

دوره مهندسی فناوری علوم داده (ناپیوسته)

|                    |             |                                                       |                                                  | د.<br>ن<br>کار عملی |                                                                                                    |              |
|--------------------|-------------|-------------------------------------------------------|--------------------------------------------------|---------------------|----------------------------------------------------------------------------------------------------|--------------|
|                    | ۶           | ۱. تکوار ها<br>٢. حلقهها<br>۳. گروهها، گروهها آبلی    |                                                  |                     | ساختارهای جبری                                                                                       | ۵            |
|                    |             |                                                       |                                                  | $\zeta$<br>کار عملی |                                                                                                    |              |
|                    | ٨           | ١. زبانها و گرامرها، ماشينهاى با حالات متناهى         | ۲. تشخیص زبانها، زبانهای منظم<br>۳. ماشین تورینگ | مبحث نظرى           | مدلسازى محاسبات                                                                                      | ۶            |
|                    |             |                                                       |                                                  |                     |                                                                                                    |              |
|                    |             |                                                       |                                                  |                     | ج: معرفی منابع درسی: (حداقل ۲ منبع فارسی شامل کتاب، دستورالعمل، کاتالوگ فنی و سایر رسانه های آموزشی) |              |
| سال نشر            | ناشر        | مترجم/ مترجمان                                        | مولف/مولفان                                      |                     | عنوان منبع                                                                                           | رديف         |
| $ Y \cdot \rangle$ | فاطمى       | رالف<br>بيژن شمس،<br>پ.<br>گريمالدى<br>محمدعلى رضوانى |                                                  |                     | ریاضیات گسسته و ترکیبیاتی - جلد اول                                                                  | $\mathbf{A}$ |
| $ Y \cdot \rangle$ | فاطمى       | بيژن شمس،<br>محمدعلى رضوانى                           | رالف<br>پ.<br>گريمالدى                           |                     | ریاضیات گسسته و ترکیبیاتی - جلد دوم                                                                  | ۲            |
| 1511               | پوران پژوهش |                                                       | شهاب بهجتى                                       |                     | ساختمانهای گسسته                                                                                     | ٣            |

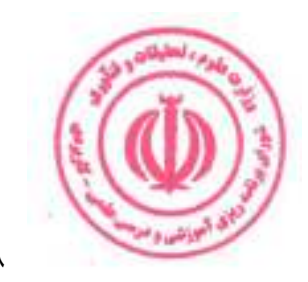

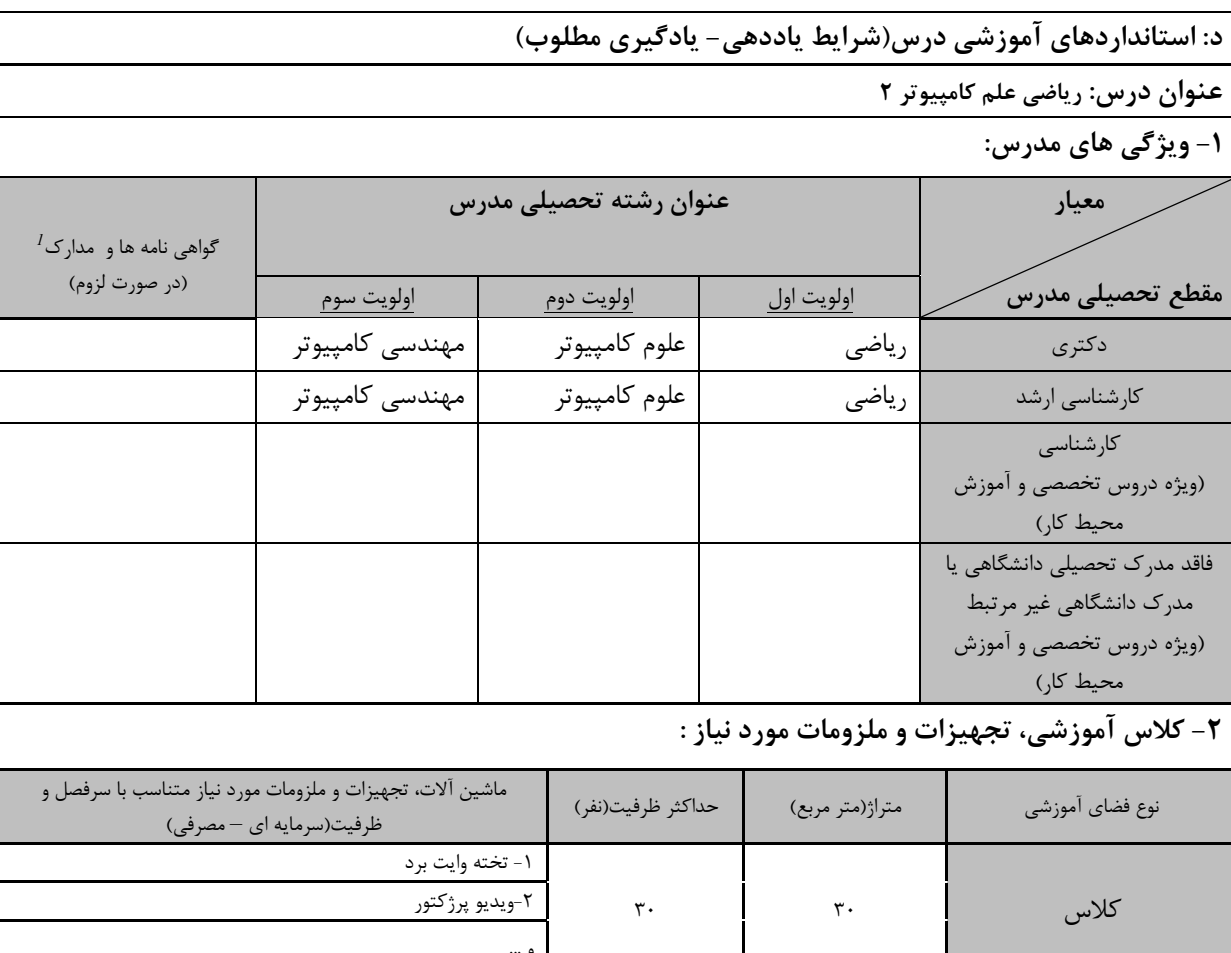

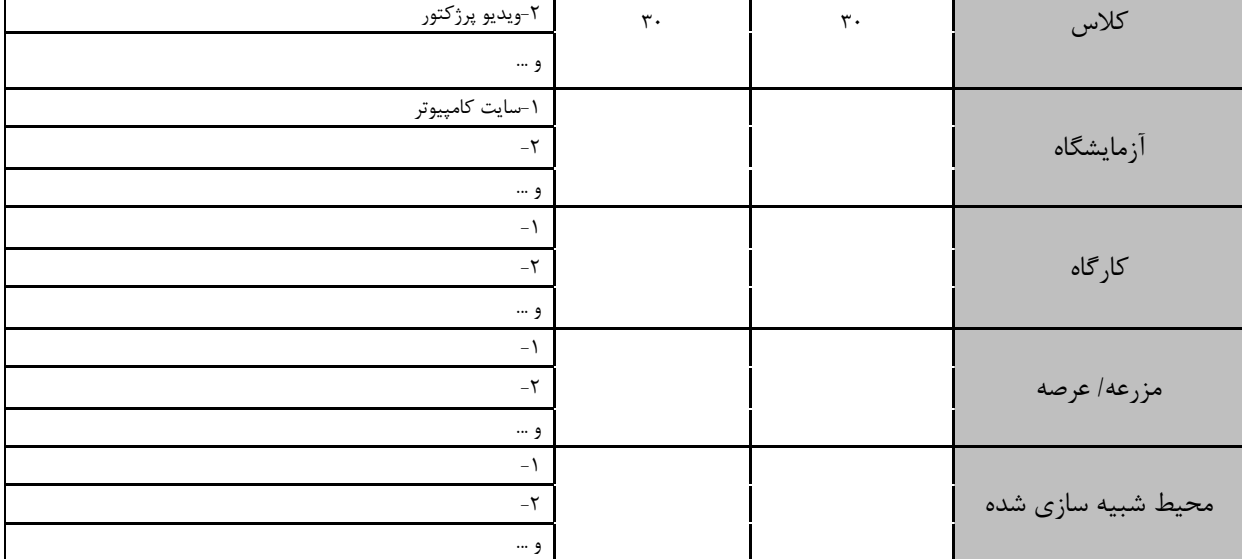

### ۲- روش تدریس و ارائه درس:

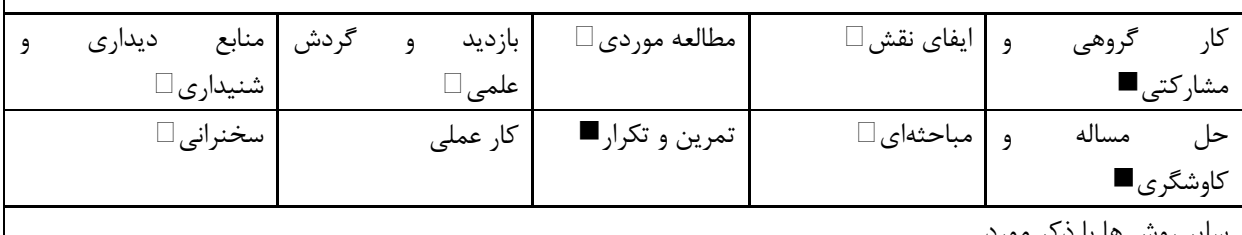

سایر روش ها با ذکر مورد

رس ، مهارت های مرتبط با زبان، *IT* ، نرم افزارهای تخصصی و … با ذکر سطح و میزان تسلط و یادگیری <sup>1</sup> دوره های آموزش تخصصی مرتبط ا

**Admi**ssion

ای انب<sub>لاشنا</sub> و م

<mark>دوره مهندسی فناوری علوم داده (ناپیوسته)</mark>

|                               |                | ۴- نحوه سنجش و ارزیابی با توجه به اهداف تعریف شده درس: |                         |
|-------------------------------|----------------|--------------------------------------------------------|-------------------------|
| ارائه پروژه□                  | آزمون شفاهي    | آزمون عملي                                             | أزمون كتبي■             |
| پوشه کار و ارائه گزارش $\Box$ | مشاهده رفتار □ | ′ فعالیت های مستمر ■                                   | ارائه نمونه كار         |
|                               |                |                                                        | سایر روش ها با ذکر مورد |

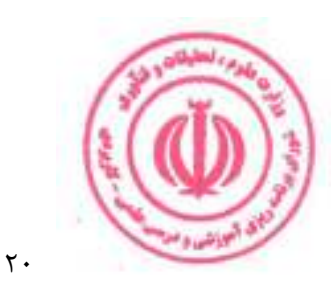

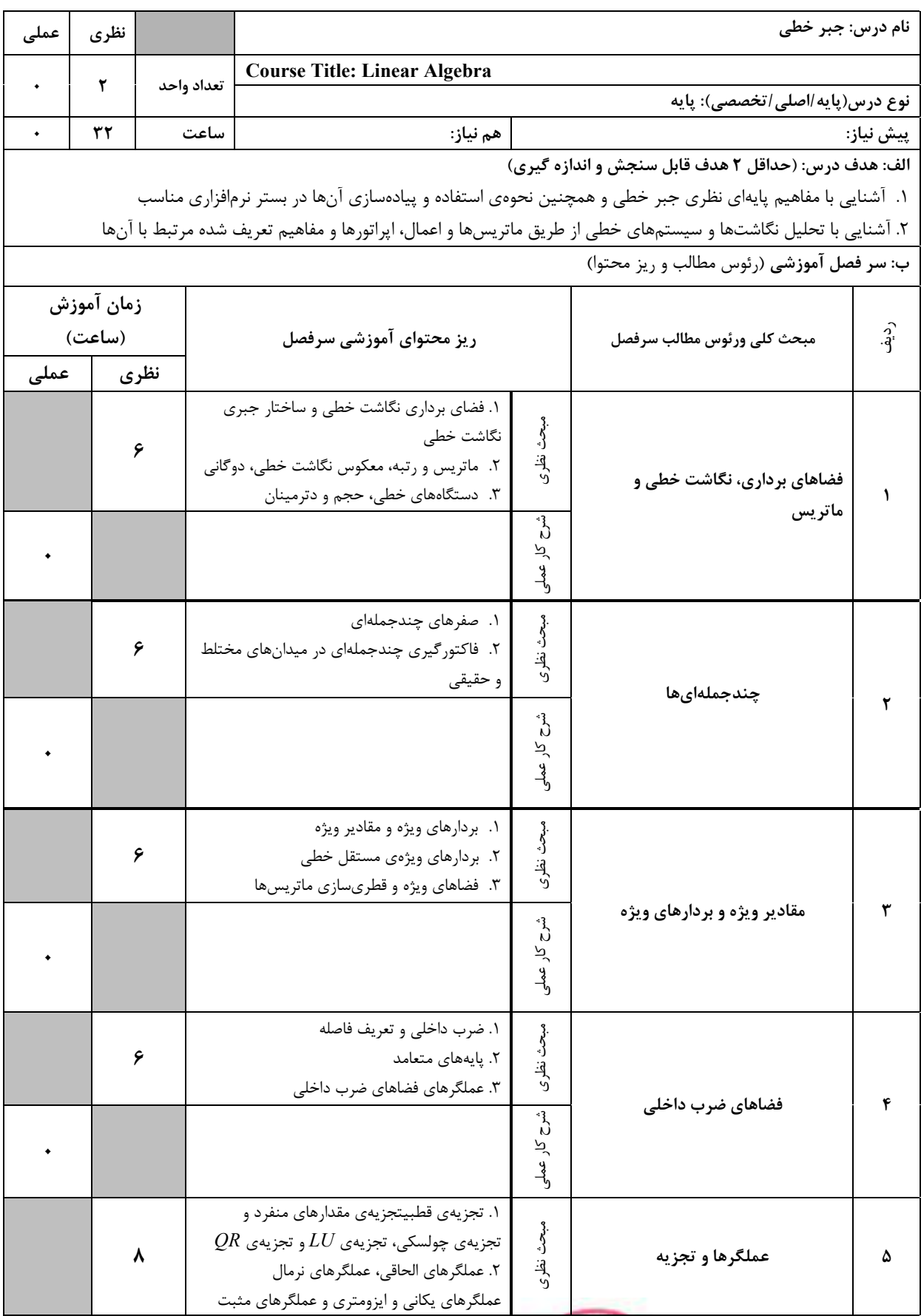

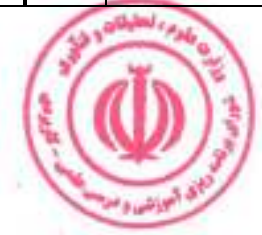

<mark>دوره مهندسی فناوری علوم داده (ناپیوسته)</mark>

|         |                                                                                                    |                    |               | ù |                        |      |  |  |
|---------|----------------------------------------------------------------------------------------------------|--------------------|---------------|---|------------------------|------|--|--|
|         | ج: معرفی منابع درسی: (حداقل ۲ منبع فارسی شامل کتاب، دستورالعمل، کاتالوگ فنی و سایر رسانه های آموزشی) |                    |               |   |                        |      |  |  |
| سال نشر | ناشر                                                                                                 | مترجم/ مترجمان     | مولف/مولفان   |   | عنوان منبع             | رديف |  |  |
| ١٣٩٧    | فاطمى                                                                                                | عليرضا حسين خان    | شلدون اكسلر   |   | جبر خطی                |      |  |  |
| ۱۳۹۳    | دانشگاه فردوسی<br>مشهد                                                                               | بزرگنيا، رضايىپژند | گیلبرت استرنگ |   | جبر خطی و کاربردهای آن |      |  |  |

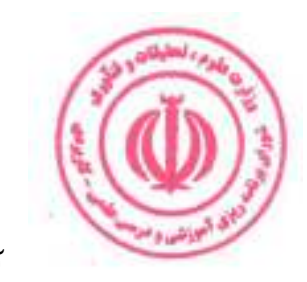

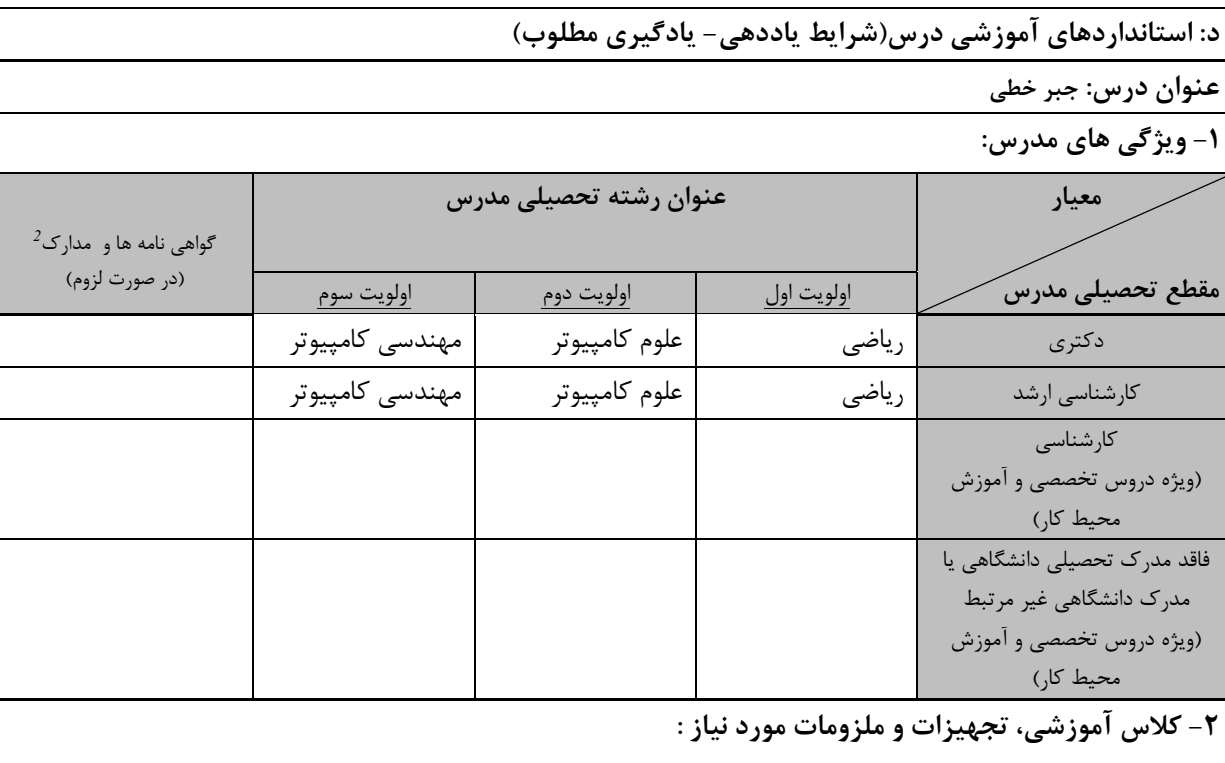

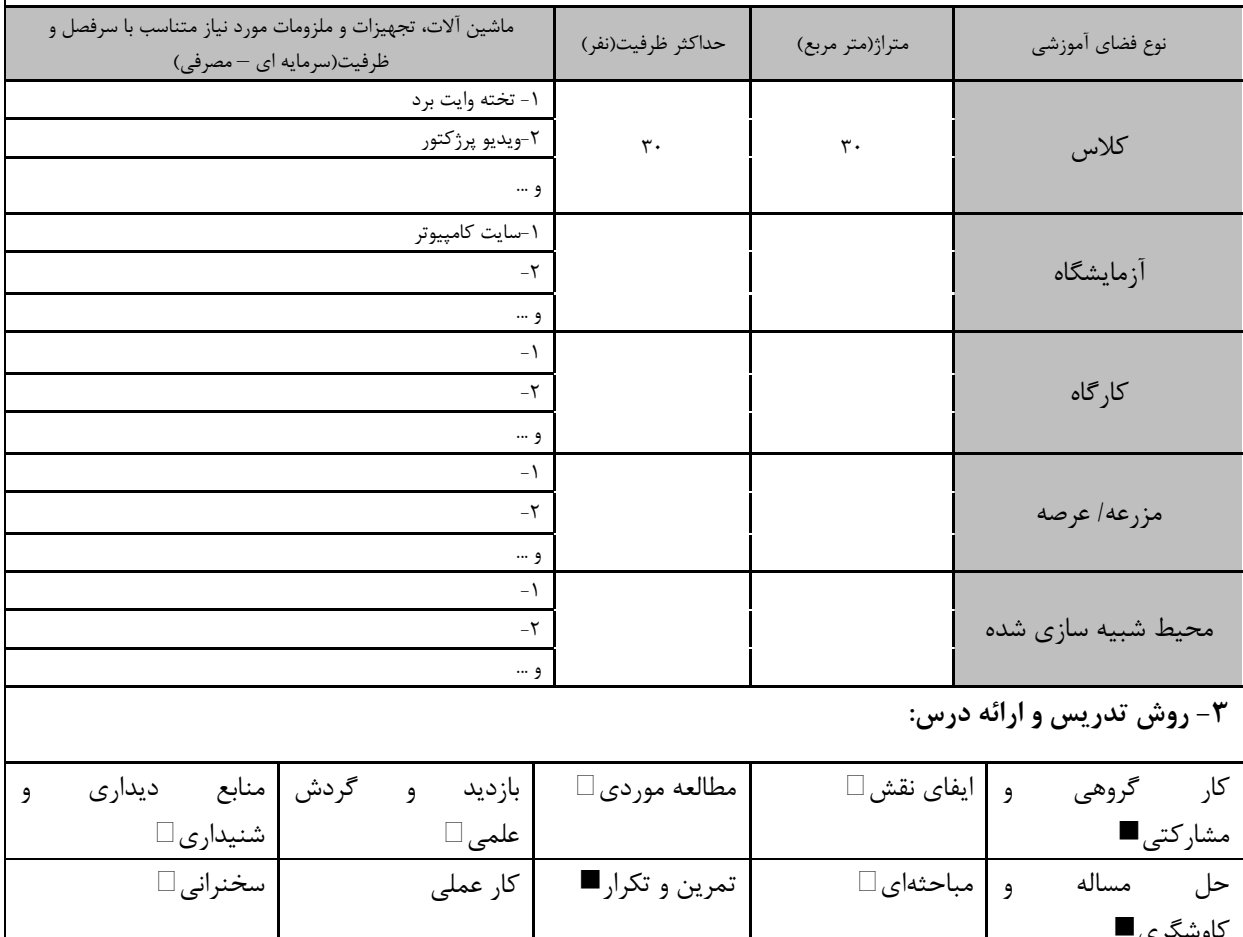

کاوسٹری۔<br>سایر روش ها با ذکر مورد

۔<br>دورہ های آموزش تخصصی مرتبط ا رس ، مهارت های مرتبط با زبان، *IT ، ن*رم افزارهای تخصصی و … با ذکر سطح و میزان تسلط و یادگیری

and capts

**ق اليونشي** و م

<mark>دوره مهندسی فناوری علوم داده (ناپیوسته)</mark>

|                               |                | ۴- نحوه سنجش و ارزیابی با توجه به اهداف تعریف شده درس: |                         |
|-------------------------------|----------------|--------------------------------------------------------|-------------------------|
| ارائه پروژه                   | آزمون شفاهي    | أزمون عملي                                             | آزمون كتبي■             |
| پوشه کار و ارائه گزارش $\Box$ | مشاهده رفتار ∏ | فعالیت های مستمر ا                                     | ارائه نمونه كار         |
|                               |                |                                                        | سایر روش ها با ذکر مورد |

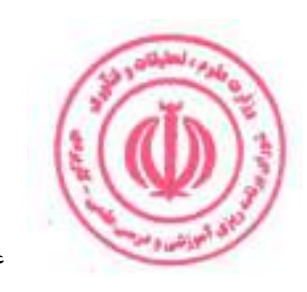

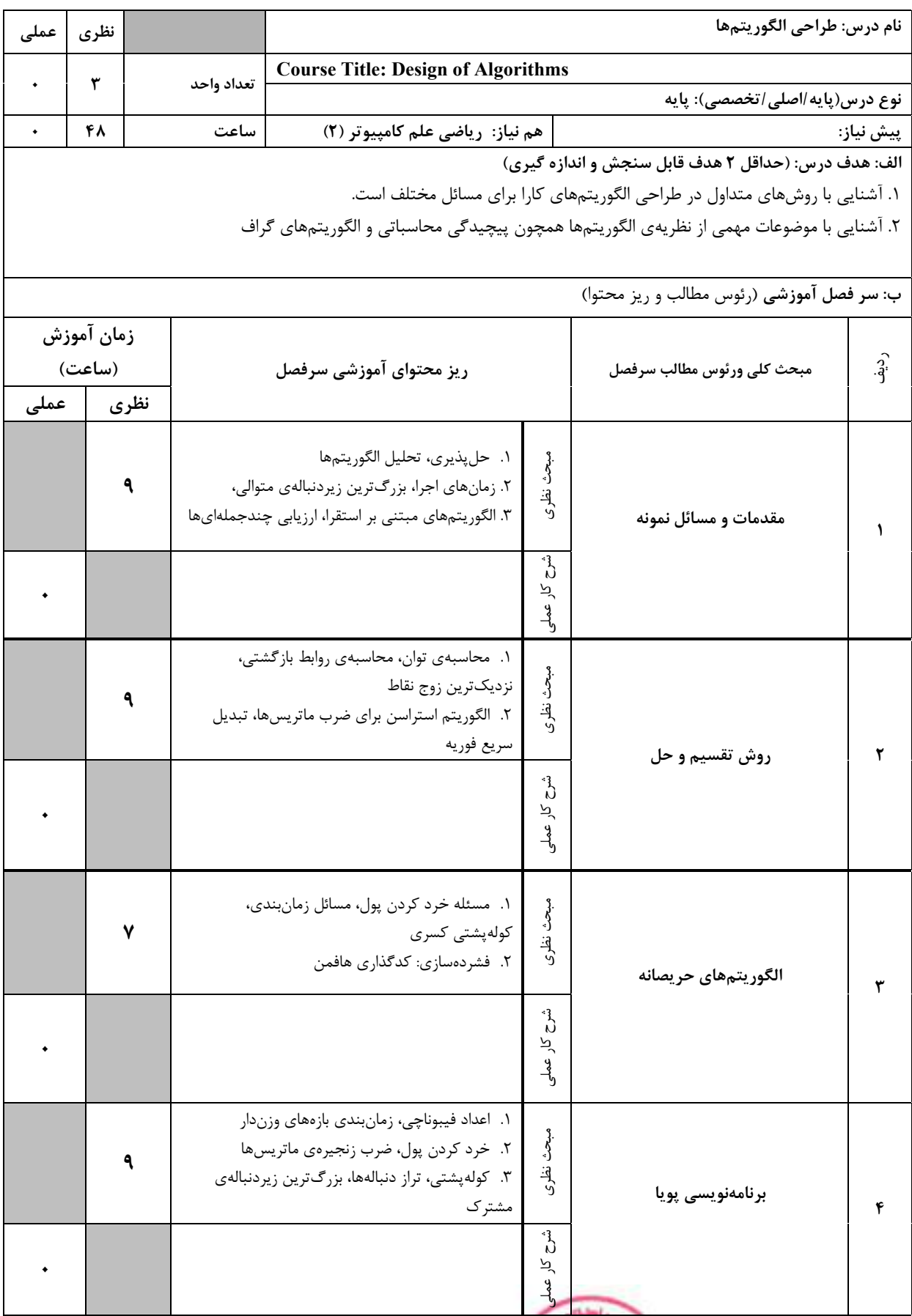

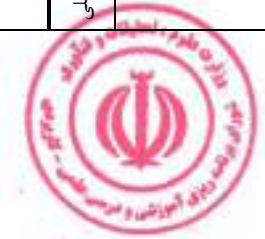

<mark>دوره مهندسی فناوری علوم داده (ناپیوسته)</mark>

|         | ٧ |                                              |                                                                                                    | ۱. روش پس گرد، مسئلهی هشت وزیر، مجموع<br>زيرمجموعهها<br>۲. انشعاب و حد، فروشندهی دورهگرد، درخت بازی،<br>هرس آلفا-بتا | مبحث نظرى    | جستوجوى فضاى حالت                                                                                    | ۵    |
|---------|---|----------------------------------------------|----------------------------------------------------------------------------------------------------|----------------------------------------------------------------------------------------------------|--------------|----------------------------------------------------------------------------------------------------|------|
|         |   |                                              |                                                                                                    |                                                                                                    |              |                                                                                                    |      |
|         | ٧ |                                              | ۱. درخت فراگیر کمینه: الگوریتمهای کروسکال و پریم<br>٢. كوتاهترين مسير بين تمام رأس@ا: الگوريتمهاي<br>فلويد-وارشال و جانسون |                                                                                                    |              | الگوريتمهاي گراف                                                                                     | ۶    |
|         |   |                                              |                                                                                                    |                                                                                                    | م<br>م<br>جا |                                                                                                    |      |
|         |   |                                              |                                                                                                    |                                                                                                    |              | ج: معرفی منابع درسی: (حداقل ۲ منبع فارسی شامل کتاب، دستورالعمل، کاتالوگ فنی و سایر رسانه های آموزشی) |      |
| سال نشر |   | ناشر                                         | مترجم/<br>مولف/مولفان<br>متر جمان                                                                                          |                                                                                                    |              | عنوان منبع                                                                                           | رديف |
| 14.     |   | مؤسسه انتشارات<br>علمی دانشگاه<br>صنعتي شريف | $\equiv$                                                                                                    | محمد قدسی                                                                                                    |              | مباني طراحي و تحليل الگوريتم ها                                                                      | ١    |
| ۱۳۹۹    |   | نص                                           | يحيى تابش                                                                                                    | كورمن و ديگران                                                                                                    |              | کتاب مقدمه ای بر الگوریتم ها ۱و ۲                                                                    | ٢    |

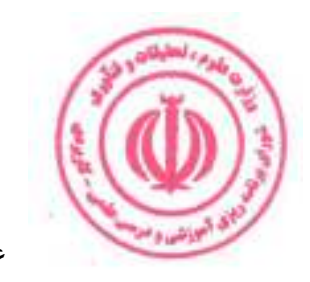

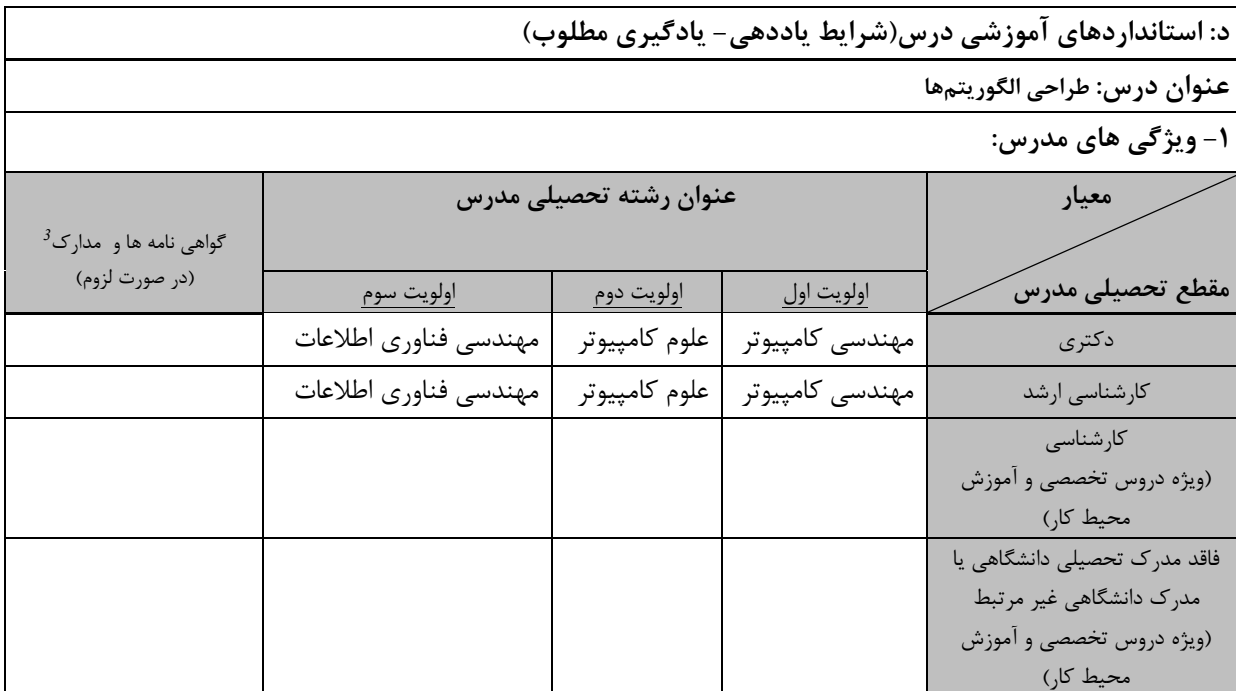

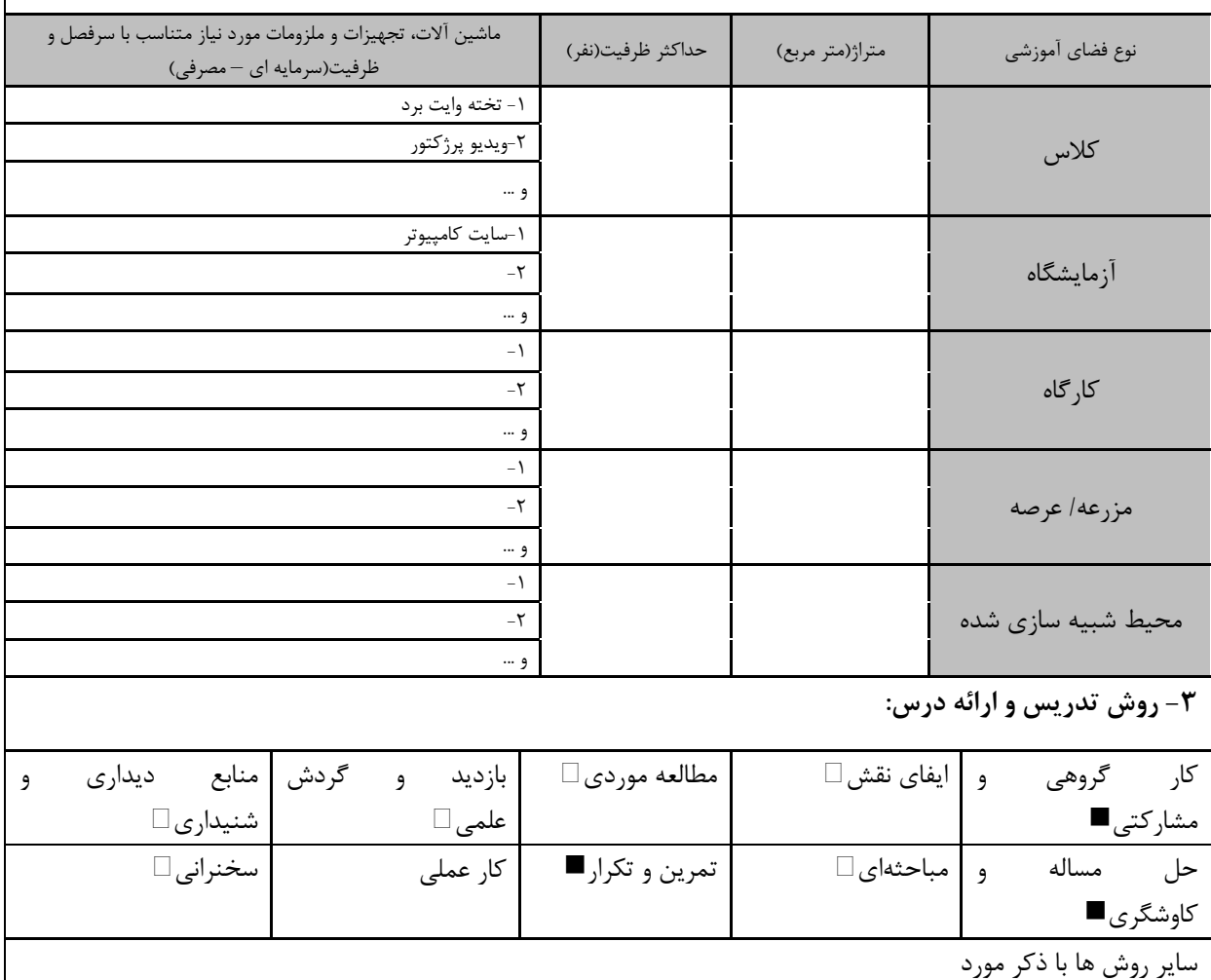

دوره های آموزش تخصصی مرتبط  $\frac{3}{2}$ ، مهارت های مرتبط با زبان، IT ، نرم افزارهای تخصصی و … با ذکر سطح و میزان تسلط و یادگیری

البوذنشيا ال

<mark>دوره مهندسی فناوری علوم داده (ناپیوسته)</mark>

|                               |                | ۴- نحوه سنجش و ارزیابی با توجه به اهداف تعریف شده درس: |                         |
|-------------------------------|----------------|--------------------------------------------------------|-------------------------|
| ارائه پروژه■                  | أزمون شفاهي    | أزمون عملي                                             | آزمون كتبي■             |
| پوشه کار و ارائه گزارش $\Box$ | مشاهده رفتار □ | فعالیت های مستمر ا                                     | ارائه نمونه كار         |
|                               |                |                                                        | سایر روش ها با ذکر مورد |

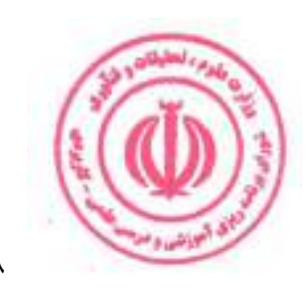

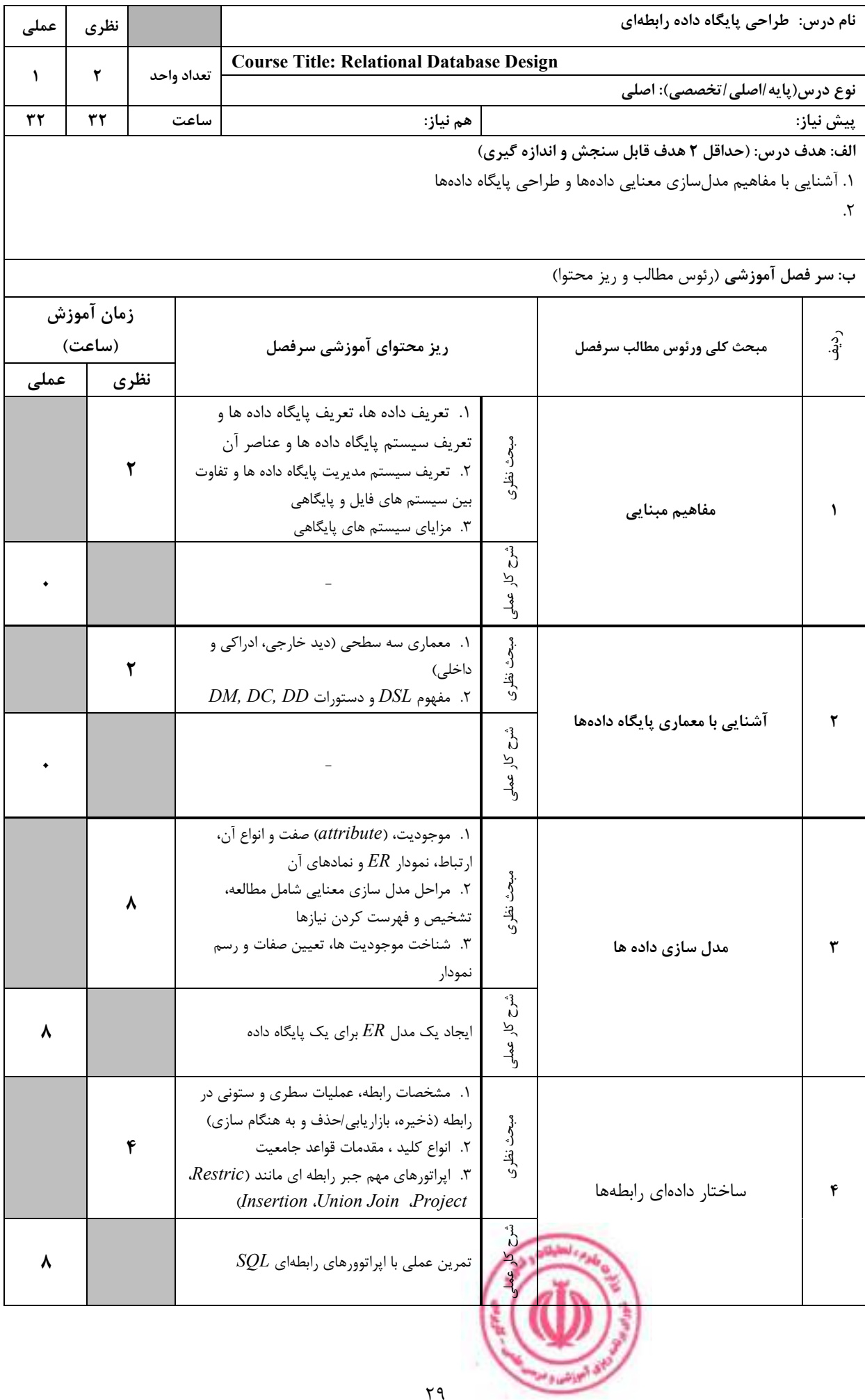

دوره مهندسی فناوری علوم داده (ناپیوسته)

|         | ٨      |         | ۱. دستورات DCLDMLDDL تعریف شما،<br>تعريف پايگاه، تعريف داده ، ايجاد حذف رابطه<br>٢. ايجاد و حذف ديد ، پردازش داده ها<br>۳. امکانات شرطی، امکانات گروهی، حذف و اضافه<br>محدوديت ها constraint، افزايش صفت ، حذف | Insert Delete .Update Select<br>رابطه ، امكانات ايمنى | مک<br>د<br>نظري:<br>ا                   | $\emph{SQL}$ آشنایی با زبان رابطهای                                                                  |      |
|---------|--------|---------|----------------------------------------------------------------------------------------------------|-------------------------------------------------------|-----------------------------------------|----------------------------------------------------------------------------------------------------|------|
| ۸       |        |         |                                                                                                    | $\emph{SQL}$ تمرين عملي با                            | م<br>م<br>بر<br>$\frac{9}{2}$           |                                                                                                    |      |
|         | ۸      |         | ۰۱ مراحل نگاشت مدل $ER$ به مدل رابطهای<br>٢. مزاياي طراحي خوب، مفهوم وابستگي تابعي،<br>۳. صور نرمال ۶/ NF۳، NF۲، و اشاره ای به                                                                                 | وابستگی کامل، وابستگی با واسطه<br><b>BCNF</b>         | مبحث نظرى<br>$\mathcal{E}^{\mathbf{a}}$ | تبدیل مدل سازی معنایی ( $ER$ ) به مدل<br>رابطه ای و نرمال سازی                                       | ۶    |
| ۸       |        |         | انجام یک پروژه موردی نرمالسازی                                                                                                    |                                                       | کر<br>$\frac{9}{5}$                     |                                                                                                    |      |
|         |        |         |                                                                                                    |                                                       |                                         | ج: معرفی منابع درسی: (حداقل ۲ منبع فارسی شامل کتاب، دستورالعمل، کاتالوگ فنی و سایر رسانه های آموزشی) |      |
| سال نشر | ناشر   |         | مترجم/مترجمان                                                                                                    | مولف/مولفان                                           |                                         | عنوان منبع                                                                                           | رديف |
| ۱۳۹۶    | جلوه   |         | روحانى<br>رانكوهي                                                                                                    |                                                       |                                         | مفاهیم بنیادی یایگاه داده ها                                                                         | 1    |
| 15.     | اصفهان | دانشگاه | عاشوري بلوكي،<br>نعمتبخش                                                                                                    | آبراهام<br>سيلبر شاتس،<br>كورت،<br>سودارشان           |                                         | مفاهيم سيستم پايگاه داده ها ويراست هفتم                                                              | ۲    |

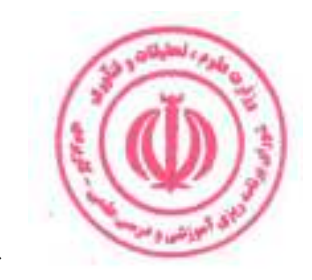

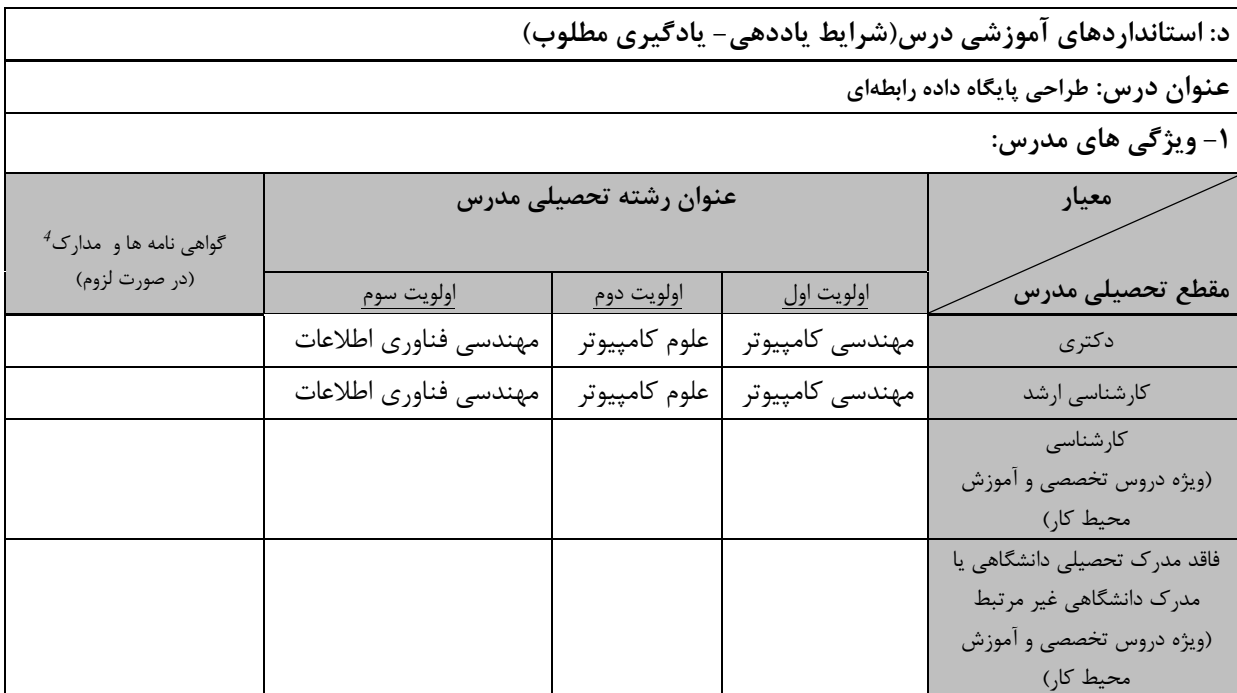

**۲- کلاس آموزشی، تجهیزات و ملزومات مورد نیاز :** 

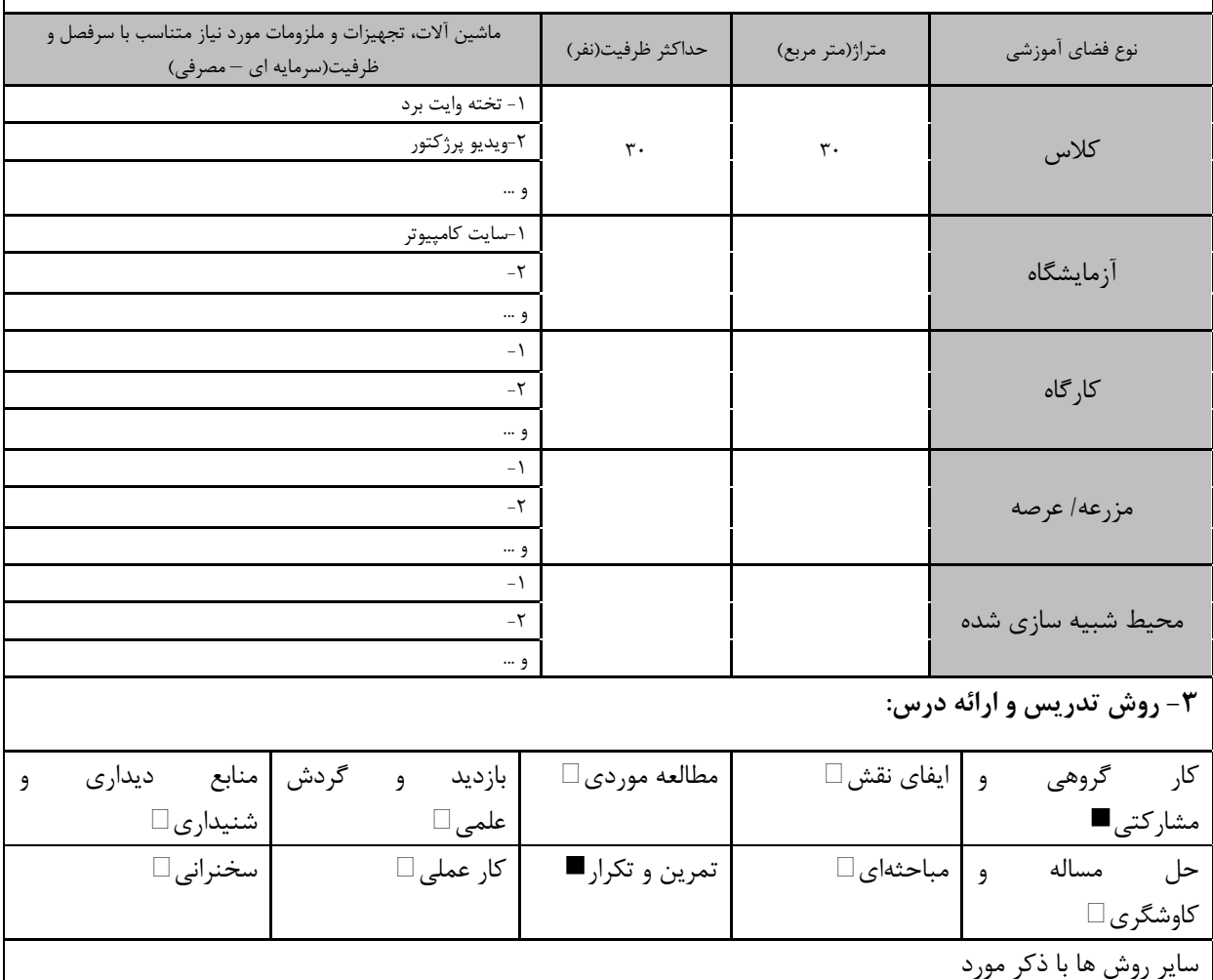

<sup>4</sup> دوره های آموزش تخصصی مرتبط ، مهارت های مرتبط با زبان، IT ، نرم افزارهای تخصصی و … با ذکر سطح و میزان تسلط و یادگیری

البوانشيا ال

<mark>دوره مهندسی فناوری علوم داده (ناپیوسته)</mark>

|                               |                | ۴- نحوه سنجش و ارزیابی با توجه به اهداف تعریف شده درس: |                         |
|-------------------------------|----------------|--------------------------------------------------------|-------------------------|
| ∣ ارائه پروژه■                | آزمون شفاهي    | أزمون عملي                                             | أزمون كتبي■             |
| پوشه کار و ارائه گزارش $\Box$ | مشاهده رفتار □ | ′ فعالیت های مستمر ■                                   | ارائه نمونه كار         |
|                               |                |                                                        | سایر روش ها با ذکر مورد |

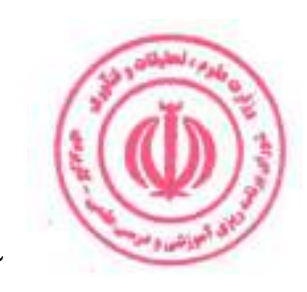

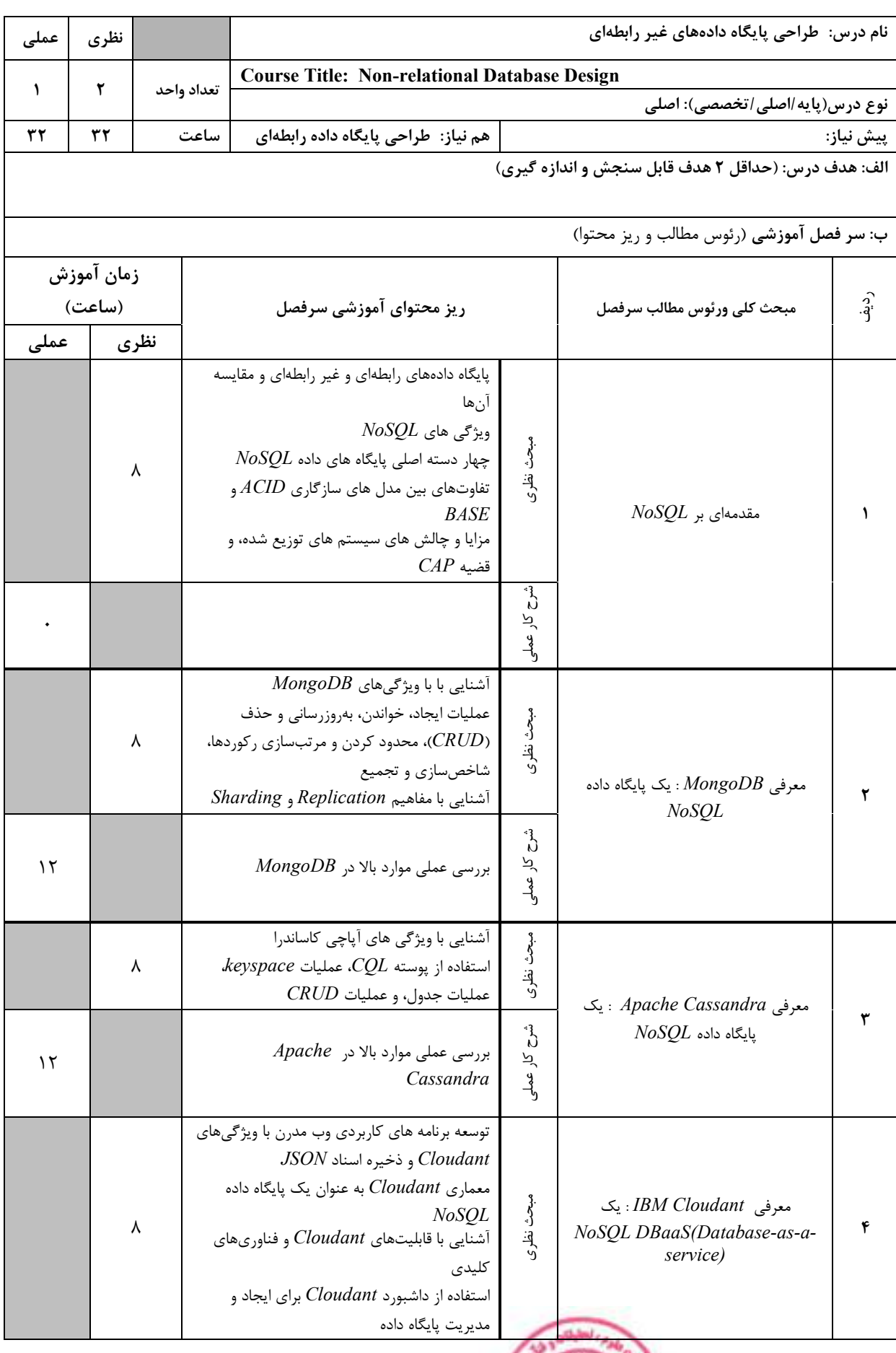

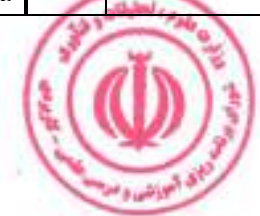

#### دوره مهندسی فناوری علوم داده (ناپیوسته)

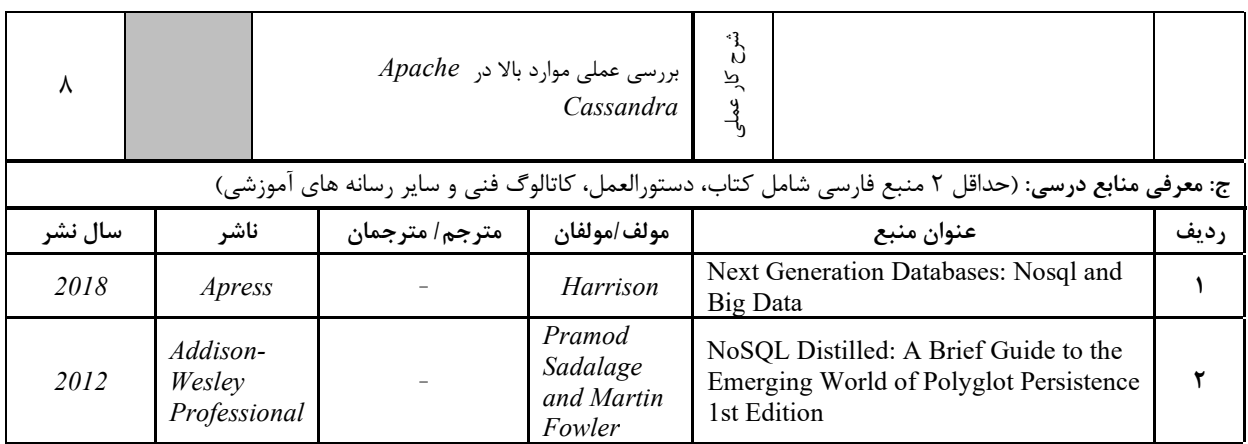

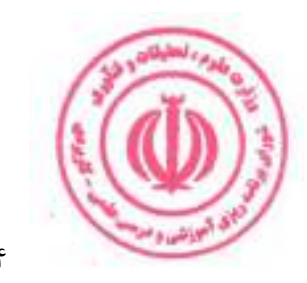

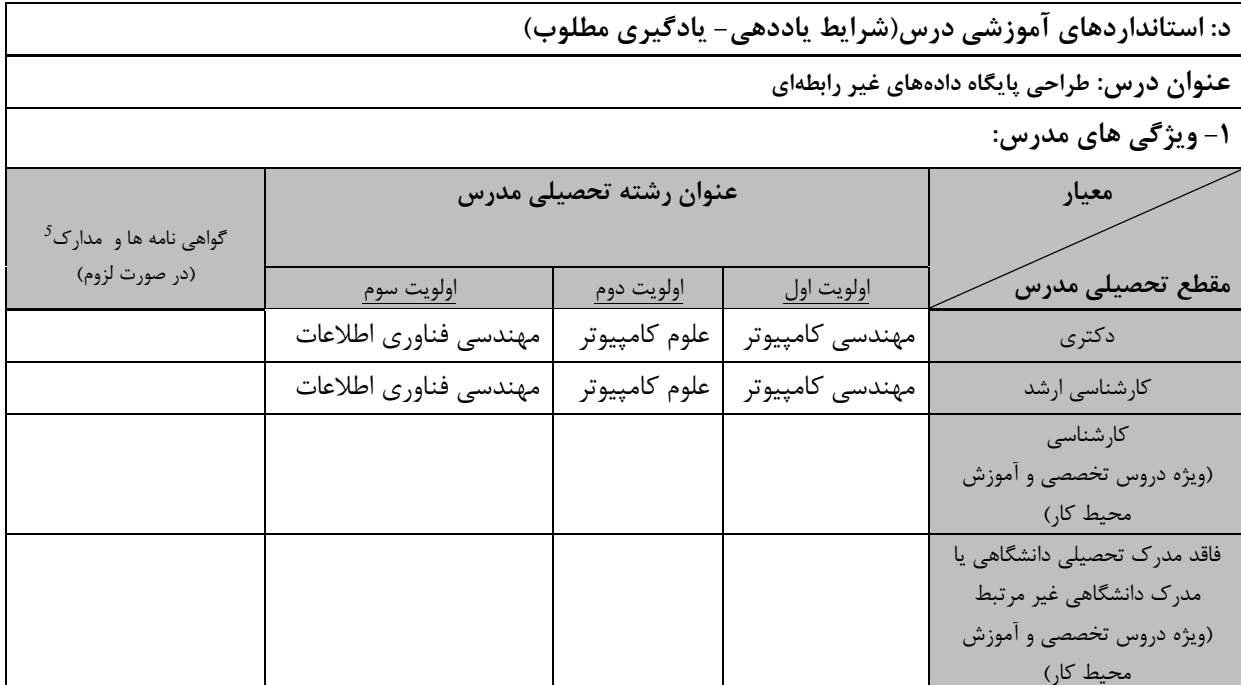

**۲- کلاس آموزشی، تجهیزات و ملزومات مورد نیاز :** 

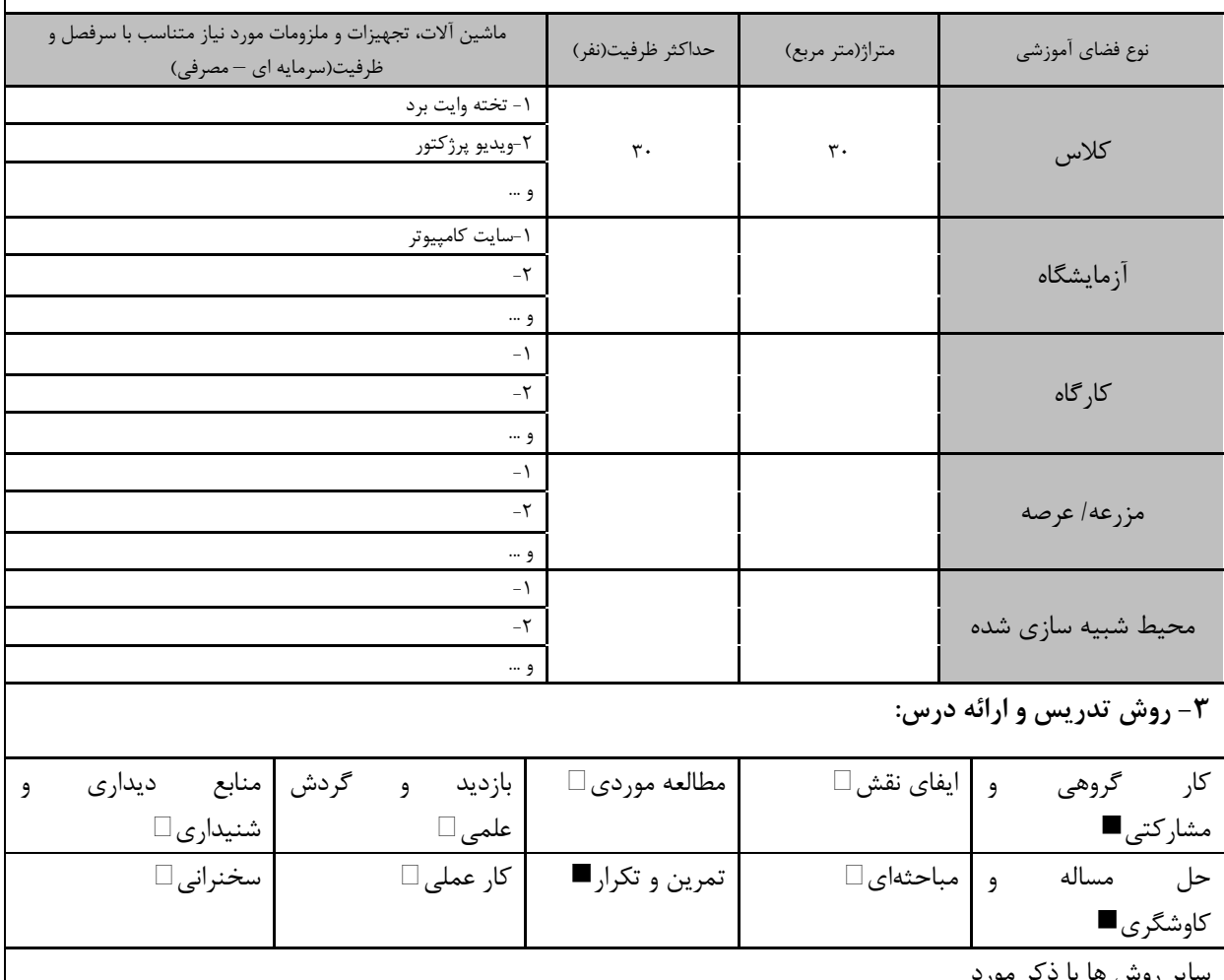

ایر روش ها با د تر موره

۔<br>دورہ های آموزش تخصصی مر<mark>ا</mark> .<br>پ**ارت های مرتبط** با زبان، IT ، نرم افزارهای تخصصی و … با ذکر سطح و میزان تسلط و یادگیری

الي اشده

<mark>دوره مهندسی فناوری علوم داده (ناپیوسته)</mark>

|                               |                     | ۴- نحوه سنجش و ارزیابی با توجه به اهداف تعریف شده درس: |                         |
|-------------------------------|---------------------|--------------------------------------------------------|-------------------------|
| ارائه پروژه■                  | آزمون شفاهي         | أزمون عملي                                             | أزمون كتبي■             |
| پوشه کار و ارائه گزارش $\Box$ | مشاهده رفتار $\Box$ | ′ فعالیت های مستمر ■                                   | ارائه نمونه كار         |
|                               |                     |                                                        | سایر روش ها با ذکر مورد |

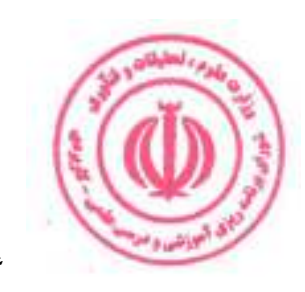
<mark>دوره مهندسی فناوری علوم داده (ناپیوسته)</mark>

| عملی | نظرى       |            |      |                                                                                                    |                          | نام درس: آمار علوم داده                             |           |  |  |  |
|------|------------|------------|------|----------------------------------------------------------------------------------------------------|--------------------------|-----------------------------------------------------|-----------|--|--|--|
|      |            |            |      | <b>Course Title: Statistics for Data Science</b>                                                                                                    |                          |                                                     |           |  |  |  |
|      | ٣          | تعداد واحد |      | نوع درس(پایه/اصلی/تخصصی): اصلی                                                                                                    |                          |                                                     |           |  |  |  |
|      | ۴۸         |            | ساعت | هم نياز:                                                                                                    |                          |                                                     | پیش نیاز: |  |  |  |
|      |            |            |      |                                                                                                    |                          | الف: هدف درس: (حداقل ٢ هدف قابل سنجش و اندازه گیری) |           |  |  |  |
|      |            |            |      |                                                                                                    |                          | ۱. درک اصول آمار                                    |           |  |  |  |
|      |            |            |      |                                                                                                    |                          | ۲. یادگیری چگونگی کار با انواع مختلف داده           |           |  |  |  |
|      |            |            |      |                                                                                                    |                          | ٢.    نحوه رسم انواع مختلف دادهها                   |           |  |  |  |
|      |            |            |      |                                                                                                    |                          | ۴. تمایز و کار با انواع مختلف توزیع                 |           |  |  |  |
|      |            |            |      |                                                                                                    |                          | ۰۵ تخمین فواصل اطمینان<br>۰۶ انجام آزمون فرضيه      |           |  |  |  |
|      |            |            |      |                                                                                                    |                          | Y. اتخاذ تصميمات مبتنى بر داده                      |           |  |  |  |
|      |            |            |      |                                                                                                    |                          | ۰۸ درک مکانیزم و انجام تحلیل رگرسیون                |           |  |  |  |
|      |            |            |      |                                                                                                    |                          | ب: سر فصل آموزشی (رئوس مطالب و ریز محتوا)           |           |  |  |  |
|      | زمان آموزش |            |      |                                                                                                    |                          |                                                     |           |  |  |  |
|      | (ساعت)     |            |      | ریز محتوای آموزشی سرفصل                                                                                                    |                          | مبحث كلى ورئوس مطالب سرفصل                          | ردية.     |  |  |  |
| عملى |            | نظري       |      |                                                                                                    |                          |                                                     |           |  |  |  |
|      |            | ۴۸         |      | معرفى<br>دادههای نمونه یا جمعیت؟<br>مبانی آمار توصیفی<br>اندازهگیری گرایش مرکزی، عدم تقارن و<br>تغييرپذيري<br>مثال عملي: أمار توصيفي<br>توزيعها<br>برآوردگرها و برآوردها<br>فواصل اطمينان: موضوعات پيشرفته<br>مثال عملي: أمار استنباطي<br>أزمون فرضيهها<br>چگونه آزمون فرضيه را انجام دهيم؟<br>مثال عملي: آزمون فرضيه ( فرضيه صفر و جايگزين،<br>سطح آزمون، P-value، انواع خطاها، تست های<br>$(T$ تکنمونهای، آزمون $Z$ آزمون<br>مبانی تحلیل رگرسیون ( رگرسیون خطی ساده،<br>رگرسیون خطی چندگانه، رگرسیون غیر خطی)<br>ظرافتهاى تحليل ركرسيون<br>مفروضات تحليل ركرسيون خطى<br>رفتار با دادههای طبقه بندی شده | مچ<br>د<br>أفخري         | آمار علوم داده                                      |           |  |  |  |
|      |            |            |      | مثال عملي: تحليل رگرسيون                                                                                                    | ش<br>م<br>کر<br>له<br>ول |                                                     |           |  |  |  |
|      |            |            |      |                                                                                                    |                          |                                                     |           |  |  |  |

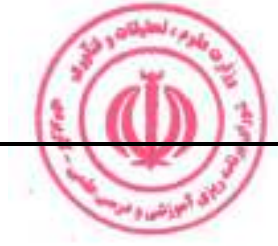

<mark>دوره مهندسی فناوری علوم داده (ناپیوسته)</mark>

|         | ج: معرفي منابع درسي: (حداقل ٢ منبع فارسي شامل كتاب، دستورالعمل، كاتالوگ فني و ساير رسانه هاي آموزشي) |                |                                                  |                                                                                                    |        |  |  |  |  |  |  |  |
|---------|----------------------------------------------------------------------------------------------------|----------------|--------------------------------------------------|----------------------------------------------------------------------------------------------------|--------|--|--|--|--|--|--|--|
| سال نشر | ناشر                                                                                                 | مترجم/ مترجمان | مولف/مولفان                                      | عنوان منبع                                                                                                | , د ىف |  |  |  |  |  |  |  |
| 2020    | O'Reilly<br>Media                                                                                    |                | Peter Bruce,<br>Andrew<br>Bruce, Peter<br>Gedeck | Practical Statistics for Data Scientists:<br>$50 + E$ ssential Concepts Using R and<br>Python 2nd Edition |        |  |  |  |  |  |  |  |
| 2008    | O'Reilly<br>Media                                                                                    |                | Dawn<br>Griffiths                                | Head First Statistics: A Brain-Friendly<br>Guide, 1st edition                                             |        |  |  |  |  |  |  |  |

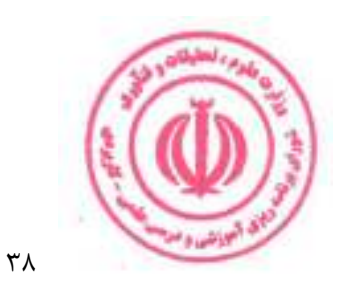

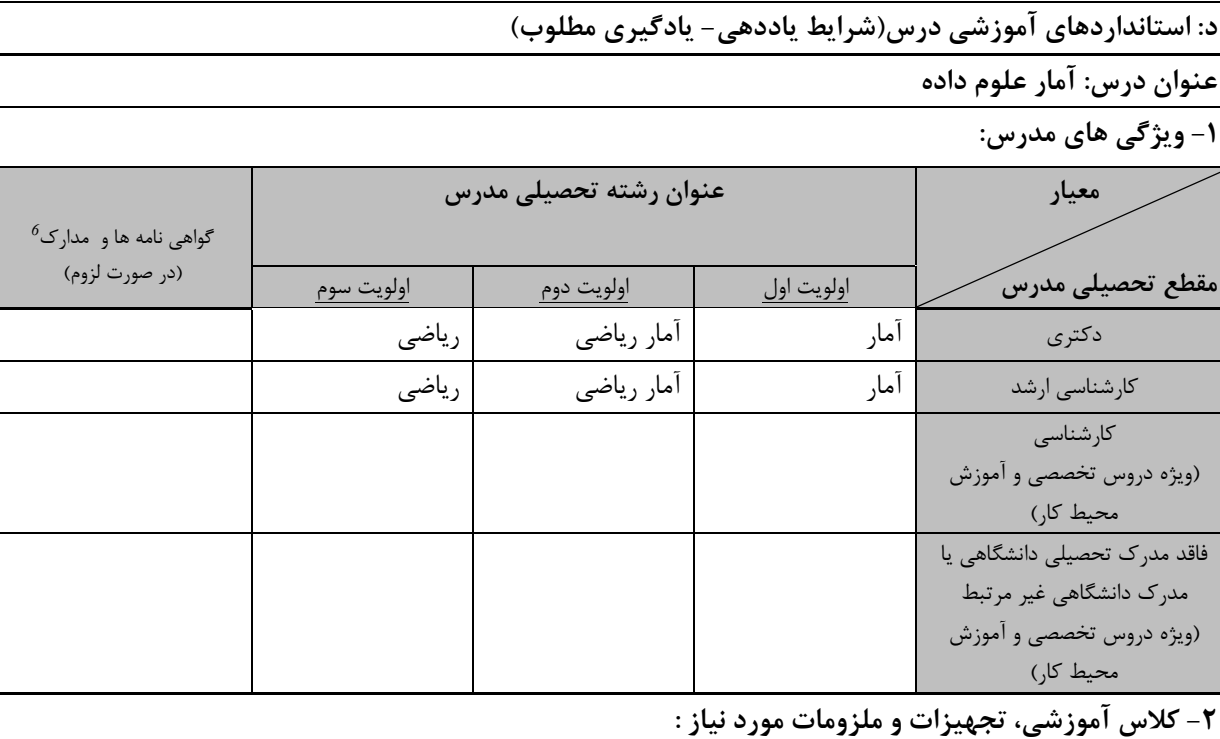

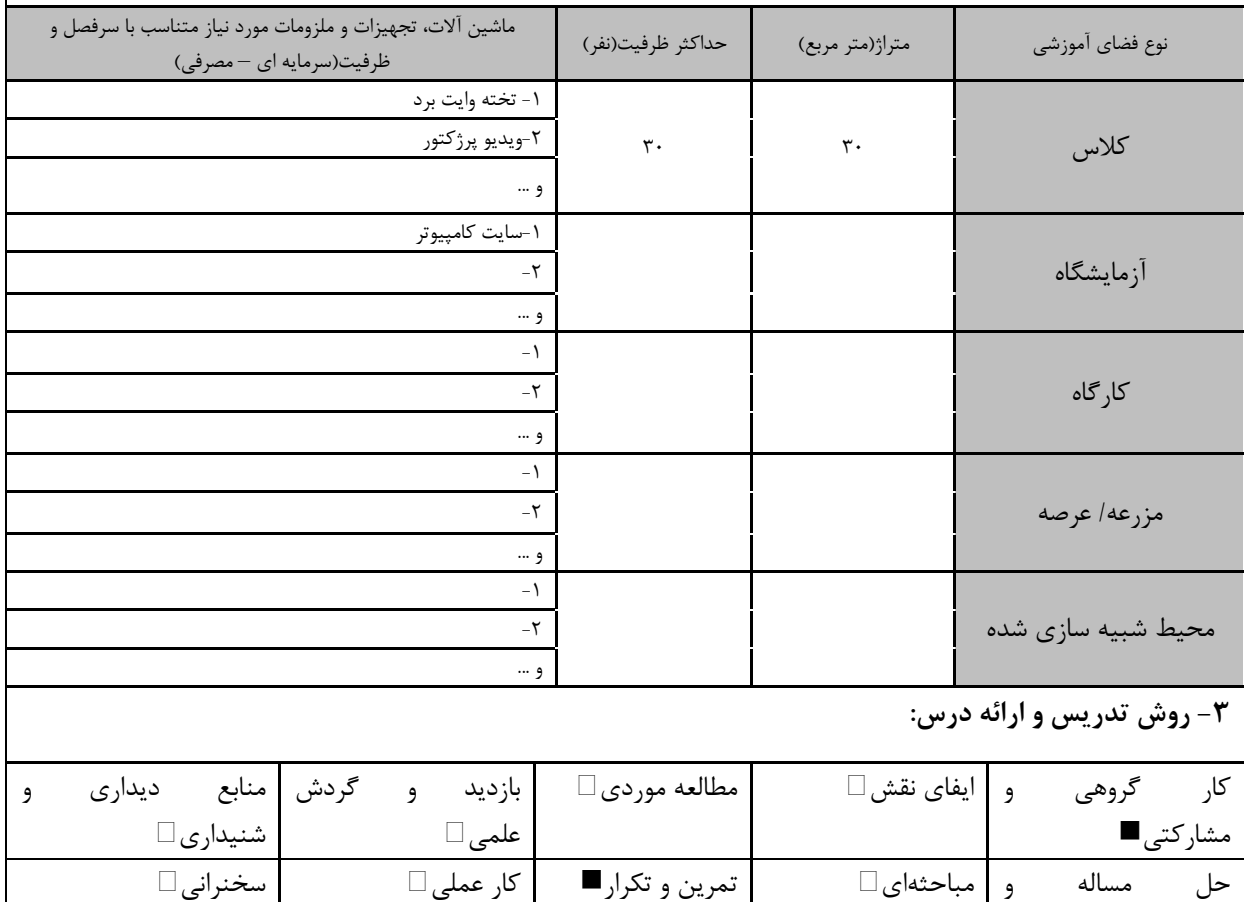

سایر روش ها با ذکر مورد

س ، مهارت های مرتبط با زبان، *IT ، ن*رم افزارهای تخصصی و … با ذکر سطح و میزان تسلط و یادگیری دوره های آموزش تخصصی مرتبط ا

**Linder Ado** 

بر<br>این آموزشی و م

<mark>دوره مهندسی فناوری علوم داده (ناپیوسته)</mark>

| ۴- نحوه سنجش و ارزیابی با توجه به اهداف تعریف شده درس: |                |                      |                         |  |  |  |  |  |
|--------------------------------------------------------|----------------|----------------------|-------------------------|--|--|--|--|--|
| ∣ ارائه پروژه■                                         | آزمون شفاهي    | أزمون عملي           | أزمون كتبي■             |  |  |  |  |  |
| پوشه کار و ارائه گزارش $\Box$                          | مشاهده رفتار □ | ′ فعالیت های مستمر ■ | ارائه نمونه كار         |  |  |  |  |  |
|                                                        |                |                      | سایر روش ها با ذکر مورد |  |  |  |  |  |

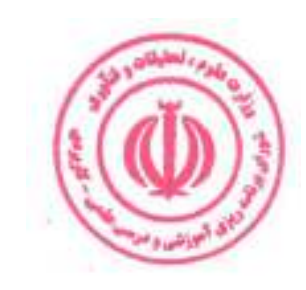

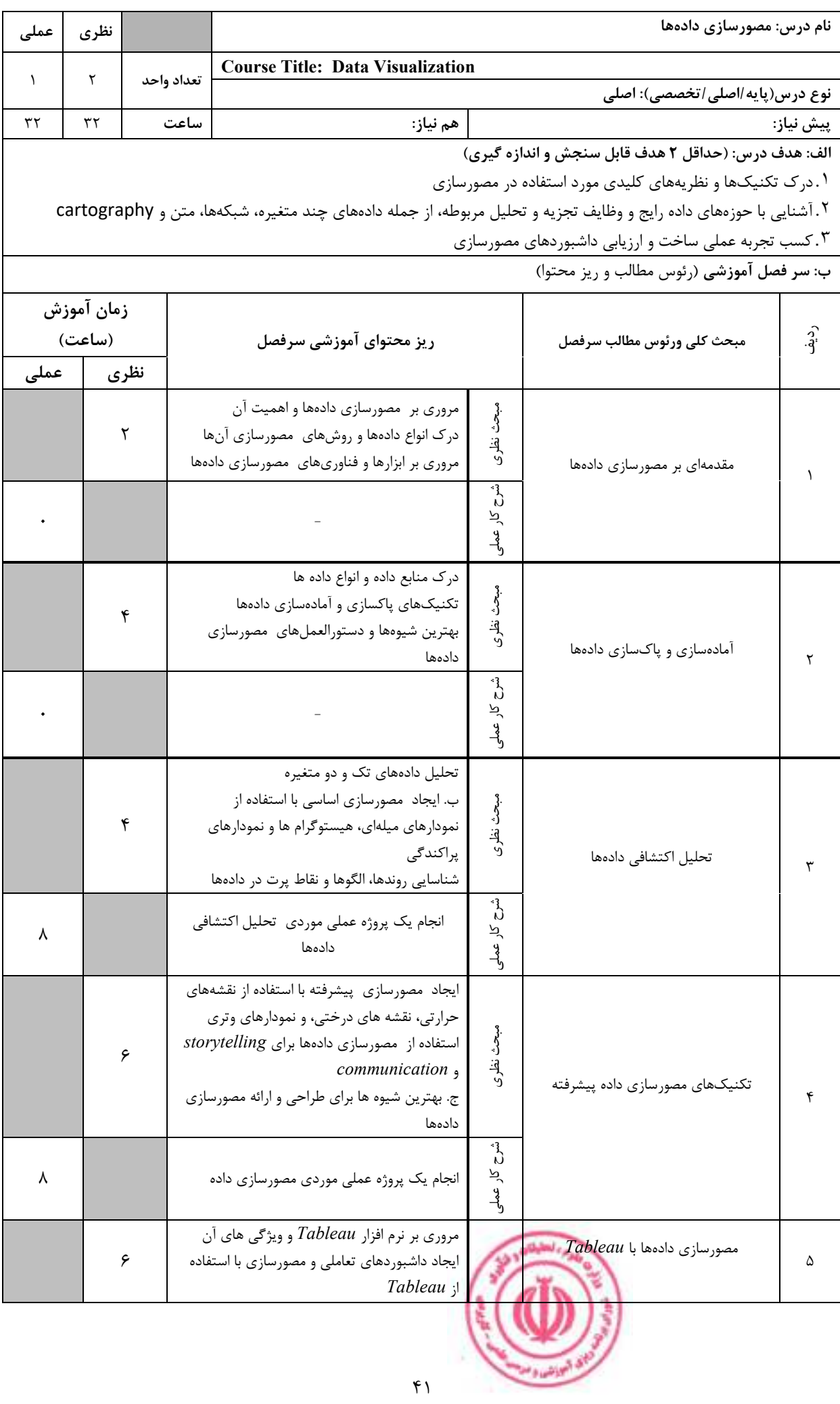

دوره مهندسی فناوری علوم داده (ناپیوسته)

|         |                                  | تکنیکهای پیشرفته Tableau برای کاوش و                    | تحليل دادهها                                                                                                    |  |                                                                                                    |             |
|---------|----------------------------------|---------------------------------------------------------|----------------------------------------------------------------------------------------------------|--|----------------------------------------------------------------------------------------------------|-------------|
| ٨       |                                  | انجام یک پروژه عملی موردی مصورسازی دادهها با<br>Tableau |                                                                                                    |  |                                                                                                    |             |
| λ       | $\mathcal{L}$                    |                                                         | مروری بر زبان برنامهنویسی $R$ و کتابخانه<br>ggplot2<br>ایجاد تجسمهای پیشرفته با استفاده از کتابخانه<br>ggplot2<br>ج. یکپارچهسازی مصورسازی دادهها با سایر<br>بستههای $R$ برای تحلیل داده ها<br>مروری بر کتابخانههای Matplotlib و Plotly در<br>Python<br>انجام یک پروژه عملی موردی مصورسازی دادهها با<br>$\emph{sgplot2}$ یکی از بستههای نرمافزاری $R$ و<br>Plotly, Matplotlib |  | $\emph{sgplot2}$ تجسم داده با $R$ و<br>Plotly, Matplotlib                                                        | ۶           |
|         |                                  |                                                         |                                                                                                    |  | ج: معرفی منابع درسی: (حداقل ۲ منبع فارسی شامل کتاب، دستورالعمل، کاتالوگ فنی و سایر رسانه های آموزشی)             |             |
| سال نشر | ناشر                             | مترجم/مترجمان                                           | مولف/مولفان                                                                                                    |  | عنوان منبع                                                                                                    | <b>رديف</b> |
| 2023    | O'Reilly<br>Media                |                                                         | Kyran Dale                                                                                                    |  | Data Visualization with Python and<br>JavaScript: Scrape, Clean, Explore, and<br>Transform Your Data 2nd Edition | $\lambda$   |
| 2018    | Princeton<br>University<br>Press |                                                         | Kieran<br>Healy                                                                                                    |  | Data Visualization: A Practical<br>Introduction 1st Edition                                                      | ۲           |

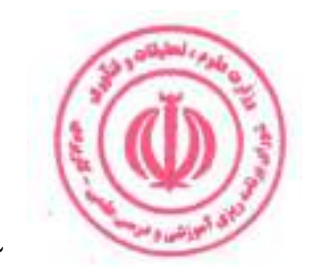

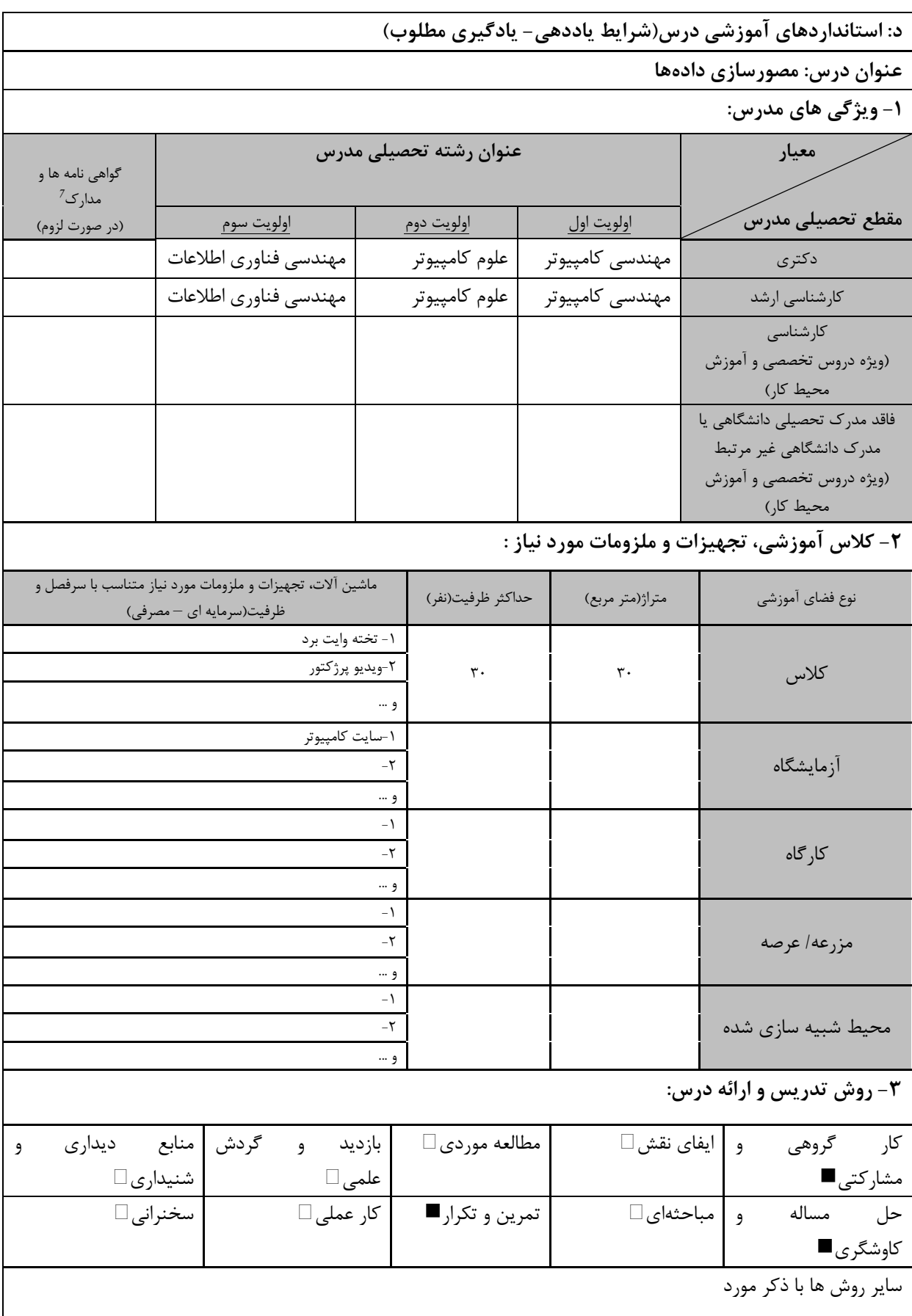

7 دوره های آموزش تخصصی مرتبط <sub>ا</sub> رس ، مهارت های مرتبط با زبان،  $I\!I$ ، نرم افزارهای تخصصی و … با ذکر سطح و میزان تسلط و یادگیری

**Seil** capto

.<br>ای آموزش و م

<mark>دوره مهندسی فناوری علوم داده (ناپیوسته)</mark>

| ۴- نحوه سنجش و ارزیابی با توجه به اهداف تعریف شده درس: |                     |                   |                         |  |  |  |  |  |
|--------------------------------------------------------|---------------------|-------------------|-------------------------|--|--|--|--|--|
| ارائه پروژه■                                           | أزمون شفاهي         | أزمون عملي        | أزمون كتبي■             |  |  |  |  |  |
| پوشه کار و ارائه گزارش $\Box$                          | مشاهده رفتار $\Box$ | فعاليتهاي مستمر . | ارائه نمونه كار         |  |  |  |  |  |
|                                                        |                     |                   | سایر روش ها با ذکر مورد |  |  |  |  |  |

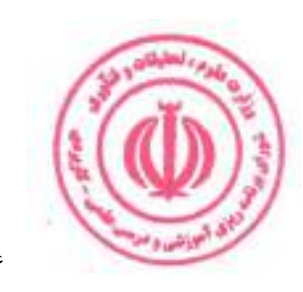

<mark>دوره مهندسی فناوری علوم داده (ناپیوسته)</mark>

| عملى                                                | نظرى                 |            |      |                                                                  |              | نام درس: مدلسازی دادهها                                                                               |           |  |  |  |
|-----------------------------------------------------|----------------------|------------|------|------------------------------------------------------------------|--------------|----------------------------------------------------------------------------------------------------|-----------|--|--|--|
| $\lambda$                                           | ٢                    | تعداد واحد |      | <b>Course Title: Data Modeling</b>                               |              |                                                                                                    |           |  |  |  |
|                                                     |                      |            |      | نوع درس(پایه/اصلی/تخصصی): اصلی                                   |              |                                                                                                    |           |  |  |  |
| ٣٢                                                  | ٣٢                   |            | ساعت | هم نياز:                                                         |              | پیش نیاز: طراحی پایگاه دادههای غیر رابطهای                                                            |           |  |  |  |
| الف: هدف درس: (حداقل ٢ هدف قابل سنجش و اندازه گيري) |                      |            |      |                                                                  |              |                                                                                                    |           |  |  |  |
|                                                     |                      |            |      |                                                                  |              | ۱. آشنایی با انواع مدل داده و مدلسازی دادهها                                                          |           |  |  |  |
|                                                     |                      |            |      |                                                                  |              | ٢. آشنایی با مدلهای داده فیزیکی، پایگاه داده و اسکریپتها<br>ب: سر فصل آموزشی (رئوس مطالب و ریز محتوا) |           |  |  |  |
|                                                     |                      |            |      |                                                                  |              |                                                                                                    |           |  |  |  |
|                                                     | زمان آموزش<br>(ساعت) |            |      |                                                                  |              |                                                                                                    |           |  |  |  |
|                                                     |                      |            |      | ریز محتوای آموزشی سرفصل                                          |              | مبحث كلى ورئوس مطالب سرفصل                                                                            | $\hat{a}$ |  |  |  |
| عملى                                                |                      | نظري       |      | مدل داده چیست؟                                                   |              |                                                                                                    |           |  |  |  |
|                                                     |                      |            |      | مدل سازی داده چیست؟                                              |              |                                                                                                    |           |  |  |  |
|                                                     |                      |            |      | Data Modeler توضيح مختصر وظايف                                   |              |                                                                                                    |           |  |  |  |
|                                                     |                      | ٢          |      | Data Modeler وظايف و مسئوليت هاى يك                              | مبحث نظرى    |                                                                                                    |           |  |  |  |
|                                                     |                      |            |      | چیست؟                                                            |              |                                                                                                    |           |  |  |  |
|                                                     |                      |            |      | ابزارهای مختلف مدل سازی دادهها                                   |              | مقدمه                                                                                                 |           |  |  |  |
|                                                     |                      |            |      | $IE$ , روش IDEF IX                                               |              |                                                                                                    |           |  |  |  |
|                                                     |                      |            |      |                                                                  |              |                                                                                                    |           |  |  |  |
|                                                     |                      |            |      |                                                                  | شرح کار عملے |                                                                                                    |           |  |  |  |
|                                                     |                      |            |      | مدل داده منطقى                                                   |              |                                                                                                    |           |  |  |  |
|                                                     |                      |            |      | مدل داده فیزیکی                                                  |              |                                                                                                    |           |  |  |  |
|                                                     |                      |            |      | مدل ابعادی (Dimensional)                                         |              |                                                                                                    |           |  |  |  |
|                                                     |                      | ۴          |      | مدل داده مفهومی                                                  | مبحث نظرى    |                                                                                                    |           |  |  |  |
|                                                     |                      |            |      | مدل داده سازمانی                                                 |              | انواع مدلسازی داده ها                                                                                 | ٢         |  |  |  |
|                                                     |                      |            |      | چرخه عمر توسعه مدلسازی داده                                      |              |                                                                                                    |           |  |  |  |
|                                                     |                      |            |      |                                                                  | مڻ<br>ن      |                                                                                                    |           |  |  |  |
|                                                     |                      |            |      |                                                                  | کار عملی     |                                                                                                    |           |  |  |  |
|                                                     |                      |            |      | استانداردهای نام گذاری اشیا(مخفف نام ستون ها،                    |              |                                                                                                    |           |  |  |  |
|                                                     |                      |            |      | سازگاری در نام ستون ها، اهمیت این استانداردها)                   |              |                                                                                                    |           |  |  |  |
|                                                     |                      |            |      | شي اصلي: جدول، ستون، نوع داده                                    |              |                                                                                                    |           |  |  |  |
|                                                     |                      |            |      | ، محدوديتها: NOT NULL NULL،                                      |              |                                                                                                    |           |  |  |  |
|                                                     |                      | ۶          |      | منحصر به فرد، بررسی، مقدار پیش فرض                               | مبحث نظرى    |                                                                                                    |           |  |  |  |
|                                                     |                      |            |      | Database, Schema, ساير اشياء:                                    |              |                                                                                                    |           |  |  |  |
|                                                     |                      |            |      | Tablespace, Segment, Extent,<br>Privileges, Index, View, Synonym |              | توصیف پایگاه داده از منظر مدلسازی داده                                                                | ٣         |  |  |  |
|                                                     |                      |            |      | دستورات ALTER .CREATE : DDL                                      |              |                                                                                                    |           |  |  |  |
|                                                     |                      |            |      | <b>DROP</b>                                                      |              |                                                                                                    |           |  |  |  |
|                                                     |                      |            |      | دستورات $DML$ : درج، به روز رسانی، حذف                           |              |                                                                                                    |           |  |  |  |
| ۶                                                   |                      |            |      | انجام یک پروژه عملی مدلسازی داده                                 | ړ.<br>ن      |                                                                                                    |           |  |  |  |
|                                                     |                      |            |      |                                                                  | ; کار عملی   |                                                                                                    |           |  |  |  |
|                                                     |                      |            |      | شناسایی(Identifying)، غیر شناسایی، چند به                        |              |                                                                                                    |           |  |  |  |
|                                                     |                      | ۶          |      | چند                                                              |              | روابط                                                                                                 | ۴         |  |  |  |
|                                                     |                      |            |      | كارديناليتى                                                      |              |                                                                                                    |           |  |  |  |
|                                                     |                      |            |      |                                                                  |              |                                                                                                    |           |  |  |  |
|                                                     |                      |            |      | ۴۵                                                               |              |                                                                                                    |           |  |  |  |

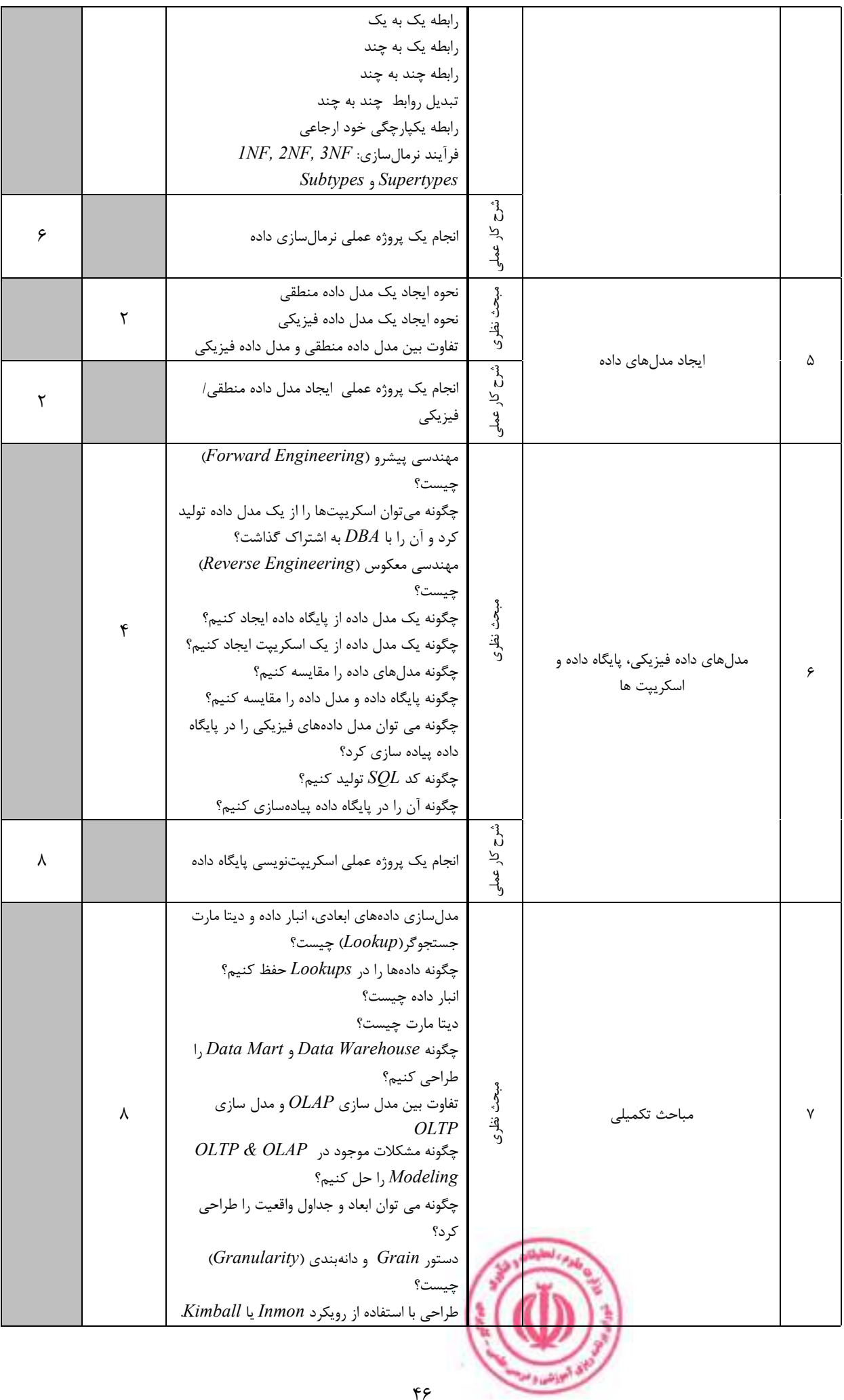

دوره مهندسی فناوری علوم داده (ناپیوسته)

|               |          | $\mathcal{E}$ مدلسازی برفدانه (Snow Flake) چیست  |                                  |          |                                                                                                    |           |
|---------------|----------|--------------------------------------------------|----------------------------------|----------|----------------------------------------------------------------------------------------------------|-----------|
|               |          |                                                  | مدل سازی Star Schema چیست؟       |          |                                                                                                    |           |
|               |          | $III$ تغيير آهسته ابعاد - نوع $I$ نوع $II$ و نوع |                                  |          |                                                                                                    |           |
|               |          |                                                  | بعد Degenerate ييست؟             |          |                                                                                                    |           |
|               |          |                                                  | بعد Causal جيست؟                 |          |                                                                                                    |           |
|               |          |                                                  | Junk Dimension جيست؟             |          |                                                                                                    |           |
|               |          |                                                  | بُعد Outrigger جيست؟             |          |                                                                                                    |           |
|               |          |                                                  | مدل سازی داده ابعادی چیست؟       |          |                                                                                                    |           |
|               |          | چگونه یک مدل داده برای Data Warehouse و          |                                  |          |                                                                                                    |           |
|               |          |                                                  | Data Mart ایجاد کنیم؟            |          |                                                                                                    |           |
|               |          |                                                  | $ETL$ جيست؟                      |          |                                                                                                    |           |
|               |          |                                                  | Factless Fact جيست؟              |          |                                                                                                    |           |
|               |          | Factless Fact جيست؟                              |                                  |          |                                                                                                    |           |
|               |          | Snapshot Fact                                    |                                  |          |                                                                                                    |           |
|               |          |                                                  | مخزن (Repository) چیست؟          |          |                                                                                                    |           |
|               |          |                                                  | متا ديتا چيست؟                   |          |                                                                                                    |           |
|               |          |                                                  | چگونه مدل داده را حفظ کنیم؟      |          |                                                                                                    |           |
|               |          |                                                  | نحوه کار در محیط چند کاربره      |          |                                                                                                    |           |
|               |          |                                                  | $NoSQL$ مقدمهای بر مدل سازی داده |          |                                                                                                    |           |
|               |          |                                                  | $JSON$ آشنایی با                 |          |                                                                                                    |           |
|               |          |                                                  |                                  | ڻ<br>ن   |                                                                                                    |           |
| $\mathcal{L}$ |          |                                                  | انجام یک پروژه عملی جامع         | کر       |                                                                                                    |           |
|               |          |                                                  |                                  | لا<br>مل |                                                                                                    |           |
|               |          |                                                  |                                  |          | ج: معرفی منابع درسی: (حداقل ۲ منبع فارسی شامل کتاب، دستورالعمل، کاتالوگ فنی و سایر رسانه های آموزشی) |           |
|               |          |                                                  |                                  |          |                                                                                                    |           |
| سال نشر       | ناشر     | مترجم/ مترجمان                                   | مولف/مولفان                      |          | عنوان منبع                                                                                           | رديف      |
| 2022          | O'Reilly |                                                  | by Joe Reis,<br>Matt             |          | Fundamentals of Data Engineering:                                                                    | $\lambda$ |
|               | Media    |                                                  | Housley                          | Edition  | Plan and Build Robust Data Systems 1st                                                               |           |
|               |          |                                                  | Ralph                            |          | The Data Warehouse Toolkit: The                                                                      |           |
| 2013          | Wiley    |                                                  | Kimball,                         |          | Definitive Guide to Dimensional                                                                      | ٢         |
|               |          |                                                  | Margy Ross                       |          | Modeling, 3rd Edition                                                                                |           |

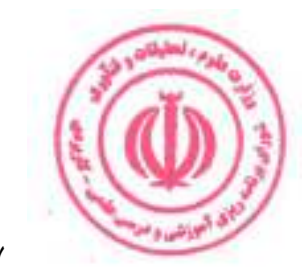

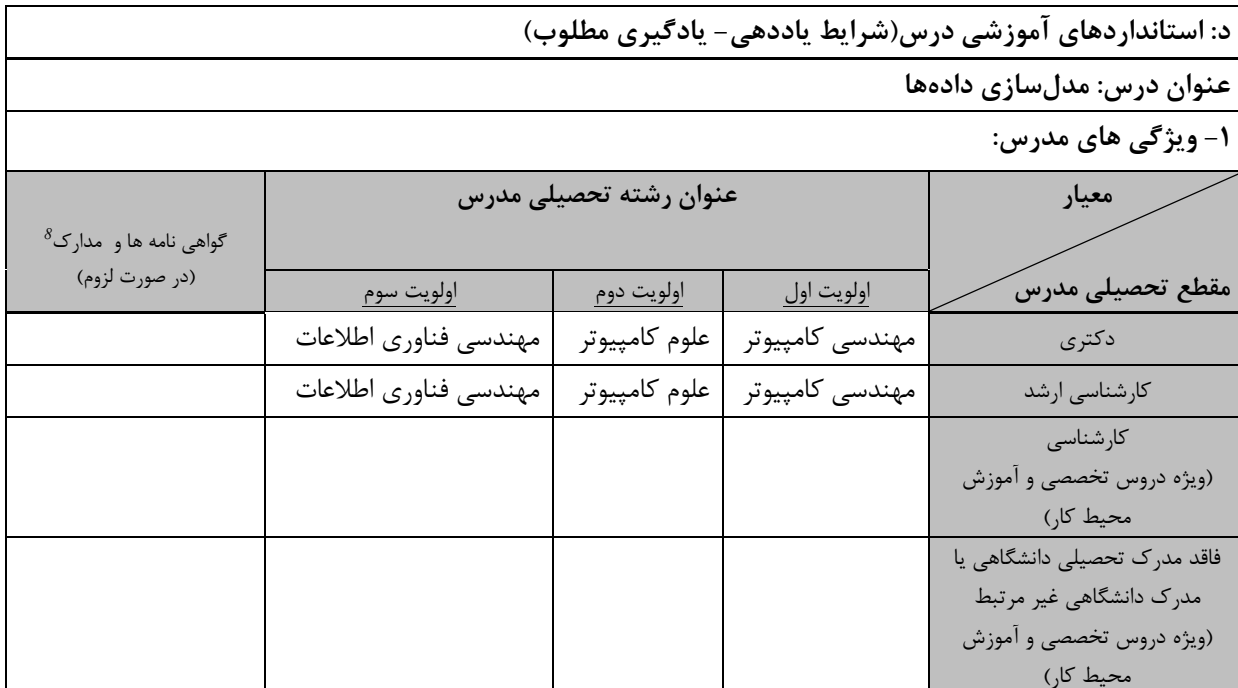

**۲- کلاس آموزشی، تجهیزات و ملزومات مورد نیاز :** 

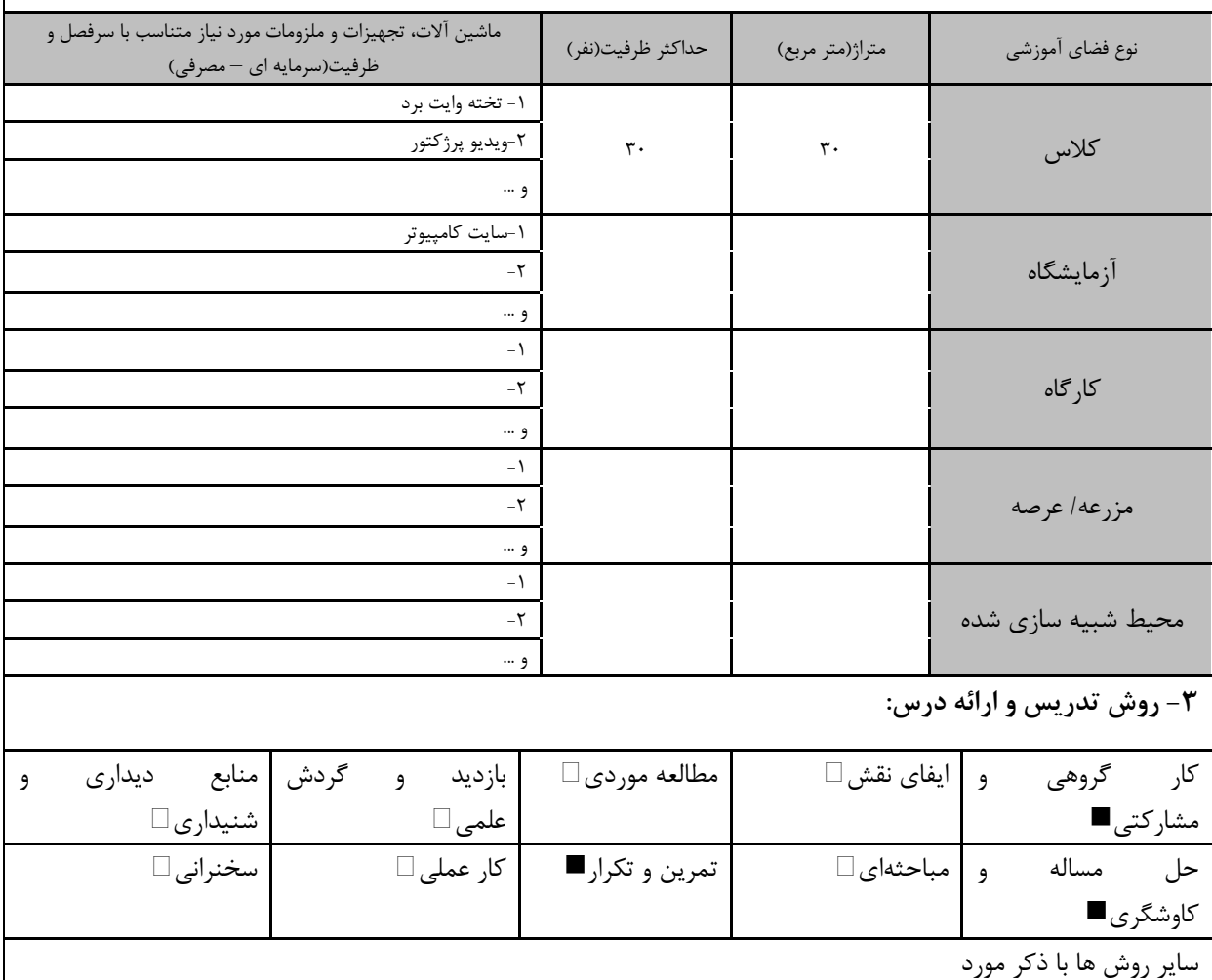

دوره های آموزش تخصصی مرا $\frac{8}{2}$ .<br>بهارت های مرتبط با زبان، IT ، نرم افزارهای تخصصی و … با ذکر سطح و میزان تسلط و یادگیری

المحاشدة

<mark>دوره مهندسی فناوری علوم داده (ناپیوسته)</mark>

| ۴- نحوه سنجش و ارزیابی با توجه به اهداف تعریف شده درس: |                |                      |                         |  |  |  |  |  |
|--------------------------------------------------------|----------------|----------------------|-------------------------|--|--|--|--|--|
| ∣ ارائه پروژه■                                         | آزمون شفاهي    | أزمون عملي           | أزمون كتبي■             |  |  |  |  |  |
| پوشه کار و ارائه گزارش $\Box$                          | مشاهده رفتار □ | ′ فعالیت های مستمر ■ | ارائه نمونه كار         |  |  |  |  |  |
|                                                        |                |                      | سایر روش ها با ذکر مورد |  |  |  |  |  |

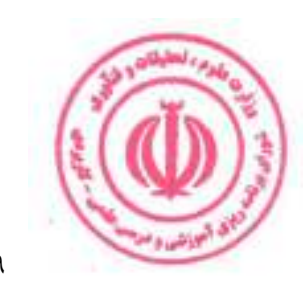

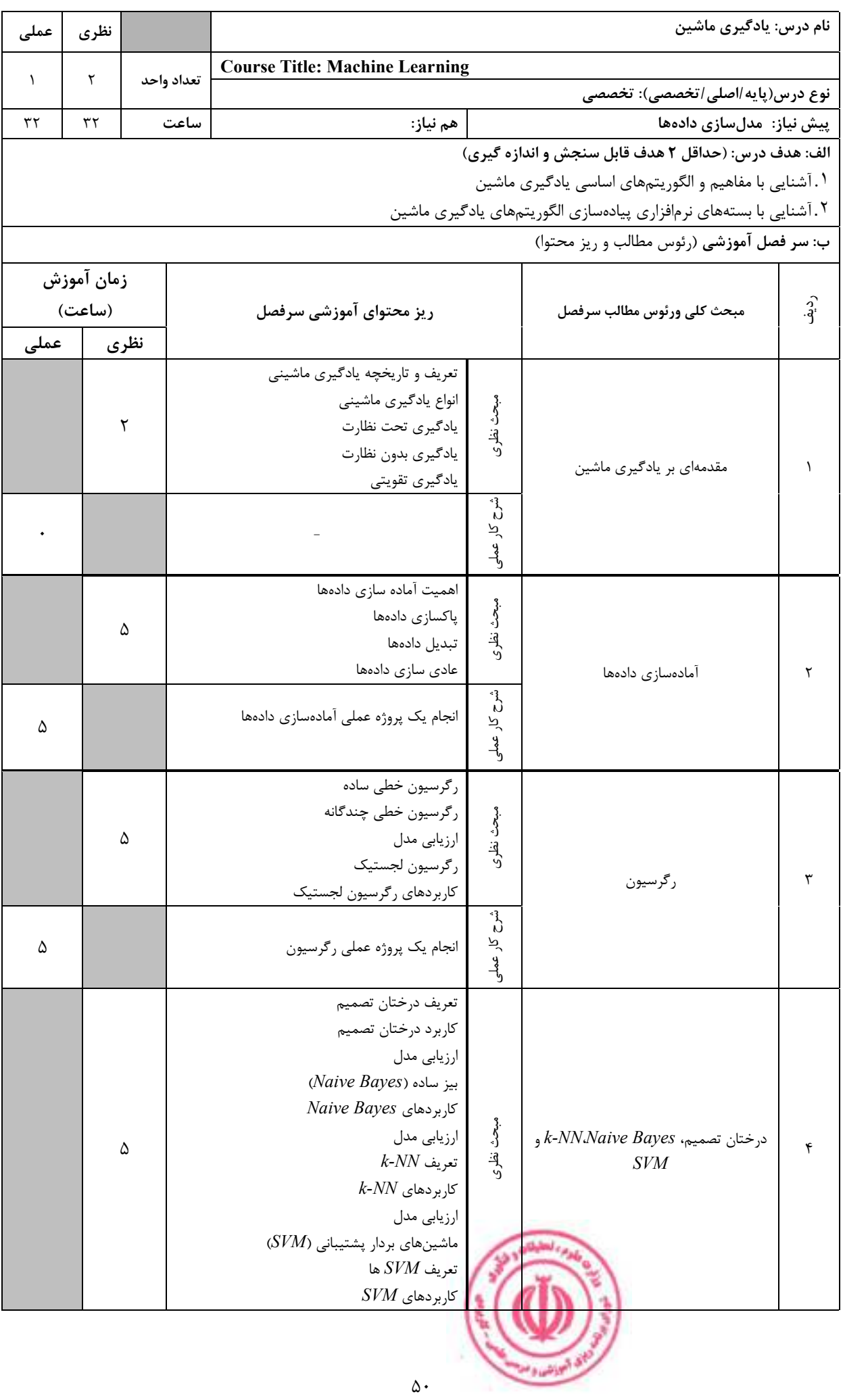

### دوره مهندسی فناوری علوم داده (ناپیوسته)

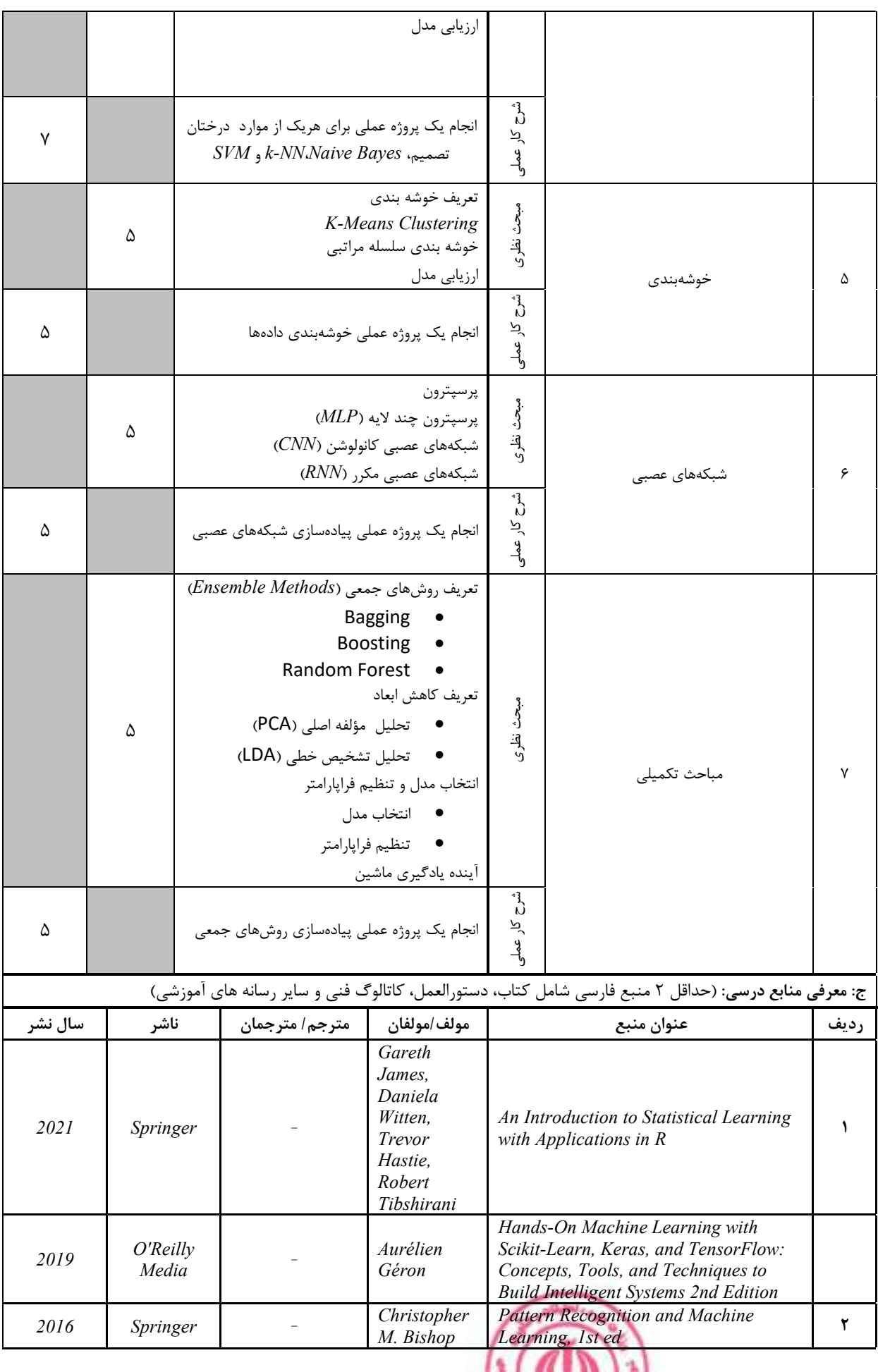

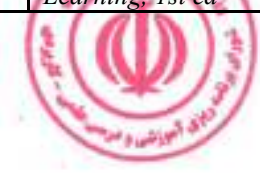

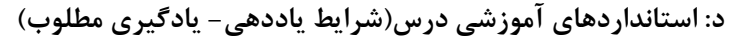

عنوان درس: یادگیری ماشین

۱- ویژگی های مدرس:

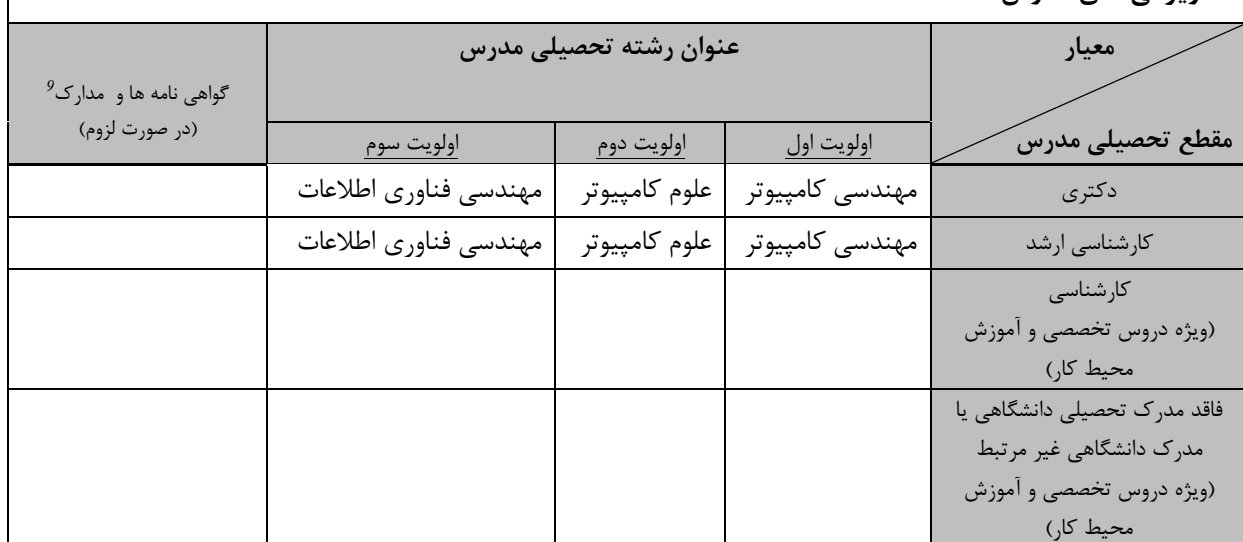

.<br>۲- کلاس آموزشی، تجهیزات و ملزومات مورد نیاز :

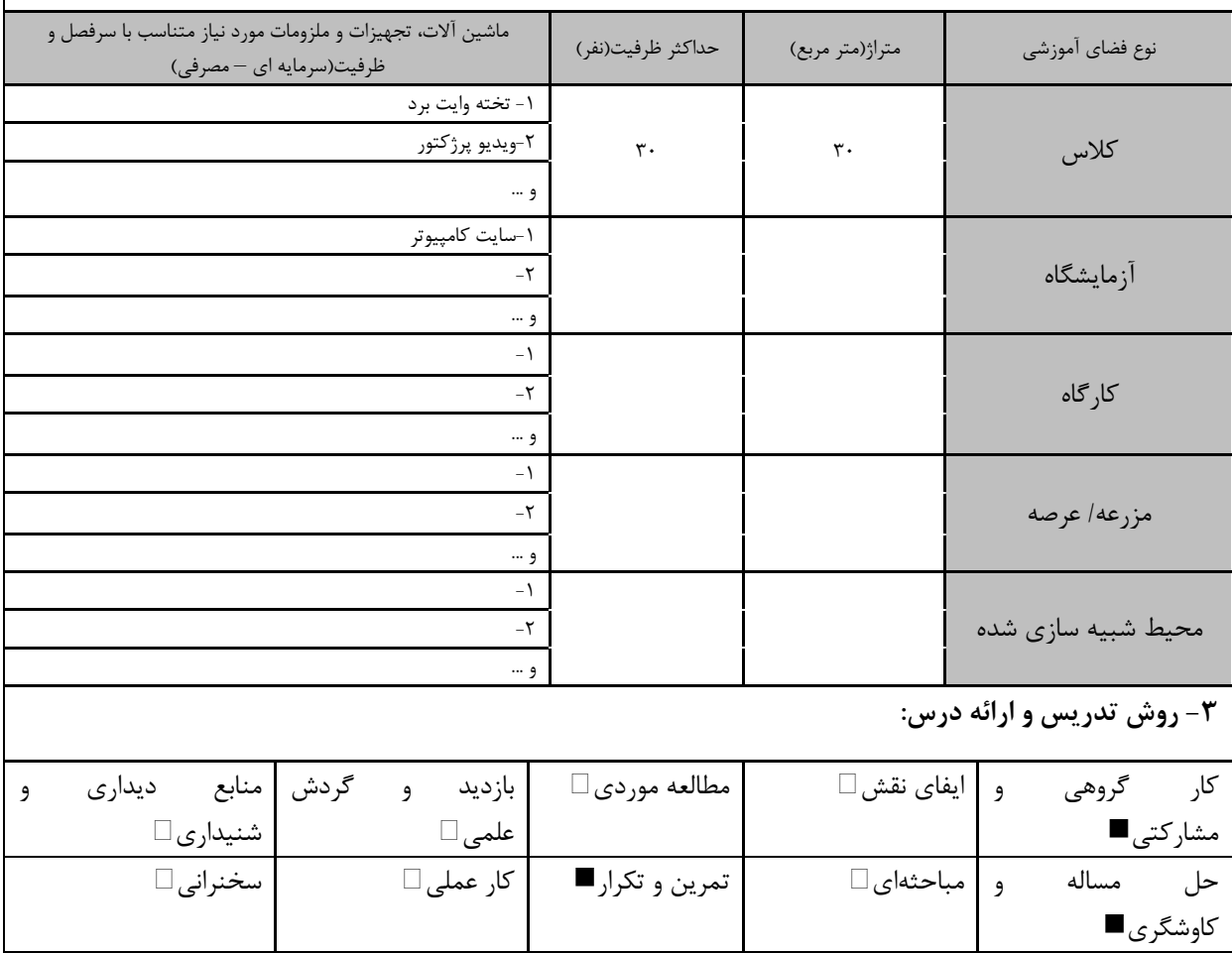

سایر روش ها با ذکر مورد

<sup>9</sup> دوره های آموزش تخصصی مرتبط ،<br>مرتبط با زبان، IT ، نرم افزارهای تخصصی و … با ذکر سطح و میزان تسلط و یادگیری

<mark>دوره مهندسی فناوری علوم داده (ناپیوسته)</mark>

| ۴- نحوه سنجش و ارزیابی با توجه به اهداف تعریف شده درس: |                |                      |                         |  |  |  |  |  |
|--------------------------------------------------------|----------------|----------------------|-------------------------|--|--|--|--|--|
| ∣ ارائه پروژه■                                         | آزمون شفاهي    | أزمون عملي           | أزمون كتبي■             |  |  |  |  |  |
| پوشه کار و ارائه گزارش $\Box$                          | مشاهده رفتار □ | ′ فعالیت های مستمر ■ | ارائه نمونه كار         |  |  |  |  |  |
|                                                        |                |                      | سایر روش ها با ذکر مورد |  |  |  |  |  |

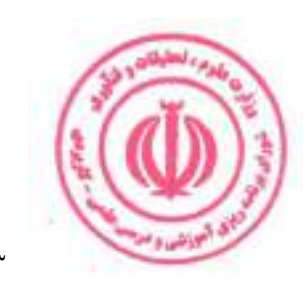

<mark>دوره مهندسی فناوری علوم داده (ناپیوسته)</mark>

| عملی                                                | نظرى       |            |  |                                                                    |                                 | نام درس: برنامه نویسی پایتون                                  |           |  |  |
|-----------------------------------------------------|------------|------------|--|--------------------------------------------------------------------|---------------------------------|---------------------------------------------------------------|-----------|--|--|
|                                                     |            |            |  | <b>Course Title: Python Programming</b>                            |                                 |                                                               |           |  |  |
| $\mathbf{A}$                                        | ٢          | تعداد واحد |  |                                                                    | نوع درس(پایه/اصلی/تخصصی): تخصصی |                                                               |           |  |  |
| ۴۸                                                  | ٣٢         | ساعت       |  | هم نياز:                                                           | پیش نیاز:                       |                                                               |           |  |  |
| الف: هدف درس: (حداقل ٢ هدف قابل سنجش و اندازه گيري) |            |            |  |                                                                    |                                 |                                                               |           |  |  |
|                                                     |            |            |  |                                                                    |                                 | ١. شناخت مقدمات زبان برنامه نويسي پايتون                      |           |  |  |
|                                                     |            |            |  |                                                                    |                                 | ٢. شناخت كتابخانههاى پايتون                                   |           |  |  |
|                                                     |            |            |  |                                                                    |                                 | ٣. شناخت پردازش زبان طبيعي                                    |           |  |  |
|                                                     |            |            |  |                                                                    |                                 | ۴. شناخت یادگیری ماشین(خوشه بندی و دستهبندی دادهها در پایتون) |           |  |  |
|                                                     |            |            |  |                                                                    |                                 | ۵. شناخت رگرسیون Regression                                   |           |  |  |
|                                                     |            |            |  |                                                                    |                                 | ۶. شناخت شبکه های عصبی با پایتون                              |           |  |  |
|                                                     |            |            |  |                                                                    |                                 | ب: سر فصل آموزشی (رئوس مطالب و ریز محتوا)                     |           |  |  |
|                                                     | زمان آموزش |            |  |                                                                    |                                 |                                                               |           |  |  |
|                                                     | (ساعت)     |            |  | ریز محتوای آموزشی سرفصل                                            |                                 | مبحث كلى ورئوس مطالب سرفصل                                    | رد.<br>آف |  |  |
| عملى                                                |            | نظرى       |  |                                                                    |                                 |                                                               |           |  |  |
|                                                     |            |            |  | ١. تعريف زبان برنامه نويسي پايتون                                  |                                 |                                                               |           |  |  |
|                                                     |            | ٢          |  | ٢. مزايا و معايب زبان برنامه نويسي پايتون                          | مبحث نظرى                       |                                                               |           |  |  |
|                                                     |            |            |  | ٣. كاربردهاي زبان برنامه نويسي پايتون                              |                                 | مقدمه ای بر زبان برنامه نویسی                                 |           |  |  |
|                                                     |            |            |  | ١. نصب زبان پايتون روى سيستم عامل<br><b>Pycharm</b> ، Vscode . نصب | $\mathring{5}$                  | پايتون                                                        |           |  |  |
|                                                     | ۲          |            |  | ۳. کار با vscode و Pycharm                                         | کار عملی                        |                                                               |           |  |  |
|                                                     |            |            |  | indentation و indentation                                          |                                 |                                                               |           |  |  |
|                                                     |            | ٣          |  | ٢. شناخت انواع دادهها در پايتون                                    | مبحث نظرى                       |                                                               |           |  |  |
|                                                     |            |            |  | ۳. عملگرها و متغیرها در پایتون                                     |                                 | مفاهیم اصلی زبان برنامه نویسی                                 | ۲         |  |  |
|                                                     |            |            |  | ۱. تعریف دادهها در پایتون                                          | $\mathring{\mathcal{L}}$        | پايتون                                                        |           |  |  |
| ۴                                                   |            |            |  | ۲. به کارگیری عملگرها و متغیرها در برنامه                          | کار عملی                        |                                                               |           |  |  |
|                                                     |            |            |  | ۳. اجرای دستورهای ساده پایتون                                      |                                 |                                                               |           |  |  |
|                                                     |            |            |  | ۱. شناخت رشتهها و ليستها                                           |                                 |                                                               |           |  |  |
|                                                     |            | ٣          |  | ٢. شناخت انواع عبارات شرطي و حلقهها                                | مبحث نظرى                       |                                                               |           |  |  |
|                                                     |            |            |  | ٣. شناخت انواع توابع                                               |                                 |                                                               |           |  |  |
|                                                     |            |            |  | ۱. به کارگیری عبارات شرطی و حلقهها در                              |                                 | مفاهیم اصلی زبان برنامه نویسی<br>پايتون                       | ٣         |  |  |
|                                                     |            |            |  | پايتون                                                             |                                 |                                                               |           |  |  |
| ۴                                                   |            |            |  | ۲. پیادهسازی توابع در پایتون                                       | شرح کار عملے                    |                                                               |           |  |  |
|                                                     |            |            |  | ۳. فعالیتهای پروژه محور                                            |                                 |                                                               |           |  |  |
|                                                     |            |            |  | ۱. شناخت ماژولها                                                   |                                 |                                                               |           |  |  |
|                                                     |            |            |  | ٢. شناخت پكيجها                                                    |                                 |                                                               |           |  |  |
|                                                     |            | ۴          |  | ٣. شناخت كتابخانه استاندارد پايتون                                 | مبحث نظرى                       | معرفي ماژولها، پكيجها و كتابخانهها                            | ۴         |  |  |
|                                                     |            |            |  | ۴. شناخت كتابخانههاى پر كاربرد علوم داده                           |                                 |                                                               |           |  |  |
|                                                     |            |            |  | Pandas NumPy                                                       |                                 |                                                               |           |  |  |
|                                                     |            |            |  |                                                                    |                                 |                                                               |           |  |  |
|                                                     |            |            |  |                                                                    |                                 |                                                               |           |  |  |
|                                                     |            |            |  | ۸۴                                                                 |                                 |                                                               |           |  |  |

<mark>دوره مهندسی فناوری علوم داده (ناپیوسته)</mark>

|         |              | ١. برنامهنويسى أرايه كرا با NumPy         |                              | شرح کار عملی |                                                                                                    |      |
|---------|--------------|-------------------------------------------|------------------------------|--------------|----------------------------------------------------------------------------------------------------|------|
| ۸       |              |                                           | ٢. كار با كتابخانههاى پايتون |              |                                                                                                    |      |
|         |              |                                           | ١. تعريف كلاس                |              |                                                                                                    |      |
|         | ۴            |                                           | ٢. تعريف متد                 | مبحث نظرى    |                                                                                                    |      |
|         |              |                                           | ٣. نوشتن يک کلاس             |              | مقدمهای بر مفهوم کلاس و شی گرایی                                                                     | ۵    |
|         |              |                                           | ١. حل مسائل با نوشتن كلاس    |              |                                                                                                    |      |
| ۶       |              |                                           | ۲. برنامه نویسی شیءگرا       | شرح کار عملی |                                                                                                    |      |
|         |              |                                           | ۳. فعالیتهای پروژه محور      |              |                                                                                                    |      |
|         |              |                                           | ۱. شناخت مفهوم دسته بندی     |              |                                                                                                    |      |
|         | ۴            |                                           | ۲. شناخت مفهوم خوشه بندی     | مبحث نظرى    |                                                                                                    |      |
|         |              |                                           | ۳. شناخت مفهوم رگرسيون       |              | شناخت مفاهیم دستهبندی، خوشه                                                                          | ۶    |
|         |              | ١. پیاده سازی الگوریتم های دسته بندی      |                              |              | بندی و رگرسیون                                                                                       |      |
| ۶       |              | ۲. پیاده سازی الگوریتم های خوشه بندی      |                              | شرح کار عملی |                                                                                                    |      |
|         |              |                                           | ۳. فعالیت های پروژه محور     |              |                                                                                                    |      |
|         |              | ١. شناخت مفهوم پردازش زبان طبيعي          |                              |              |                                                                                                    |      |
|         | ۴            |                                           | $(NLP)$ . کاربردهای          | مبحث نظرى    |                                                                                                    |      |
|         |              | ۳. مشکلات و مسائل پردازش زبان های طبیعی   |                              |              |                                                                                                    |      |
|         |              |                                           | (NLP)                        |              |                                                                                                    |      |
|         |              | ١. روش های اندازه گیری دقت سیستم های      | پردازش زبان طبيعي            |              | پردازش زبان طبیعی(NLP)                                                                               | ٧    |
| ۸       |              | ٢. طبقه بندى متن (Text classification)    |                              | شرح کار عملی |                                                                                                    |      |
|         |              | Bag of words                              | $\bullet$                    |              |                                                                                                    |      |
|         |              | Naive Bayes<br>استفاده از درخت تصميم      | $\bullet$<br>$\bullet$       |              |                                                                                                    |      |
|         |              | ۱. شناخت الگوریتمهای داده کاوی در پایتون  |                              |              |                                                                                                    |      |
|         | ۴            | ٢. شناخت كتابخانههاى كاربردى داده كاوى در |                              | مبحث نظرى    |                                                                                                    |      |
|         |              |                                           | پايتون                       |              | الگوریتمهای داده کاوی در پایتون                                                                      | ٨    |
|         |              | ۱. پیاده سازی الگوریتمهای داده کاوی در    |                              |              |                                                                                                    |      |
| ۶       |              |                                           | پايتون                       | شرح کار عملی |                                                                                                    |      |
|         |              | ۲. کار با کتابخانههای داده کاوی در پایتون |                              |              |                                                                                                    |      |
|         |              |                                           | ١. شناخت بستر TensorFlow     |              |                                                                                                    |      |
|         | ۴            |                                           | ٢. شناخت كتابخانه Keras      | مبحث نظرى    |                                                                                                    |      |
|         |              |                                           |                              |              |                                                                                                    |      |
|         |              | ۳. شناخت مدلهای مختلف یادگیری عمیق        |                              |              | يادگيري عميق                                                                                         |      |
|         |              |                                           |                              | م<br>م       |                                                                                                    |      |
| ۴       |              |                                           | ۱. فعالیتهای پروژه محور      | بر<br>ں<br>ا |                                                                                                    |      |
|         |              |                                           |                              |              | ج: معرفی منابع درسی: (حداقل ۲ منبع فارسی شامل کتاب، دستورالعمل، کاتالوگ فنی و سایر رسانه های آموزشی) |      |
| سال نشر | ناشر         | مترجم/ مترجمان                            | مولف/مولفان إ                |              | عنوان منبع <mark>.</mark><br>stated.                                                                 | رديف |
| 1791    | ماهنامه شبكه | حميدرضا تائبي                             | جان مولر                     |              | دوره مقدماتی آموزش پایتو <mark>ن</mark>                                                              | ١    |
|         |              |                                           |                              |              |                                                                                                    |      |
|         |              |                                           |                              |              |                                                                                                    |      |
|         |              |                                           | $\Lambda\Lambda$             |              | فالعماش ومعانن                                                                                       |      |

<mark>دوره مهندسی فناوری علوم داده (ناپیوسته)</mark>

| ۱۴۰۱ | طلوع فن                    |                 | زهرا عيسوندي              | آموزش گام به گام زبان برنامه نویسی پایتون |  |
|------|----------------------------|-----------------|---------------------------|-------------------------------------------|--|
| ۱۴۰۱ | انتشارات نص                | عليرضا زارع پور | پاول ديتل و<br>هاروي ديتل | كتاب پايتون چگونه برنامه بنويسيم          |  |
| 2022 | Independently<br>published |                 | Cory Reed                 | Python Programming for Beginners          |  |

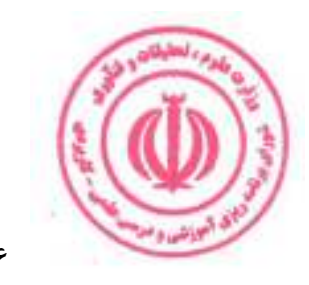

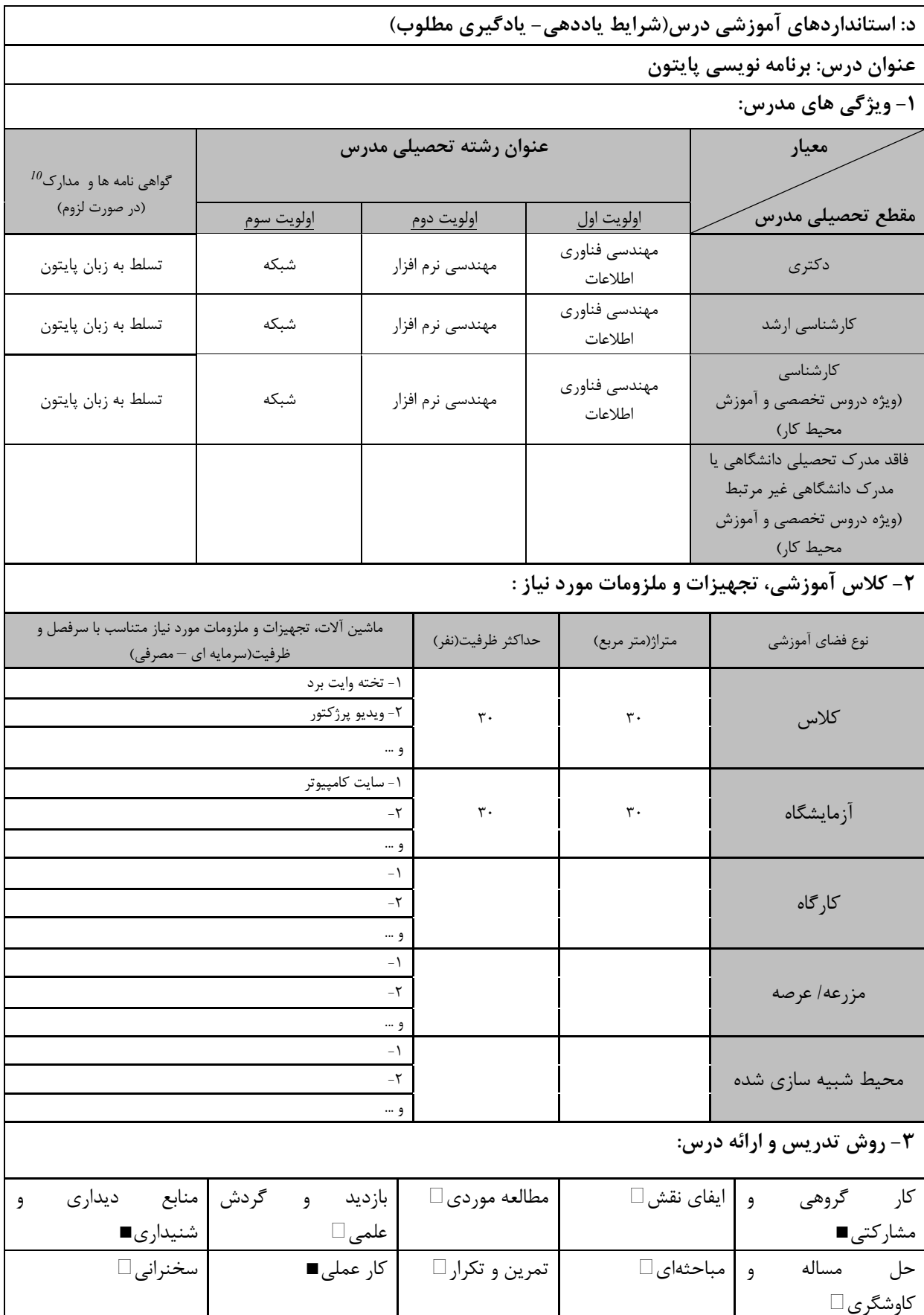

ای انبرنش و م

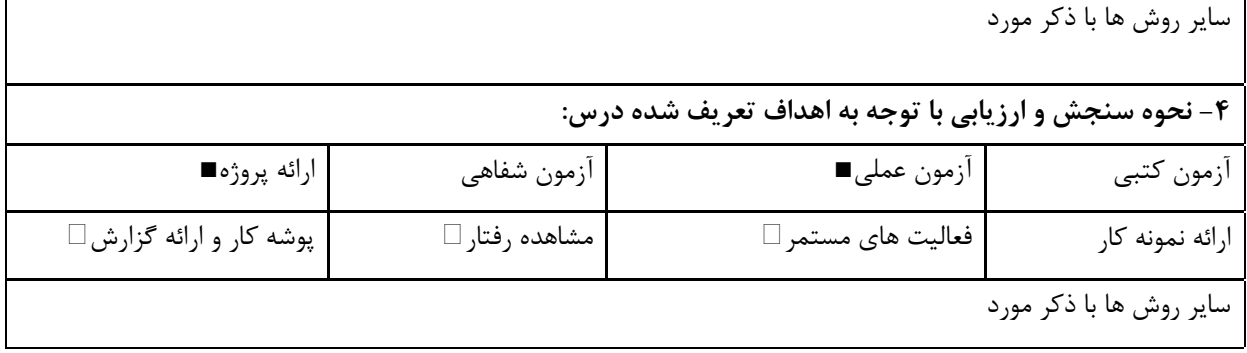

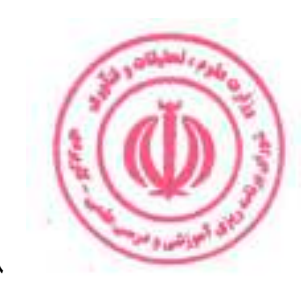

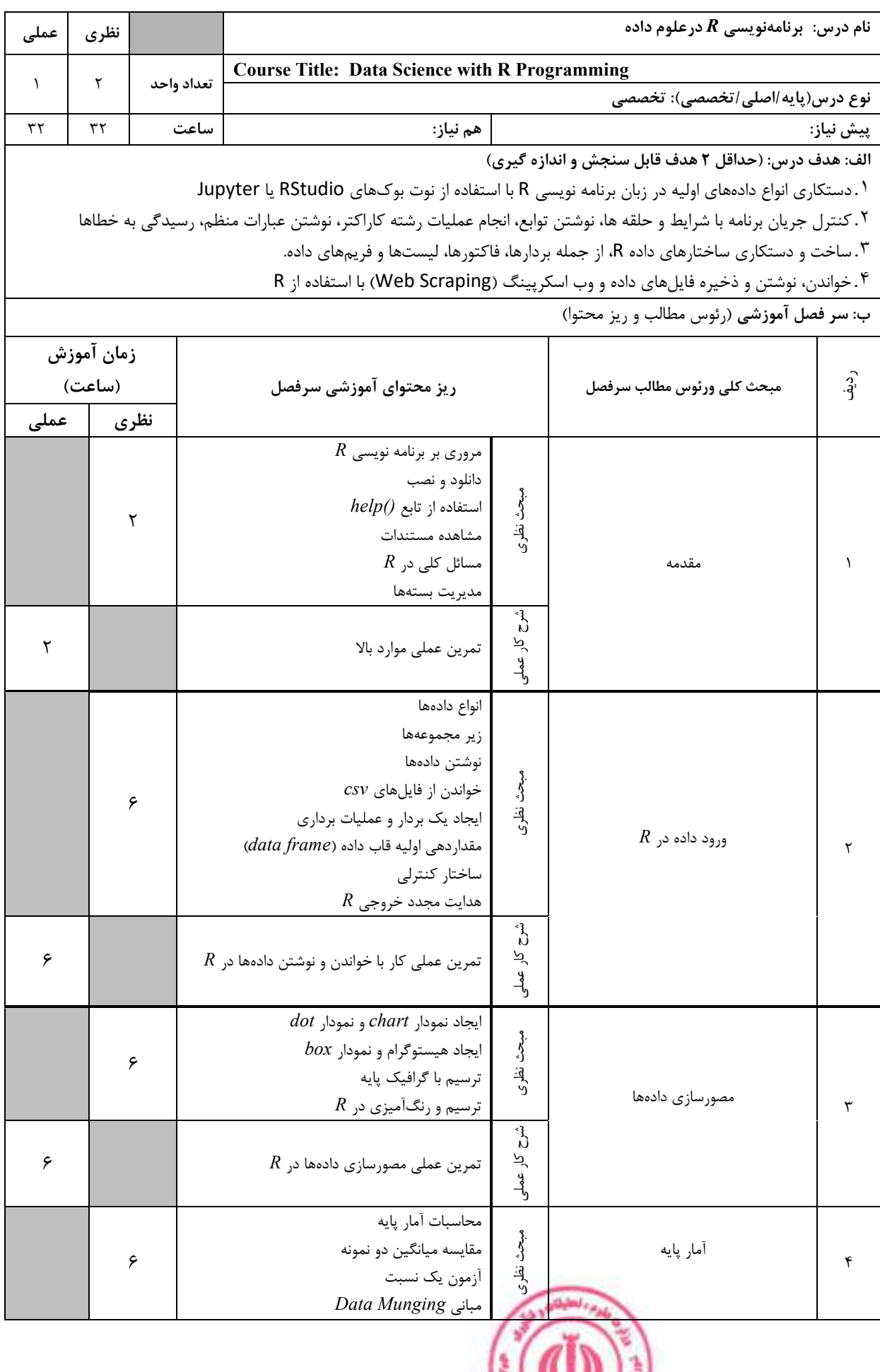

**Contract of Street** 

دوره مهندسی فناوری علوم داده (ناپیوسته)

| ۶       |                   |          |                                                                                            | $R$ تمرین عملی محاسبات آماری در                                                                                                    | ڻ<br>ن<br>کار عملی                                                                       |                                                                                                    |              |
|---------|-------------------|----------|--------------------------------------------------------------------------------------------|----------------------------------------------------------------------------------------------------|------------------------------------------------------------------------------------------|----------------------------------------------------------------------------------------------------|--------------|
|         | ۶                 |          | دستکاری داده ها در $R$ (مدیریت لیست، تبدیل<br>دادهها، ادغام فریمهای داده، تشخیص Outlier.   | كنترل جريان: براي حلقه<br>$if$ دستور<br>ابزارهای اشکالزدایی<br>ترکیب چند بردار)                                                                                  | مبحث نظرى                                                                                | توابع، برنامهنویسی در $R$ و دستکاری دادهها                                                           | ۵            |
| ۶       |                   |          |                                                                                            | $R$ تمرین عملی برنامهنویسی توابع در                                                                                                    | ثہ<br>ن<br>کار عملی                                                                      |                                                                                                    |              |
| ۶       | ۶                 |          | خوشهبندی سلسله مراتبی $PCA$ برای کاهش ابعاد<br>$R$ تمرین عملی کار با پایگاه دادهها از درون | $R$ پایگاه داده و<br>انجام پرس و جو<br>PBI , RODBC و DBI<br>مديريت پيشرفته دادهها<br>فریم های داده ترکیبی و بازسازی شده<br>$R$ مدلسازی آماری در<br>رگرسيون منطقى | مبحث نظرى<br>ڻڻ<br>ة كار عملى                                                            | مباحث تكميلي                                                                                         | ۶            |
|         |                   |          |                                                                                            |                                                                                                    |                                                                                          |                                                                                                    |              |
|         |                   |          |                                                                                            |                                                                                                    |                                                                                          | ج: معرفی منابع درسی: (حداقل ۲ منبع فارسی شامل کتاب، دستورالعمل، کاتالوگ فنی و سایر رسانه های آموزشی) |              |
| سال نشر | ناشر              |          | مترجم/مترجمان                                                                              | مولف/مولفان                                                                                                    |                                                                                          | عنوان منبع                                                                                           | رديف         |
| 2017    | O'Reilly<br>Media |          |                                                                                            | Garrett<br>Grolemund,<br>Hadley<br>Wickham                                                                                                    | R for Data Science: Import, Tidy,<br>Transform, Visualize, and Model Data<br>1st Edition |                                                                                                    | $\mathbf{I}$ |
| 2016    |                   | Lulu.com |                                                                                            | Roger Peng                                                                                                    | R Programming for Data Science 5th<br>Edition                                            |                                                                                                    | ٢            |

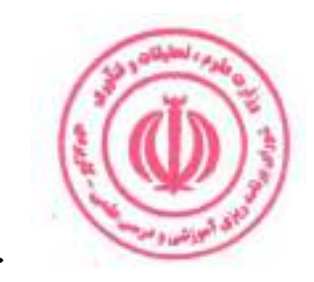

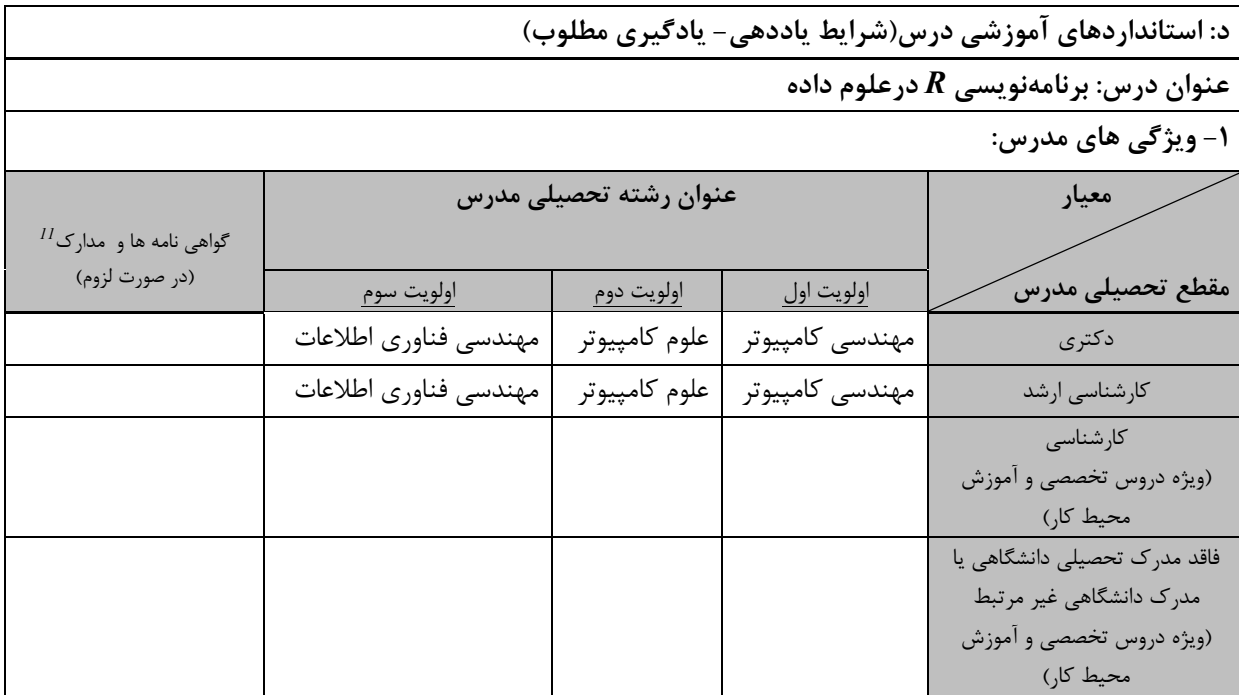

-<br>۲- کلاس آموزشی، تجهیزات و ملزومات مورد نیاز :

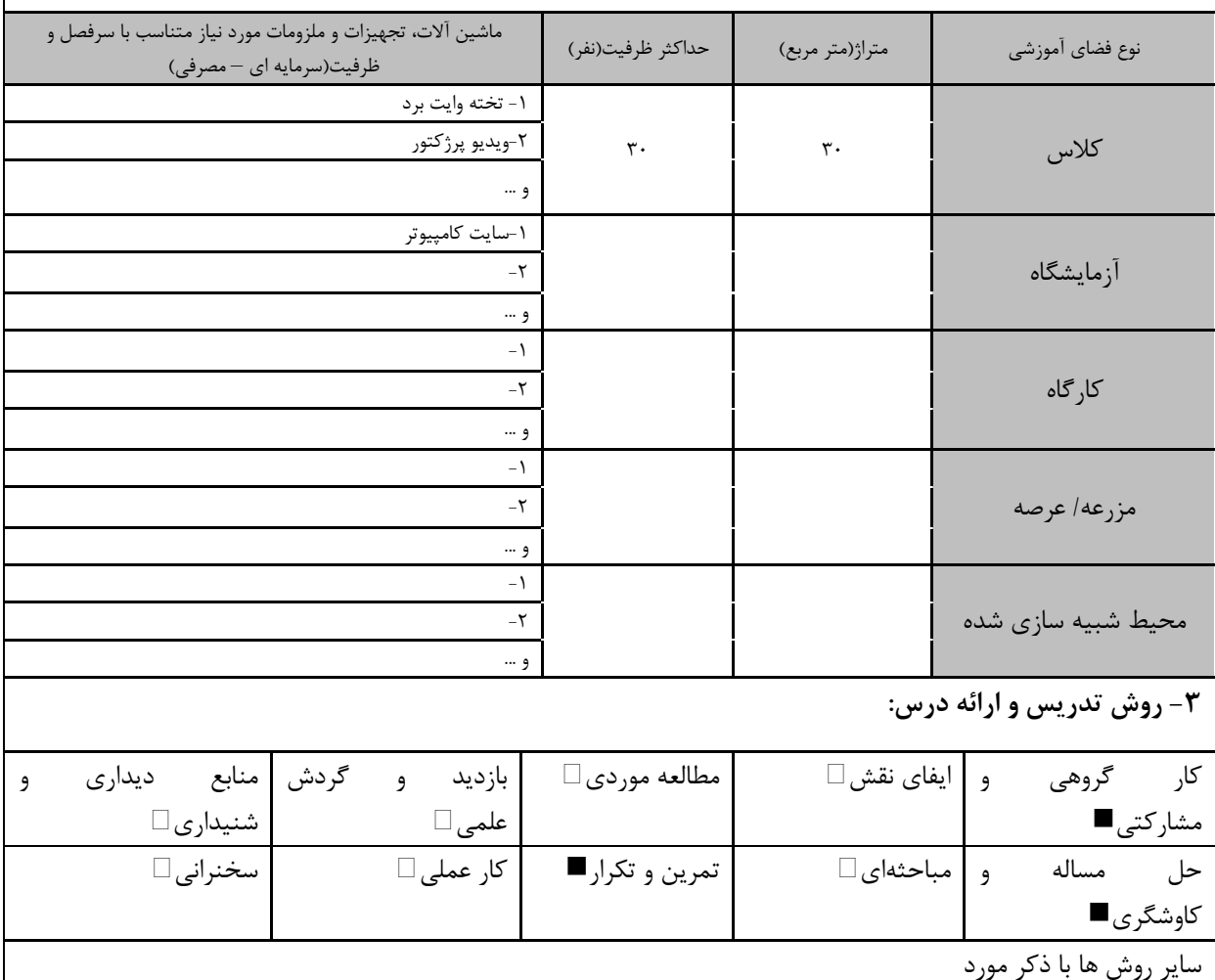

دوره های آموزش تخصصی مرتبط  $^{11}$ ن ، مهارت های مرتبط با زبان، IT ، نرم افزارهای تخصصی و … با ذکر سطح و میزان تسلط و یادگیری

البوذنشاء ا

<mark>دوره مهندسی فناوری علوم داده (ناپیوسته)</mark>

| ۴- نحوه سنجش و ارزیابی با توجه به اهداف تعریف شده درس: |                     |                      |                 |  |  |  |
|--------------------------------------------------------|---------------------|----------------------|-----------------|--|--|--|
| ارائه پروژه■                                           | آزمون شفاهي         | أزمون عملي           | أزمون كتبي■     |  |  |  |
| پوشه کار و ارائه گزارش $\Box$                          | مشاهده رفتار $\Box$ | ′ فعالیت های مستمر ■ | ارائه نمونه كار |  |  |  |
| سایر روش ها با ذکر مورد                                |                     |                      |                 |  |  |  |

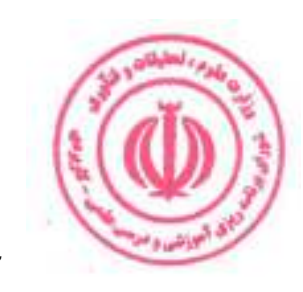

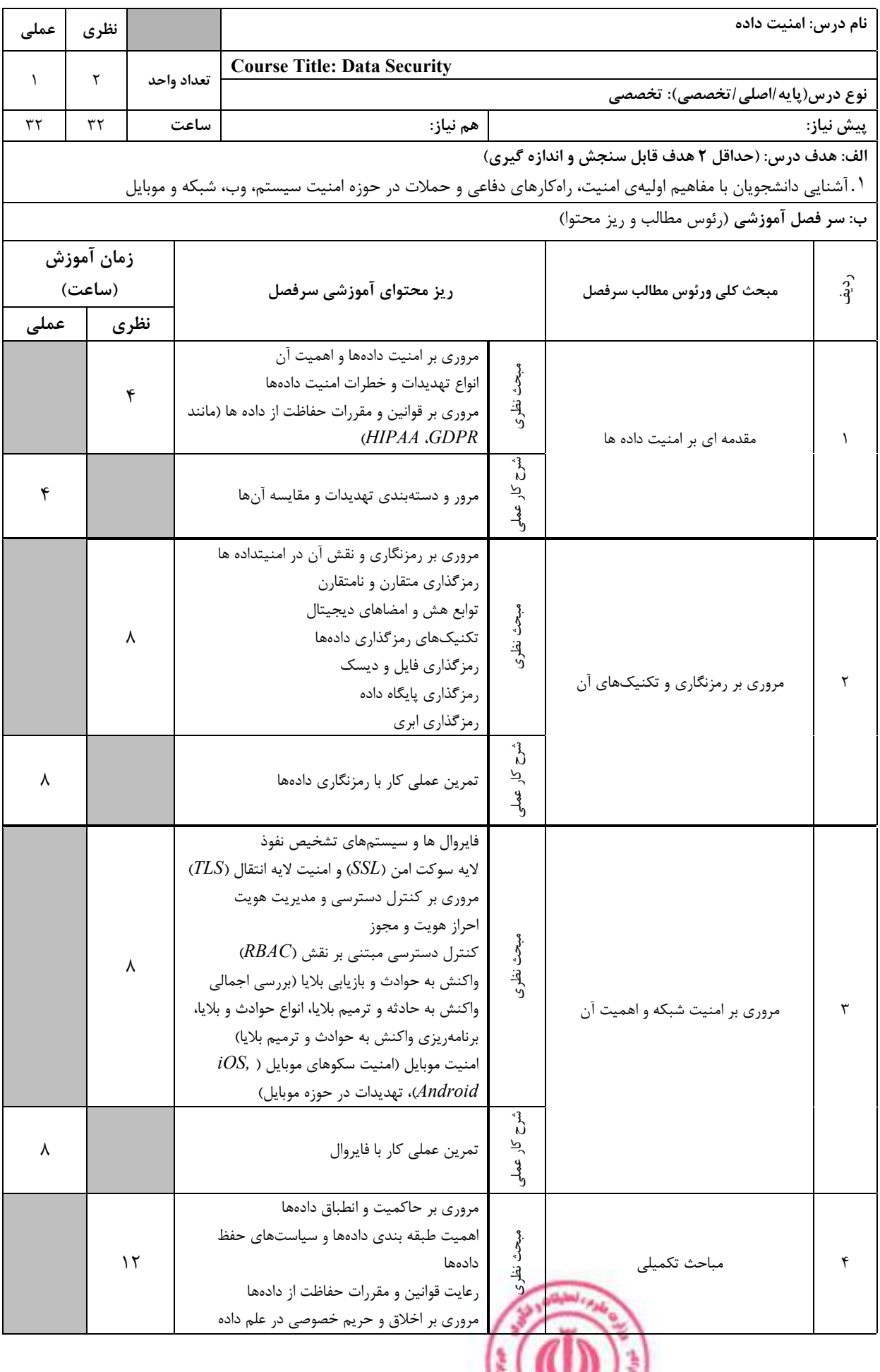

**Contract of Street** 

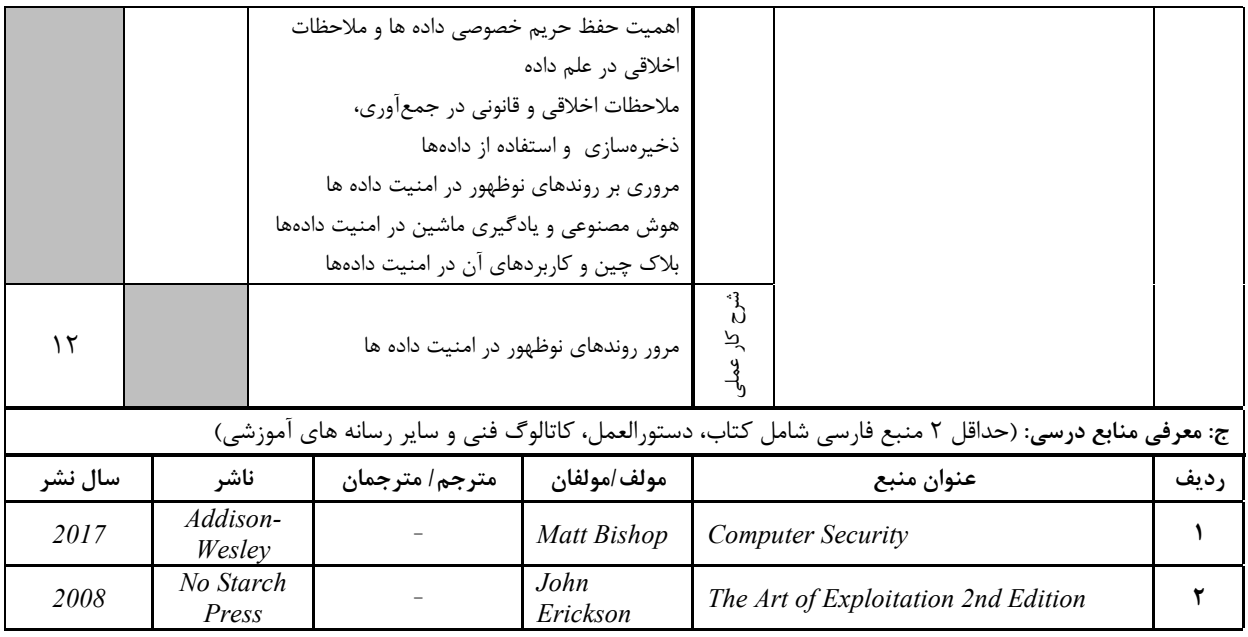

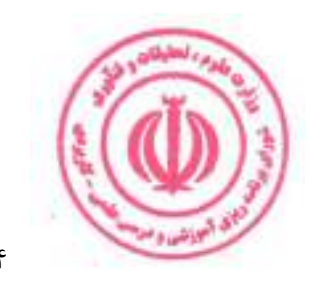

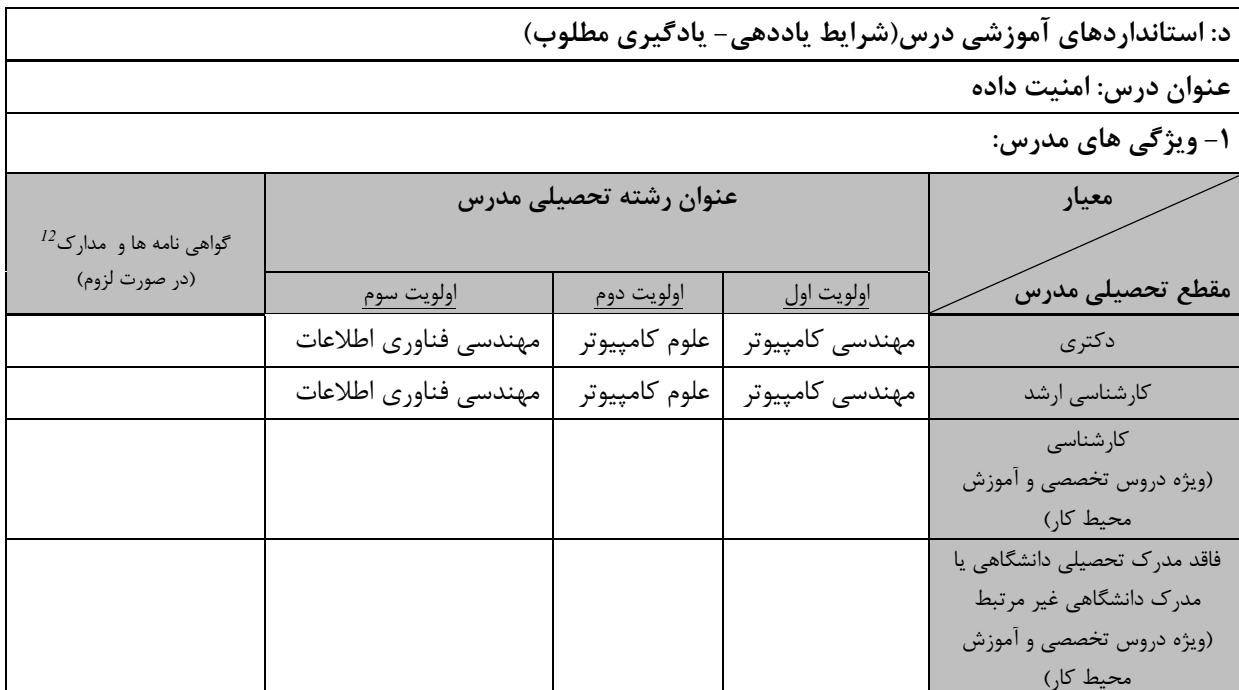

**۲- کلاس آموزشی، تجهیزات و ملزومات مورد نیاز :** 

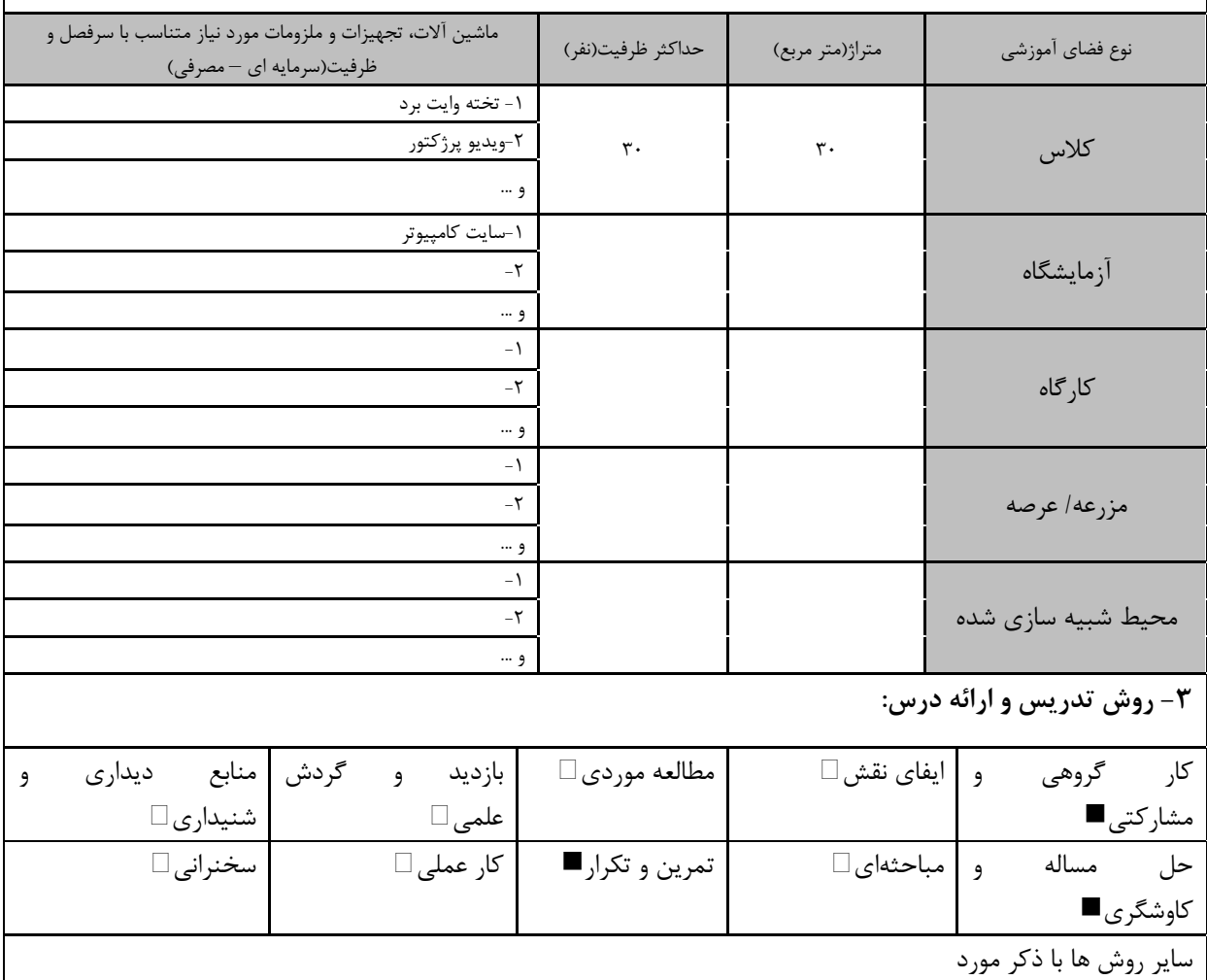

دوره های آموزش تخصصی مرتبط  $^{12}$ ، <mark>مهارت های مرتبط</mark> با زبان، *IT ، ن*رم افزارهای تخصصی و … با ذکر سطح و میزان تسلط و یادگیری

البوذنشاء ا

<mark>دوره مهندسی فناوری علوم داده (ناپیوسته)</mark>

| ۴- نحوه سنجش و ارزیابی با توجه به اهداف تعریف شده درس: |                     |                      |                 |  |  |  |
|--------------------------------------------------------|---------------------|----------------------|-----------------|--|--|--|
| ارائه پروژه■                                           | آزمون شفاهي         | أزمون عملي           | أزمون كتبي■     |  |  |  |
| پوشه کار و ارائه گزارش $\Box$                          | مشاهده رفتار $\Box$ | ′ فعالیت های مستمر ■ | ارائه نمونه كار |  |  |  |
| سایر روش ها با ذکر مورد                                |                     |                      |                 |  |  |  |

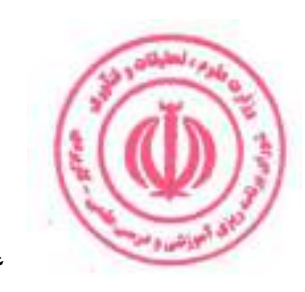

<mark>دوره مهندسی فناوری علوم داده (ناپیوسته)</mark>

| عملی      | نظري                                            |            |                                                               |           | نام درس: محاسبات ابری                                          |           |  |  |  |
|-----------|-------------------------------------------------|------------|---------------------------------------------------------------|-----------|----------------------------------------------------------------|-----------|--|--|--|
| $\lambda$ | ٢                                               |            | <b>Course Title: Cloud Computing</b>                          |           |                                                                |           |  |  |  |
|           |                                                 | تعداد واحد |                                                               |           | نوع درس(پایه/اصلی/تخصصی): تخصصی                                |           |  |  |  |
| ۴۸        | ٣٢                                              | ساعت       | هم نياز:                                                      |           |                                                                | پیش نیاز: |  |  |  |
|           |                                                 |            |                                                               |           | الف: هدف درس: (حداقل ٢ هدف قابل سنجش و اندازه گیری)            |           |  |  |  |
|           |                                                 |            |                                                               |           | ۰. درک مفاهیم، ویژگیها، مدلهای تحویل و مزایای رایانش ابری      |           |  |  |  |
|           | ۰. درک چالشهای کلیدی امنیت و انطباق رایانش ابری |            |                                                               |           |                                                                |           |  |  |  |
|           |                                                 |            |                                                               |           | ۰۳ درک چالش های فنی و سازمانی کلیدی                            |           |  |  |  |
|           |                                                 |            |                                                               |           | ۰۴ درک ویژگیهای مختلف مدلهای استقرار ابر عمومی، خصوصی و ترکیبی |           |  |  |  |
|           |                                                 |            |                                                               |           | ب: سر فصل آموزشی (رئوس مطالب و ریز محتوا)                      |           |  |  |  |
|           | زمان آموزش                                      |            |                                                               |           |                                                                |           |  |  |  |
|           | (ساعت)                                          |            | ریز محتوای آموزشی سرفصل                                       |           | مبحث كلى ورئوس مطالب سرفصل                                     | د<br>ڏو.  |  |  |  |
| عملى      |                                                 | نظري       |                                                               |           |                                                                |           |  |  |  |
|           |                                                 |            | معرفی محاسبات ابری و پردازش لبه، تاریخچه، آمار                |           |                                                                |           |  |  |  |
|           |                                                 |            | و ارقام، ساختار، چالشها، کاربردها                             |           |                                                                |           |  |  |  |
|           |                                                 |            | روشهای خدمت رسانی در ابر                                      |           |                                                                |           |  |  |  |
|           |                                                 |            | $Azure$ معرفی مدل $Azure$ قواعد حاکم بر                       |           |                                                                |           |  |  |  |
|           |                                                 |            | تحلیل دادههای حجیم $\emph{J}oT$ Edge                          |           |                                                                |           |  |  |  |
|           |                                                 |            | مروری بر سختافزارهای استفاده شده در                           |           |                                                                |           |  |  |  |
|           |                                                 |            | زیرساختهای ابری<br>توسعهپذیری و پارتیشنبندی کلید-مقدار، معرفی |           |                                                                |           |  |  |  |
|           |                                                 |            | تكنيكهاى توسعه                                                |           |                                                                |           |  |  |  |
|           |                                                 |            | بررسی سلسله مراتب، مراکز دادهی کوچک و کامل،                   |           |                                                                |           |  |  |  |
|           |                                                 |            | مفهوم انتشار و عضویت و کاربرد DHT، آشنایی با                  |           |                                                                |           |  |  |  |
|           |                                                 |            | مفاهیم تئوری صف                                               |           |                                                                |           |  |  |  |
|           |                                                 |            | مسیریابی در شبکههای ابری، مسیریابهای با                       |           |                                                                |           |  |  |  |
|           |                                                 |            | دسترس پذیری بالا                                              |           |                                                                |           |  |  |  |
|           | ٣٢                                              |            | جستجو و اشتراک گذاری فایلها بهصورت نقطه به                    |           |                                                                |           |  |  |  |
|           |                                                 |            | نقطه، پروتكلهاى انتقال فايل                                   |           |                                                                |           |  |  |  |
|           |                                                 |            | خدمات ابري يک طبقه و دو طبقه، فناوريهاي                       | مبحث نظرى | محاسبات ابرى                                                   |           |  |  |  |
|           |                                                 |            | پوششی انطباقی برای معماری دو طبقه                             |           |                                                                |           |  |  |  |
|           |                                                 |            | برنامهنویسی برای فضای ابری، ذخیرهسازی و<br>دسترسی به دادهها   |           |                                                                |           |  |  |  |
|           |                                                 |            | پروتکل Torrent و نقش آن در شبکههای نقطه به                    |           |                                                                |           |  |  |  |
|           |                                                 |            | نقطه و مراکز دادهی ابری                                       |           |                                                                |           |  |  |  |
|           |                                                 |            | مفهوم شایعه و ساخت شبکههای پیچیدهی پوششی                      |           |                                                                |           |  |  |  |
|           |                                                 |            | با استفاده از آن                                              |           |                                                                |           |  |  |  |
|           |                                                 |            | محاسبات جغرافيايي، نواحي دسترس پذيري،                         |           |                                                                |           |  |  |  |
|           |                                                 |            | رونوشت در شبکههای بیسیم محلی، قرینهسازی                       |           |                                                                |           |  |  |  |
|           |                                                 |            | انواع خطا و تحمل پذیری اشکال، رونوشت و کدهای                  |           |                                                                |           |  |  |  |
|           |                                                 |            | محوکننده، معرفی پروتکلهای تعهد تک مرحلهای و                   |           |                                                                |           |  |  |  |
|           |                                                 |            | دو مرحلهای<br>بررسی موازنههای موجود در سامانههای ابری،        |           |                                                                |           |  |  |  |
|           |                                                 |            | $CAP$ آشنایی با تثوری                                         |           |                                                                |           |  |  |  |
|           |                                                 |            | آشنایی با اصل $\emph{BASE}$ و بررسی آن در تقابل با            |           |                                                                |           |  |  |  |
|           |                                                 |            | ACID مدل                                                      |           |                                                                |           |  |  |  |
|           |                                                 |            |                                                               |           |                                                                |           |  |  |  |
|           |                                                 |            |                                                               |           |                                                                |           |  |  |  |
|           |                                                 |            | ۶۷                                                            |           |                                                                |           |  |  |  |

دوره مهندسی فناوری علوم داده (ناپیوسته)

|         | مفهوم زمان در محاسبات ابری، ابر بیدرنگ،<br>ساعتهای منطقی و ساعتهای برداری، بررسی<br>موضوع ثبات<br>مجازی سازی در محاسبات ابری<br>مدلهای نقل و انتقال و پیادهسازی آنها، خدمات<br>واقعهنگاری در سامانههای ابری<br>بررسی ساختار فضای ابری در شرکتهای بزرگ<br>بينالمللى<br>امنیت در زیرساختهای ابری، معرفی مفهوم<br>زنجیرەی بلوکھا، مفهوم گمنامی، اثبات کار |  |                |                                       |                                                                                                    |      |
|---------|----------------------------------------------------------------------------------------------------|--|----------------|---------------------------------------|----------------------------------------------------------------------------------------------------|------|
|         | مدلهای تجاری در کاربردهای ابری<br>فضای ابری آینده و تعامل با اینترنت اشیاء                                                                                                    |  |                |                                       |                                                                                                    |      |
| ۴۸      | طراحی و پیادهسازی یک پروژه عملی موردی                                                                                                    |  |                |                                       | ڻ<br>ن<br>کر<br>ڴۭٛ                                                                                           |      |
|         |                                                                                                    |  |                |                                       | ج: م <b>عرفی منابع درسی</b> : (حداقل ۲ منبع فارسی شامل کتاب، دستورالعمل، کاتالوگ فنی و سایر رسانه های آموزشی) |      |
| سال نشر | ناشر                                                                                                    |  | مترجم/ مترجمان | مولف/مولفان                           | عنوان منبع                                                                                                    | رديف |
| 2019    | Simon and<br>Schuste.                                                                                                    |  |                | C. Davis.<br>Cloud Native<br>Patterns | Designing change-tolerant software                                                                            | ١    |
| 2017    | <b>MIT Press</b>                                                                                                    |  |                | I. Foster.<br>and $D. B.$<br>Gannon   | Cloud Computing for Science and<br><b>Engineering (Scientific and Engineering</b><br>.Computation)            | ۲    |

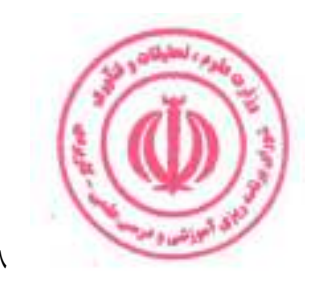

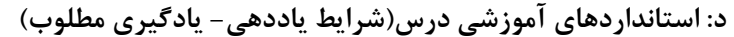

عنوان درس: محاسبات ابری

1- ویژگی های مدرس:

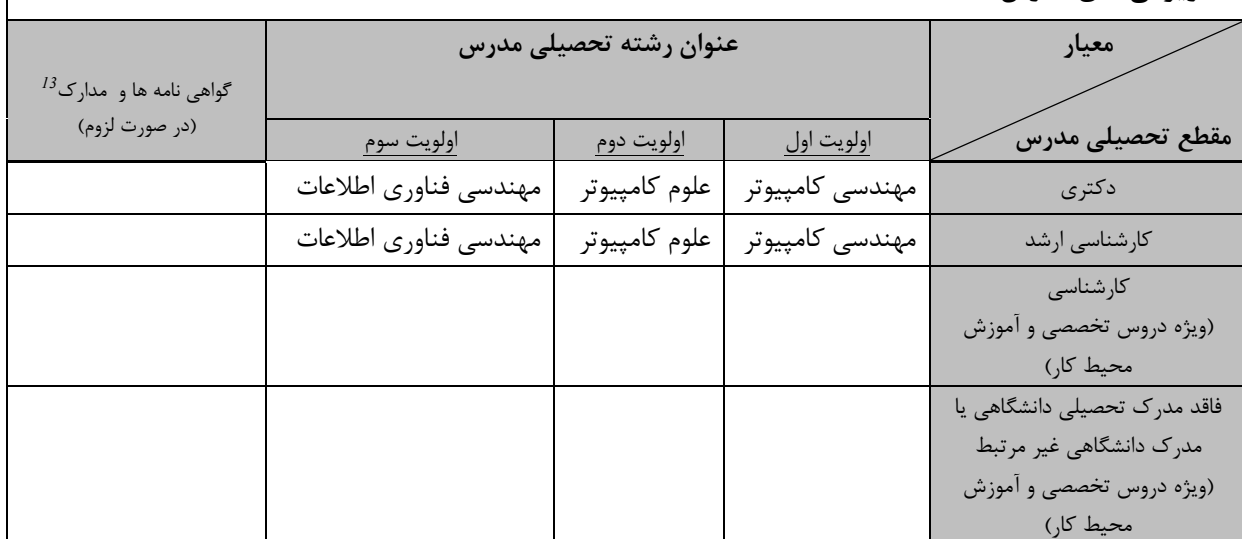

-<br>۲- کلاس آموزشی، تجهیزات و ملزومات مورد نیاز :

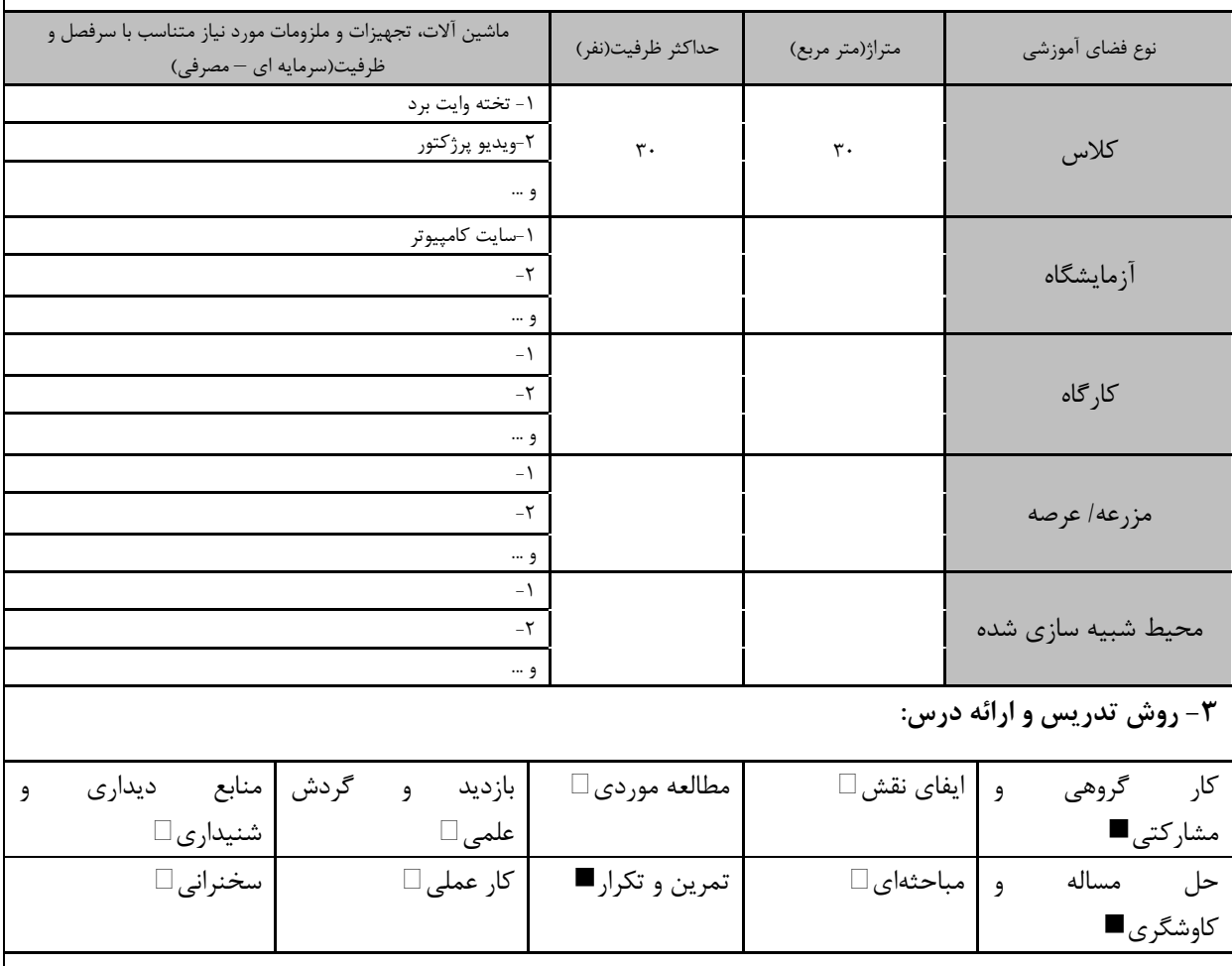

| سایر روش ها با ذکر مورد

دوره های آموزش تخصصی مرتبط  $^{13}$ .<br>ن <mark>، مهارت های مرتبط</mark> با زبان، *IT ، ن*رم افزارهای تخصصی و … با ذکر سطح و میزان تسلط و یادگیری

<mark>دوره مهندسی فناوری علوم داده (ناپیوسته)</mark>

| ۴- نحوه سنجش و ارزیابی با توجه به اهداف تعریف شده درس: |                |                      |                 |  |  |  |
|--------------------------------------------------------|----------------|----------------------|-----------------|--|--|--|
| ∣ ارائه پروژه■                                         | آزمون شفاهي    | أزمون عملي           | أزمون كتبي■     |  |  |  |
| پوشه کار و ارائه گزارش $\Box$                          | مشاهده رفتار □ | ′ فعالیت های مستمر ■ | ارائه نمونه كار |  |  |  |
| سایر روش ها با ذکر مورد                                |                |                      |                 |  |  |  |

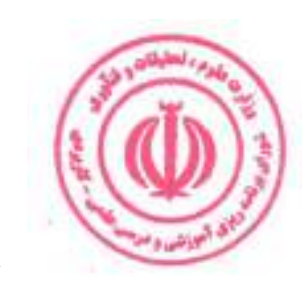

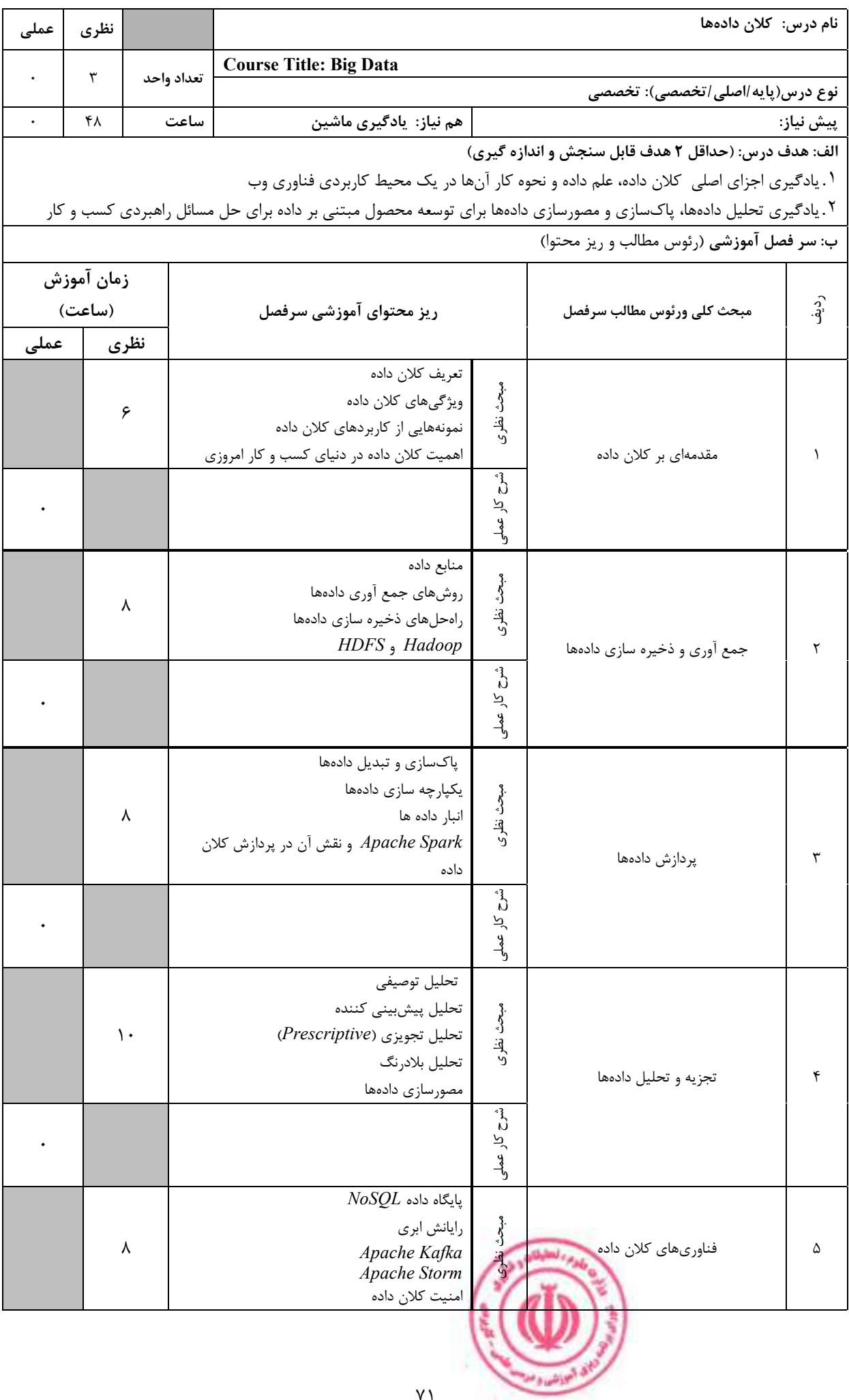

دوره مهندسی فناوری علوم داده (ناپیوسته)

|         |                   |                                 |                                                                                                    |                                                                                             | $\mathring{5}$<br>মূ<br>لا<br>مار                                                       |                                                                                                    |      |
|---------|-------------------|---------------------------------|----------------------------------------------------------------------------------------------------|---------------------------------------------------------------------------------------------|-----------------------------------------------------------------------------------------|----------------------------------------------------------------------------------------------------|------|
|         | ٨                 |                                 | مطالعات موردی و موارد استفاده<br>• كلان داده در سلامت<br>• كلان داده در خرده فروشي<br>• كلان داده در بانكداري و مالي<br>• كلان داده در رسانههای اجتماعی<br>• كلان داده در حمل و نقل و لجستيک<br>نتیجه گیری و آینده داده های بزرگ<br>• خلاصه مفاهيم كليدي<br>• روندهای نوظهور در کلان داده<br>• فرصتهاي شغلي در كلان داده<br>● چالشها و فرصتها در كلان داده |                                                                                             | مبحث نظرى<br>្បូ<br>کار عملی                                                            | مباحث تكميلي                                                                                         | ۶    |
|         |                   |                                 |                                                                                                    |                                                                                             |                                                                                         | ج: معرفی منابع درسی: (حداقل ۲ منبع فارسی شامل کتاب، دستورالعمل، کاتالوگ فنی و سایر رسانه های آموزشی) |      |
| سال نشر | ناشر              |                                 | مترجم/ مترجمان                                                                                                    | مولف/مولفان                                                                                 |                                                                                         | عنوان منبع                                                                                           | رديف |
| 2015    | Manning           | Nathan<br>Marz, James<br>Warren |                                                                                                    | Big Data: Principles and best practices<br>of scalable realtime data systems 1st<br>Edition |                                                                                         | $\lambda$                                                                                            |      |
| 2015    | O'Reilly<br>Media |                                 |                                                                                                    | Tom White                                                                                   | Hadoop: The Definitive Guide: Storage<br>and Analysis at Internet Scale, 4th<br>edition |                                                                                                    | ۲    |

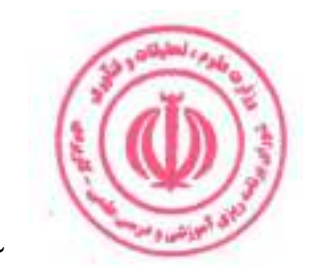
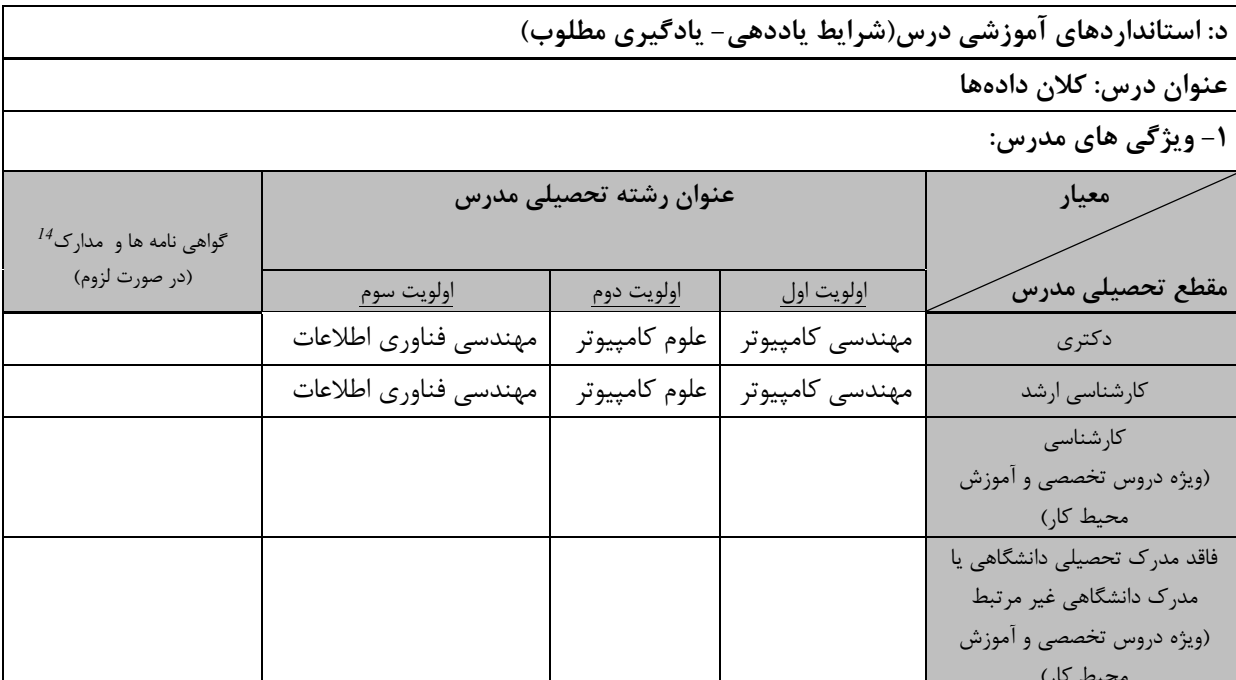

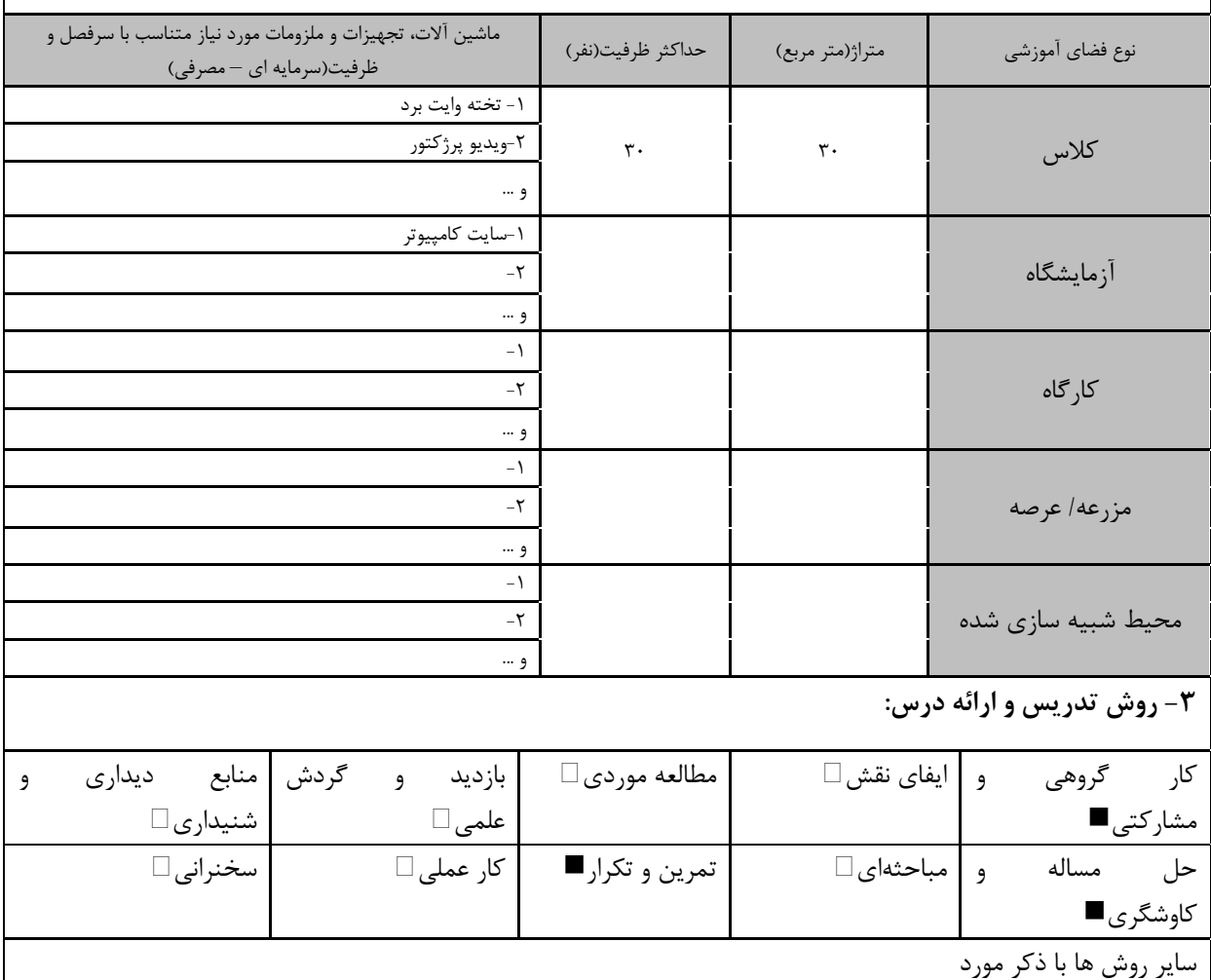

س .<br>س . مهارت های مرتبط با زبان، IT ، نرم افزارهای تخصصی و … با ذکر سطح و میزان تسلط و یادگیری <sup>14</sup> دوره های آموزش تخصصی مرتبط

البوذنشاء ا

<mark>دوره مهندسی فناوری علوم داده (ناپیوسته)</mark>

| ۴- نحوه سنجش و ارزیابی با توجه به اهداف تعریف شده درس: |                     |                      |                 |  |  |  |  |
|--------------------------------------------------------|---------------------|----------------------|-----------------|--|--|--|--|
| ارائه پروژه■                                           | آزمون شفاهي         | أزمون عملي           | أزمون كتبي■     |  |  |  |  |
| پوشه کار و ارائه گزارش $\Box$                          | مشاهده رفتار $\Box$ | ′ فعالیت های مستمر ■ | ارائه نمونه كار |  |  |  |  |
| سایر روش ها با ذکر مورد                                |                     |                      |                 |  |  |  |  |

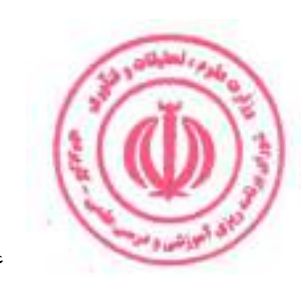

<mark>دوره مهندسی فناوری علوم داده (ناپیوسته)</mark>

| عملی      | نظري       |                     |            |                                                                                                    |                                    |            | نام درس: پاکسازی دادهها                                                                              |           |  |  |
|-----------|------------|---------------------|------------|----------------------------------------------------------------------------------------------------|------------------------------------|------------|----------------------------------------------------------------------------------------------------|-----------|--|--|
|           |            |                     |            |                                                                                                    | <b>Course Title: Data Cleaning</b> |            |                                                                                                    |           |  |  |
| $\lambda$ | ٢          |                     | تعداد واحد |                                                                                                    |                                    |            | نوع درس(پایه/اصلی/تخصصی): تخصصی                                                                      |           |  |  |
| ٣٢        | ۳۲         |                     | ساعت       |                                                                                                    | هم نياز:                           |            |                                                                                                    | پیش نیاز: |  |  |
|           |            |                     |            |                                                                                                    |                                    |            | الف: هدف درس: (حداقل ٢ هدف قابل سنجش و اندازه گيري)                                                  |           |  |  |
|           |            |                     |            |                                                                                                    |                                    |            | ۰ آشنایی با اصول پاکسازی دادهها                                                                      |           |  |  |
|           |            |                     |            |                                                                                                    |                                    |            | ۲.استفاده از Python برای پاکسازی دادهها                                                              |           |  |  |
|           |            |                     |            |                                                                                                    |                                    |            | ب: سر فصل آموزشی (رئوس مطالب و ریز محتوا)                                                            |           |  |  |
|           | زمان آموزش |                     |            |                                                                                                    |                                    |            |                                                                                                    |           |  |  |
|           | (ساعت)     |                     |            | ریز محتوای آموزشی سرفصل                                                                                                    |                                    |            | مبحث كلى ورئوس مطالب سرفصل                                                                           | رد<br>آف  |  |  |
| عملى      |            | نظري                |            |                                                                                                    |                                    |            |                                                                                                    |           |  |  |
|           |            | ٣٢                  |            | مقدمه<br>$\left( {Outlier} \right)$ تشخیص دادههای پرت<br>حذف دادهها تكرارى (deduplication)<br>تبديل دادەھا<br>تعریف و کشف قانون کیفیت داده<br>پاکسازی داده مبتنی بر قانون<br>یادگیری ماشین و پاکسازی داده احتمالاتی<br>$Python$ پاکسازی دادهها با استفاده از<br>پیش دستی از مشکلات پاکسازی داده<br>هنگام وارد كردن دادههای Table.<br>HTML و JSON به Pandas<br>شناسایی مقادیر گمشده و دادههای<br>پرت در زیرمجموعههای داده<br>استفاده از مصورسازی دادهها برای<br>شناسايي مقادير غيرمنتظره<br>پاکسازی و کاوش دادهها با سلسله<br>عمليات<br>رفع دادههاى كثيف هنگام تجميع<br>دادهها (Aggregating)<br>پرداختن به مشکلات داده هنگام ترکیب<br>DataFrame ها |                                    |            | پاکسازی دادهها                                                                                       |           |  |  |
| ٣٢        |            |                     |            | انجام یک پروژه عملی پاکسازی دادهها در                                                                                                    | Python                             |            |                                                                                                    |           |  |  |
|           |            |                     |            |                                                                                                    |                                    |            | ج: معرفی منابع درسی: (حداقل ۲ منبع فارسی شامل کتاب، دستورالعمل، کاتالوگ فنی و سایر رسانه های آموزشی) |           |  |  |
| سال نشر   |            | ناشر                |            | مولف/مولفان   مترجم/ مترجمان                                                                                                    |                                    | عنوان منبع |                                                                                                    | رديف      |  |  |
| 2020      |            | Packt<br>Publishing |            | Python Data Cleaning Cookbook:<br>Modern techniques and Python tools to<br>Michael<br>Walker<br>detect and remove dirty data and<br>extract key insights                                                                                                    |                                    |            | $\lambda$                                                                                            |           |  |  |
| 2019      |            | <b>ACM</b> Books    |            |                                                                                                    | <i>Ihab F. Ilyas</i>               |            | Data Cleaning                                                                                        | ۲         |  |  |
| 2012      |            | O'Reilly<br>Media   |            | , Xu Chu<br>Ethan<br>Bad Data Handbook: Cleaning Up The<br>Data So You Can Get Back To Work 1st<br>McCallum<br>Edition                                                                                                    |                                    |            |                                                                                                    | ٣         |  |  |

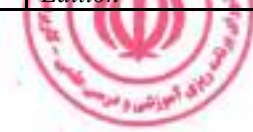

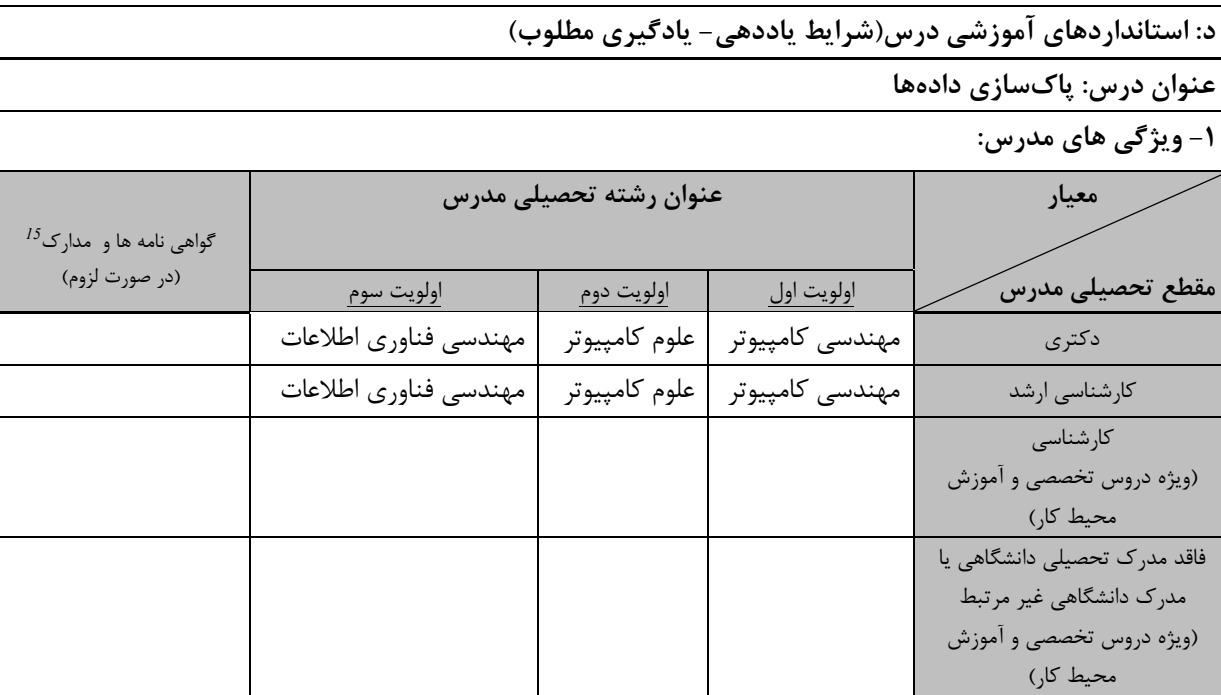

-<br>۲- کلاس آموزشی، تجهیزات و ملزومات مورد نیاز :

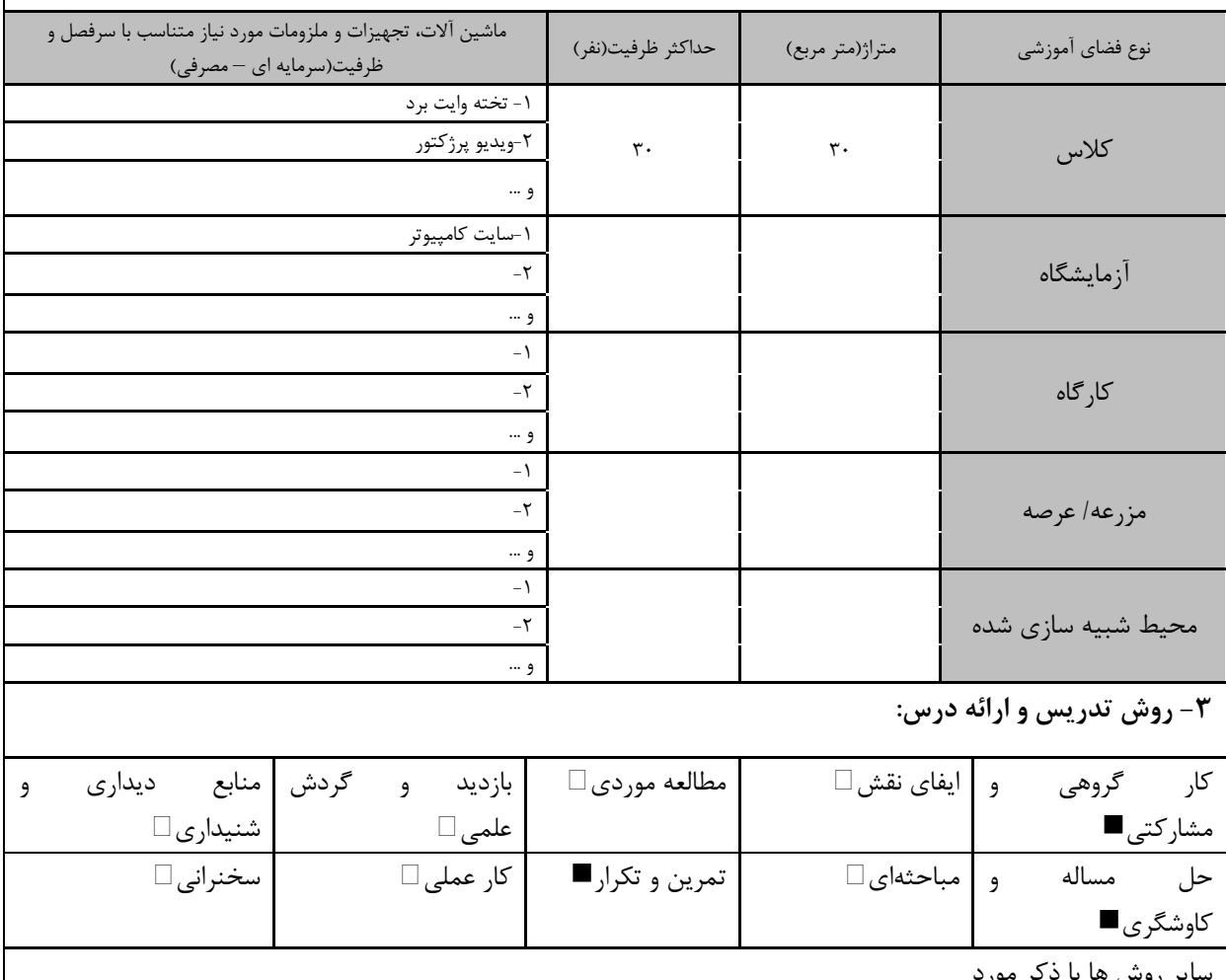

ير روش ۔ر مورہ

س .<br>س . مهارت های مرتبط با زبان، IT ، نرم افزارهای تخصصی و … با ذکر سطح و میزان تسلط و یادگیری دوره های آموزش تخصصی مرتبط  $^{\,\,l\,5}$ 

فعانشده

<mark>دوره مهندسی فناوری علوم داده (ناپیوسته)</mark>

| ۴- نحوه سنجش و ارزیابی با توجه به اهداف تعریف شده درس: |                |                      |                 |  |  |  |  |
|--------------------------------------------------------|----------------|----------------------|-----------------|--|--|--|--|
| ∣ ارائه پروژه■                                         | آزمون شفاهي    | أزمون عملي           | أزمون كتبي■     |  |  |  |  |
| پوشه کار و ارائه گزارش $\Box$                          | مشاهده رفتار □ | ′ فعالیت های مستمر ■ | ارائه نمونه كار |  |  |  |  |
| سایر روش ها با ذکر مورد                                |                |                      |                 |  |  |  |  |

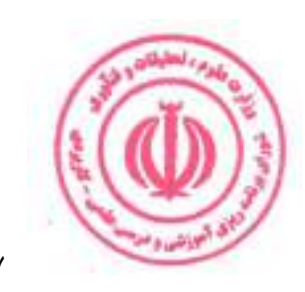

## <mark>دوره مهندسی فناوری علوم داده (ناپیوسته)</mark>

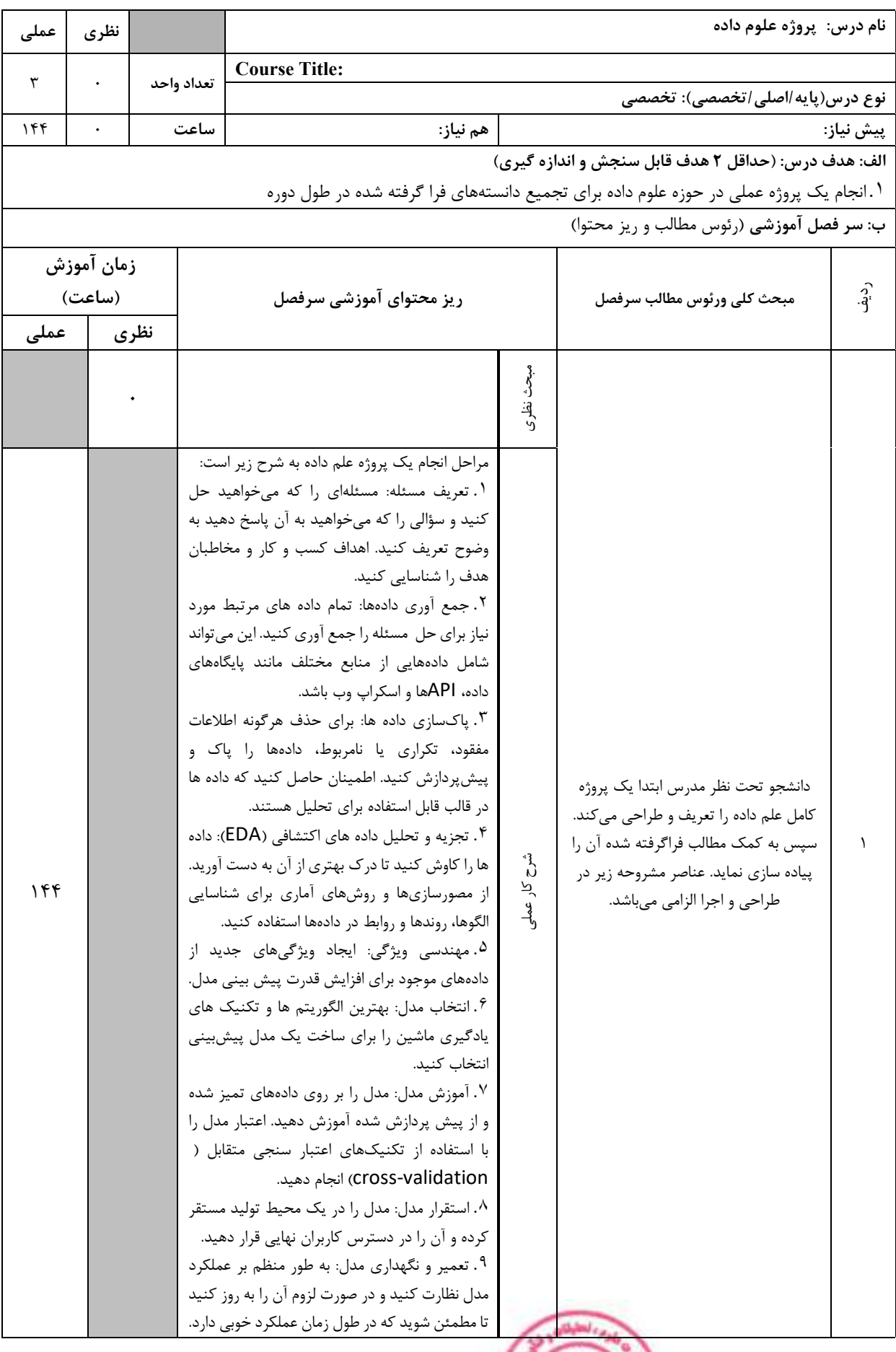

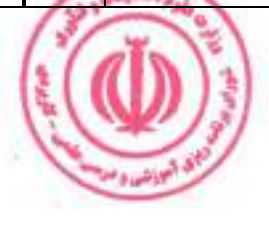

<mark>دوره مهندسی فناوری علوم داده (ناپیوسته)</mark>

|         |                                                                                               |  | ۱۰. ارتباط و ارائه: نتايج و بينش حاصل از<br>تحليل را به صورت واضح و مختصر به ذينفعان ارائه | دهيد.      |                                                                                                    |  |
|---------|-----------------------------------------------------------------------------------------------|--|--------------------------------------------------------------------------------------------|------------|----------------------------------------------------------------------------------------------------|--|
|         |                                                                                               |  | * توجه داشته باشید که این مراحل ممکن است<br>همیشه به صورت خطی دنبال نشوند و ممکن است       |            |                                                                                                    |  |
|         |                                                                                               |  | در صورت لزوم بين مراحل تكرار شوند. مهم ترين<br>مسئله این است که با یک فرآیند ساختاریافته و |            |                                                                                                    |  |
|         | علمی به مسئله نزدیک شده و با کسب اطلاعات<br>بیشتر، راه حل را به طور مداوم اصلاح و بهبود دهید. |  |                                                                                            |            |                                                                                                    |  |
|         |                                                                                               |  |                                                                                            |            | ج: معرفی منابع درسی: (حداقل ۲ منبع فارسی شامل کتاب، دستورالعمل، کاتالوگ فنی و سایر رسانه های آموزشی) |  |
| سال نشر | ناشر<br>مترجم/ مترجمان                                                                        |  | مولف/مولفان                                                                                | عنوان منبع | رديف                                                                                                 |  |
|         |                                                                                               |  |                                                                                            |            | منابع مورد نیاز توسط مدرس بر حسب هر پروژه به<br>دانشجويان معرفي ميشود.                               |  |

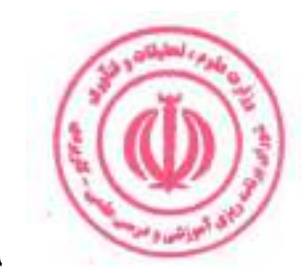

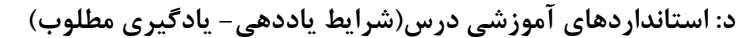

### عنوان درس: پروژه علوم داده

#### 1- ویژگی های مدرس:

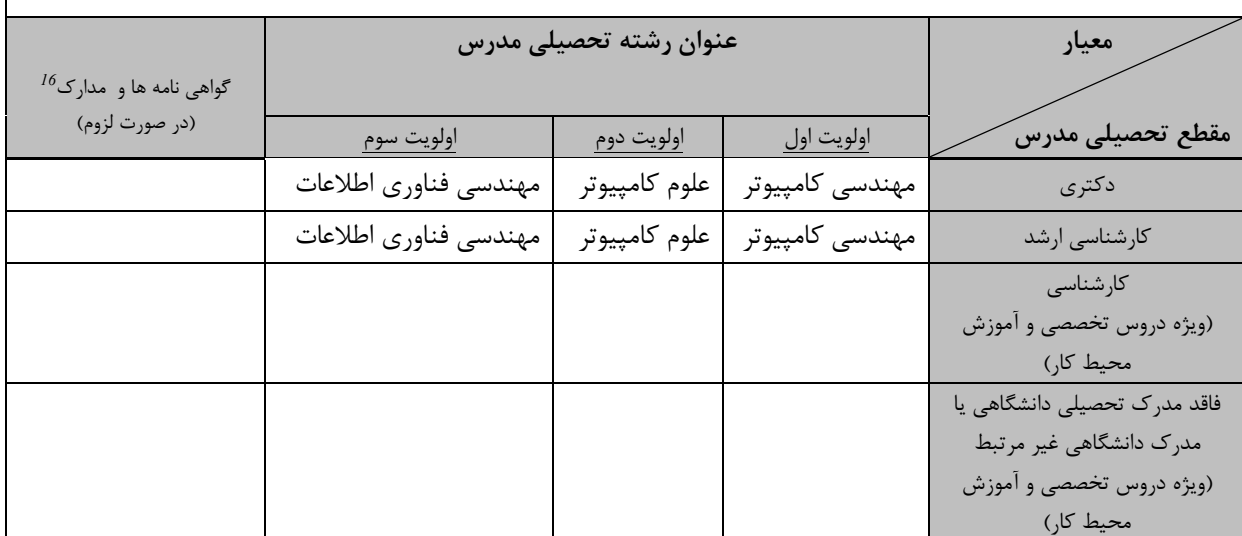

**۲- کلاس آموزشی، تجهیزات و ملزومات مورد نیاز :** 

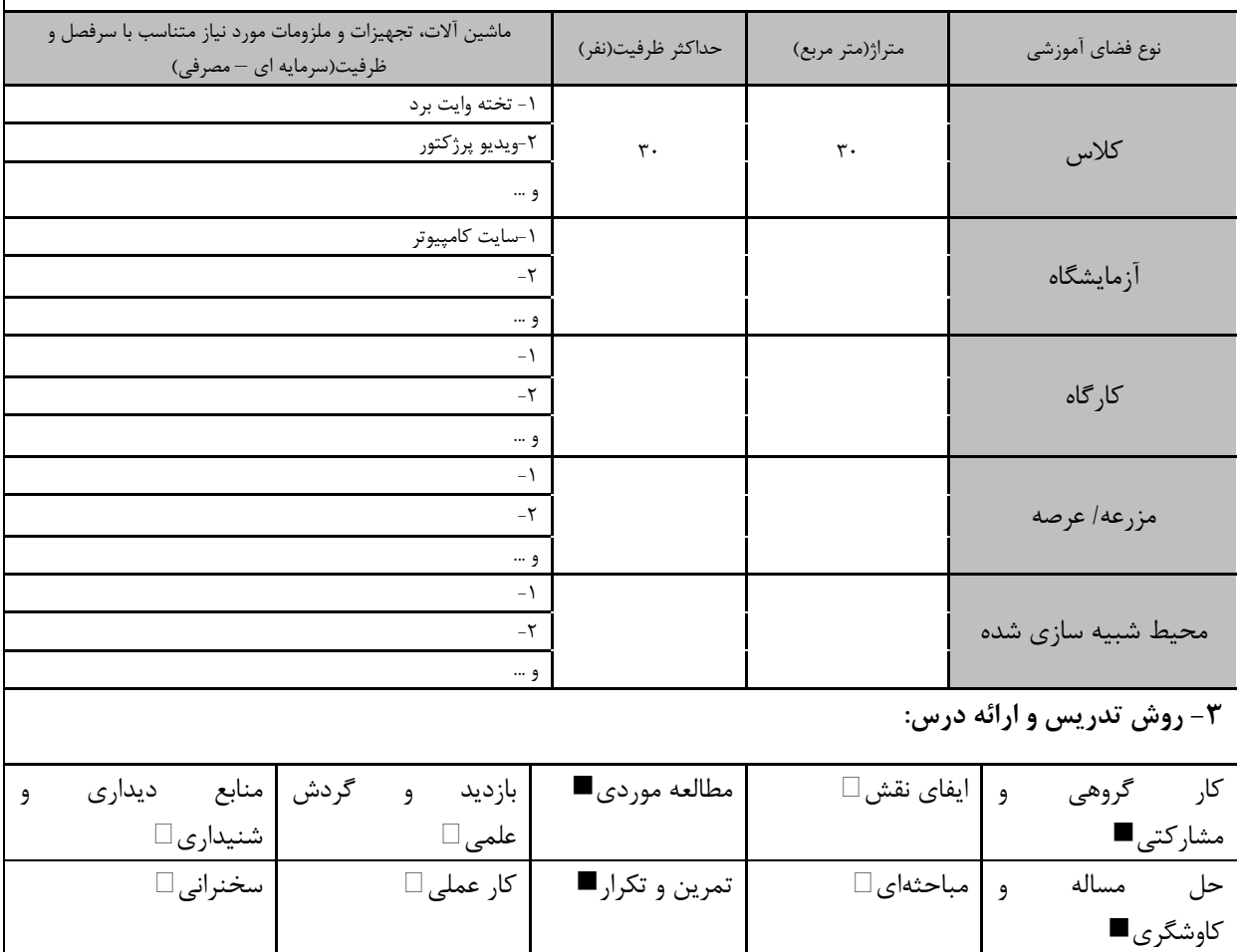

سایر روش ها با ذکر مورد

.<br>. مهارت های مرتبط با زبان، IT، نرم افزارهای تخصصی و … با ذکر سطح و میزان تسلط و یادگیری دوره های آموزش تخصصی مرتبط  $^{16}$ 

<mark>دوره مهندسی فناوری علوم داده (ناپیوسته)</mark>

| ۴- نحوه سنجش و ارزیابی با توجه به اهداف تعریف شده درس: |                     |                      |                 |  |  |  |  |
|--------------------------------------------------------|---------------------|----------------------|-----------------|--|--|--|--|
| ارائه پروژه■                                           | أزمون شفاهي         | آزمون عملي■          | أزمون كتبي      |  |  |  |  |
| پوشه کار و ارائه گزارش $\Box$                          | مشاهده رفتار $\Box$ | " فعاليت هاي مستمر ■ | ارائه نمونه كار |  |  |  |  |
| سایر روش ها با ذکر مورد                                |                     |                      |                 |  |  |  |  |

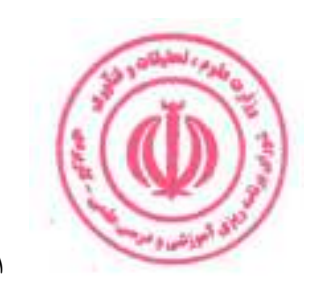

# فصل چهارم : سرفصل و استانداردهای اجرای دروس آموزش در محیط کار

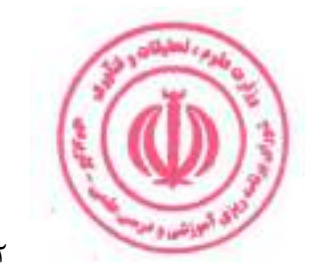

## <mark>دوره مهندسی فناوری علوم داده (ناپیوسته)</mark>

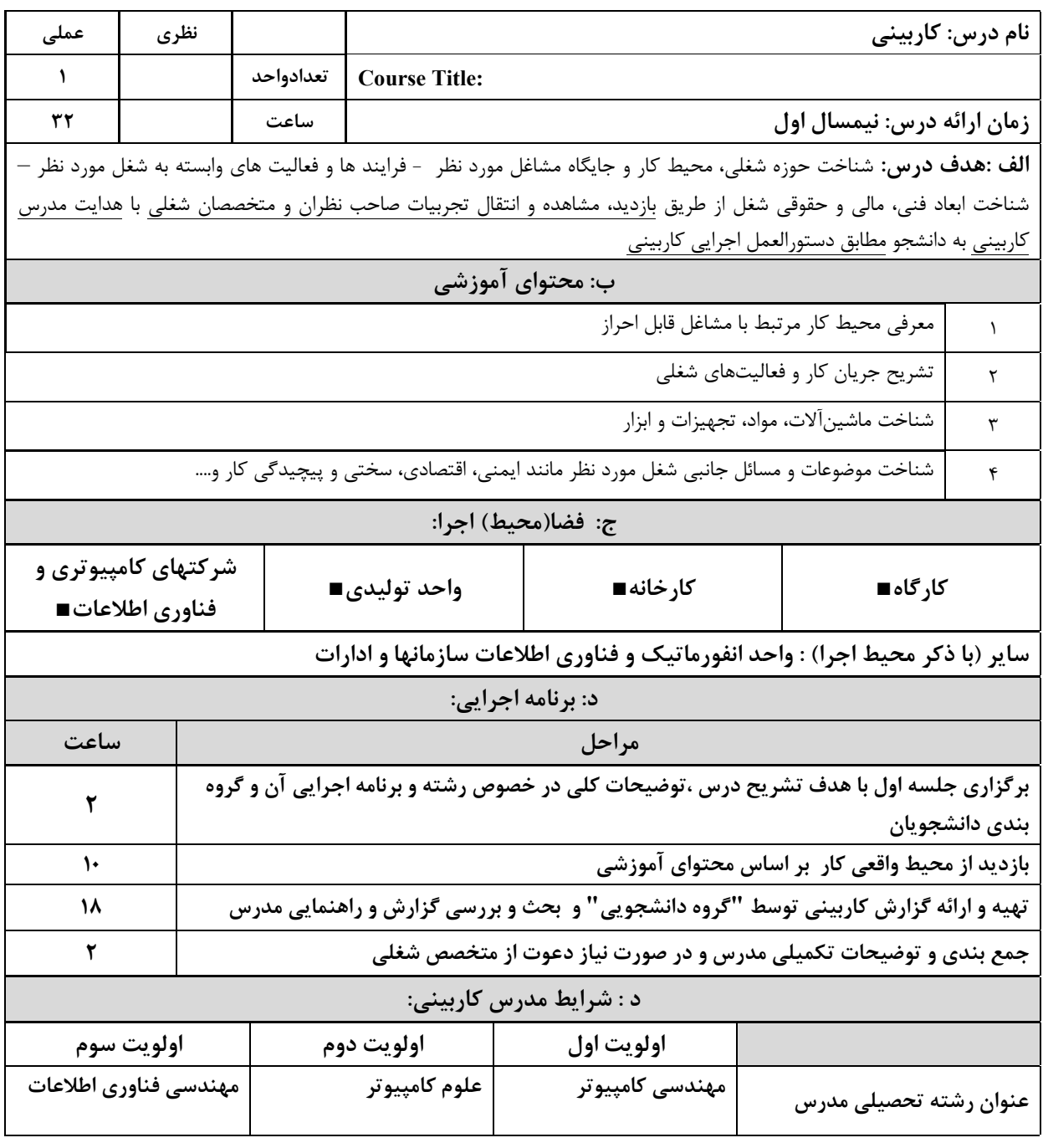

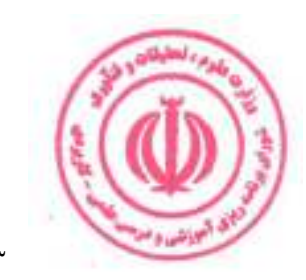

<mark>دوره مهندسی فناوری علوم داده (ناپیوسته)</mark>

| عملی                                                                                                    | نظري                                   |                                 |                                                      |                                                                       |  |                                                                              |                  | نام درس: کارورزی۱       |      |
|----------------------------------------------------------------------------------------------------|----------------------------------------|---------------------------------|------------------------------------------------------|-----------------------------------------------------------------------|--|------------------------------------------------------------------------------|------------------|-------------------------|------|
| ٢                                                                                                    | $\frac{1}{2}$                          | تعدادواحد                       |                                                      | <b>Course Title: Internship 1</b>                                     |  |                                                                              |                  |                         |      |
| 240                                                                                                    |                                        | ساعت                            |                                                      | <b>زمان ارائه درس :</b> پایان نیمسال دوم و بعد از گذراندن درس کاربینی |  |                                                                              |                  |                         |      |
| <b>الف: هدف درس:</b> تطبیق دانش کاربردی با محیط واقعی کار یا شبیه سازی شده ،جهت کسب آمادگی اولیه برای احراز مشاغل |                                        |                                 |                                                      |                                                                       |  |                                                                              |                  |                         |      |
| مورد اشاره در برنامه درسی ، تقلید فعالیت های شغلی با حضور و راهنمایی سرپرست و انجام برخی از فعالیت های ساده کاری  |                                        |                                 |                                                      |                                                                       |  |                                                                              |                  |                         |      |
|                                                                                                    |                                        |                                 |                                                      |                                                                       |  |                                                                              |                  | مطابق دستورالعمل كاروزي |      |
| زمان آموزش                                                                                                    |                                        |                                 |                                                      |                                                                       |  | ب: فعالیت های یادگیری کارورز براساس مشاغل قابل احراز                         |                  |                         | رديف |
| (ساعت)                                                                                                    |                                        |                                 |                                                      | شرح فعاليت                                                            |  | اهداف عملكردى                                                                |                  | عنوان فعاليت            |      |
| $\mathcal{N}\cdot$                                                                                                |                                        |                                 |                                                      | پیادهسازی و اجرای الگوریتمهای یادگیری                                 |  | بتواند الگوريتمهاى                                                           |                  | فعاليت الف: آشنايي با   | ١    |
|                                                                                                    |                                        |                                 |                                                      | $R$ ماشین در پایتون و                                                 |  | یادگیری ماشین را در                                                          |                  | الگوريتمهاي يادگيري     |      |
|                                                                                                    |                                        |                                 |                                                      |                                                                       |  | پایتون و $R$ بکار بگیرد.                                                     |                  | ماشين                   |      |
| 15.                                                                                                    |                                        |                                 |                                                      | پیادهسازی و اجرای الگوریتمهای                                         |  | بتواند الگوريتمهاى                                                           |                  | فعاليت ب: آشنايي با     | ۲    |
|                                                                                                    |                                        | $R$ مصورسازی دادهها در پایتون و |                                                      |                                                                       |  | مصورسازی دادهها را در                                                        |                  | روشهای مصورسازی         |      |
|                                                                                                    |                                        |                                 |                                                      |                                                                       |  | پایتون و R بکار بگیرد.                                                       |                  | $R$ دادهها در پایتون و  |      |
|                                                                                                    |                                        |                                 |                                                      | ج: فضا(محيط) اجرا:                                                    |  |                                                                              |                  |                         |      |
|                                                                                                    | شرکتهای کامپیوتری و فناوری<br>اطلاعات∎ |                                 |                                                      | واحد توليدي■                                                          |  | کارخانه∎                                                                     |                  | کارگاه∎                 |      |
|                                                                                                    |                                        |                                 |                                                      |                                                                       |  | سایر (با ذکر محیط اجرا) : واحد انفورماتیک و فناوری اطلاعات سازمانها و ادارات |                  |                         |      |
|                                                                                                    |                                        |                                 |                                                      | د : شرایط مدرس کارورزی ۱:                                             |  |                                                                              |                  |                         |      |
|                                                                                                    | اولويت سوم                             |                                 |                                                      | اولويت دوم                                                            |  | اولويت اول                                                                   |                  |                         |      |
|                                                                                                    |                                        |                                 |                                                      | کارشناسی کامپیوتر                                                     |  | کارشناسی ارشد کامپیوتر                                                       |                  |                         |      |
|                                                                                                    |                                        |                                 |                                                      | اگرایشهای فناوری اطلاعات                                              |  | اگرایشهای فناوری اطلاعات                                                     |                  | عنوان رشته تحصیلی مدرس  |      |
|                                                                                                    |                                        |                                 | با حداقل ۵ سال سابقه کار<br>با حداقل ۳ سال سابقه کار |                                                                       |  |                                                                              |                  |                         |      |
|                                                                                                    |                                        |                                 |                                                      | مرتبط يا تدريس                                                        |  | مرتبط يا تدريس                                                               |                  |                         |      |
| ه : شرایط سرپرست کارورزی ۱:                                                                                       |                                        |                                 |                                                      |                                                                       |  |                                                                              |                  |                         |      |
| کارشناسی / کارشناسی ارشد کامپیوتر یکی از گرایشهای فناوری اطلاعات                                                  |                                        |                                 |                                                      |                                                                       |  |                                                                              | زمینه تخصصی شغلی |                         |      |
| حداقل ۷ سال سابقه کاری مرتبط با کامپیوتر و فناوری اطلاعات                                                         |                                        |                                 |                                                      |                                                                       |  | حداقل تجربه و سابقه کار                                                      |                  |                         |      |
|                                                                                                    |                                        |                                 |                                                      |                                                                       |  |                                                                              | مرتبط            |                         |      |

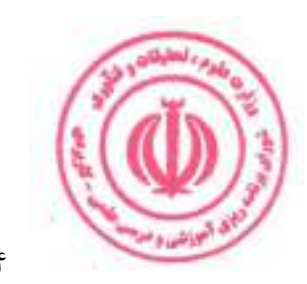

<mark>دوره مهندسی فناوری علوم داده (ناپیوسته)</mark>

| عملى                                                                                                    | نظري                                                         |                                             | نام درس: کارورزی۲                      |                                                                                                    |                                        |  |  |  |  |  |  |
|----------------------------------------------------------------------------------------------------|--------------------------------------------------------------|---------------------------------------------|----------------------------------------|----------------------------------------------------------------------------------------------------|----------------------------------------|--|--|--|--|--|--|
| ٢                                                                                                    | -                                                            | تعدادواحد                                   | <b>Course Title: Internship 2</b>      |                                                                                                    |                                        |  |  |  |  |  |  |
| ٢۴٠                                                                                                    |                                                              | ساعت                                        |                                        | <b>زمان ارائه درس :</b> پایان دوره و بعد از گذراندن درس کارورزی ۱                                              |                                        |  |  |  |  |  |  |
| <b>الف: هدف درس:</b> بهبود و ارتقاء شایستگیها، توانمندیها و کسب مهارتهای پیش بینی شده در برنامه درسی و آمادگی لازم |                                                              |                                             |                                        |                                                                                                    |                                        |  |  |  |  |  |  |
|                                                                                                    |                                                              |                                             |                                        | جهت احراز مشاغل مورد اشاره در برنامه در محیط واقعی کار و انجام تمامی فعالیت های شغلی محوله با نظارت و راهنمایی |                                        |  |  |  |  |  |  |
|                                                                                                    |                                                              |                                             |                                        |                                                                                                    | سرپرست كارورزي مطابق دستورالعمل كاروزي |  |  |  |  |  |  |
| زمان آموزش                                                                                                    | ب: فعالیت های یادگیری کارورز براساس مشاغل قابل احراز<br>رديف |                                             |                                        |                                                                                                    |                                        |  |  |  |  |  |  |
| (ساعت)                                                                                                    |                                                              | شرح فعاليت                                  |                                        | اهداف عملكر دى                                                                                                 | عنوان فعاليت                           |  |  |  |  |  |  |
|                                                                                                    |                                                              |                                             |                                        | بايد بتواند:                                                                                                   |                                        |  |  |  |  |  |  |
|                                                                                                    |                                                              |                                             |                                        | • در مدیریت داده که                                                                                            |                                        |  |  |  |  |  |  |
|                                                                                                    |                                                              |                                             |                                        | شامل استخراج، تبديل و                                                                                          |                                        |  |  |  |  |  |  |
|                                                                                                    |                                                              |                                             |                                        | بارگذاری داده ها می شود،                                                                                       |                                        |  |  |  |  |  |  |
|                                                                                                    |                                                              |                                             |                                        | مهارت داشته باشد.                                                                                              |                                        |  |  |  |  |  |  |
|                                                                                                    |                                                              |                                             | مديريت و استخراج دادهها از منابع مختلف | ● بايد بتواند داده ها را از                                                                                    | فعاليت الف: مديريت                     |  |  |  |  |  |  |
| 15.                                                                                                    |                                                              |                                             | و بارگذاری آنها در یک انباره داده      | منابع مختلف استخراج كند،                                                                                       | Data و Data                            |  |  |  |  |  |  |
|                                                                                                    |                                                              |                                             |                                        | سپس آنها را به فرمت مورد                                                                                       | Wrangling                              |  |  |  |  |  |  |
|                                                                                                    |                                                              |                                             |                                        | نياز براي تجزيه و تحليل                                                                                        |                                        |  |  |  |  |  |  |
|                                                                                                    |                                                              |                                             |                                        | تبدیل کند و در نهایت آن                                                                                        |                                        |  |  |  |  |  |  |
|                                                                                                    |                                                              |                                             |                                        | را در یک انبار داده                                                                                            |                                        |  |  |  |  |  |  |
|                                                                                                    |                                                              |                                             |                                        | بارگذاری کند.                                                                                                  |                                        |  |  |  |  |  |  |
|                                                                                                    |                                                              |                                             |                                        |                                                                                                    |                                        |  |  |  |  |  |  |
|                                                                                                    |                                                              |                                             |                                        | بتواند با چارچوبهای                                                                                            | فعالیت ب: آشنایی با                    |  |  |  |  |  |  |
| 15.                                                                                                    |                                                              |                                             | Spark و Hadoop به دیریت دادهها با      | Hadoop و Spark دادهها                                                                                          | چارچوبھای                              |  |  |  |  |  |  |
|                                                                                                    |                                                              |                                             |                                        | را مديريت كند.                                                                                                 | Spark , Hadoop                         |  |  |  |  |  |  |
|                                                                                                    |                                                              |                                             |                                        | ج: فضا(محيط) اجرا                                                                                              |                                        |  |  |  |  |  |  |
|                                                                                                    | شرکتهای کامپیوتری و                                          |                                             | واحد توليدي■                           | کار خانه■                                                                                                    |                                        |  |  |  |  |  |  |
|                                                                                                    | فناوري اطلاعات∎                                              |                                             |                                        |                                                                                                    | کار گاہ■                               |  |  |  |  |  |  |
|                                                                                                    |                                                              |                                             |                                        | سایر (با ذکر محیط اجرا) : واحد انفورماتیک و فناوری اطلاعات سازمانها و ادارات                                   |                                        |  |  |  |  |  |  |
|                                                                                                    |                                                              |                                             |                                        | د : شرایط مدرس کارورزی ۲:                                                                                      |                                        |  |  |  |  |  |  |
|                                                                                                    | اولويت سوم                                                   |                                             | اولويت دوم                             | اولويت اول                                                                                                    |                                        |  |  |  |  |  |  |
|                                                                                                    |                                                              |                                             | کارشناسی کامپیوتر                      | کارشناسی ارشد کامپیوتر                                                                                         |                                        |  |  |  |  |  |  |
|                                                                                                    |                                                              |                                             | /گرایشهای فناوری اطلاعات               | اگرایشهای فناوری اطلاعات                                                                                       | عنوان رشته تحصیلی مدرس                 |  |  |  |  |  |  |
|                                                                                                    |                                                              |                                             | با حداقل ۵ سال سابقه کار               | با حداقل ۳ سال سابقه کار                                                                                       |                                        |  |  |  |  |  |  |
|                                                                                                    |                                                              |                                             | مرتبط یا تدریس                         | مرتبط یا تدریس                                                                                                 |                                        |  |  |  |  |  |  |
| ه : شرایط سرپرست کارورزی ۲:<br>کارشناسی / کارشناسی ارشد کامپیوتر یکی از گرایشهای فناوری اطلاعات                    |                                                              |                                             |                                        |                                                                                                    |                                        |  |  |  |  |  |  |
|                                                                                                    |                                                              | زمینه تخصصی شغلی<br>حداقل تجربه و سابقه کار |                                        |                                                                                                    |                                        |  |  |  |  |  |  |
|                                                                                                    | حداقل ۷ سال سابقه کاری مرتبط با کامپیوتر و فناوری اطلاعات    |                                             | مرتبط                                  |                                                                                                    |                                        |  |  |  |  |  |  |
| ۸۵                                                                                                    |                                                              |                                             |                                        |                                                                                                    |                                        |  |  |  |  |  |  |

ضميمه

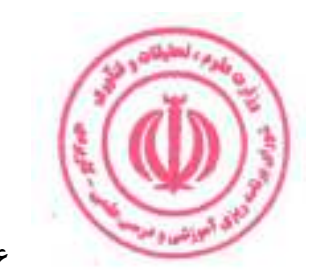

دوره مهندسی فناوری علوم داده (ناپیوسته)

### الزامات مدرسان دوره:

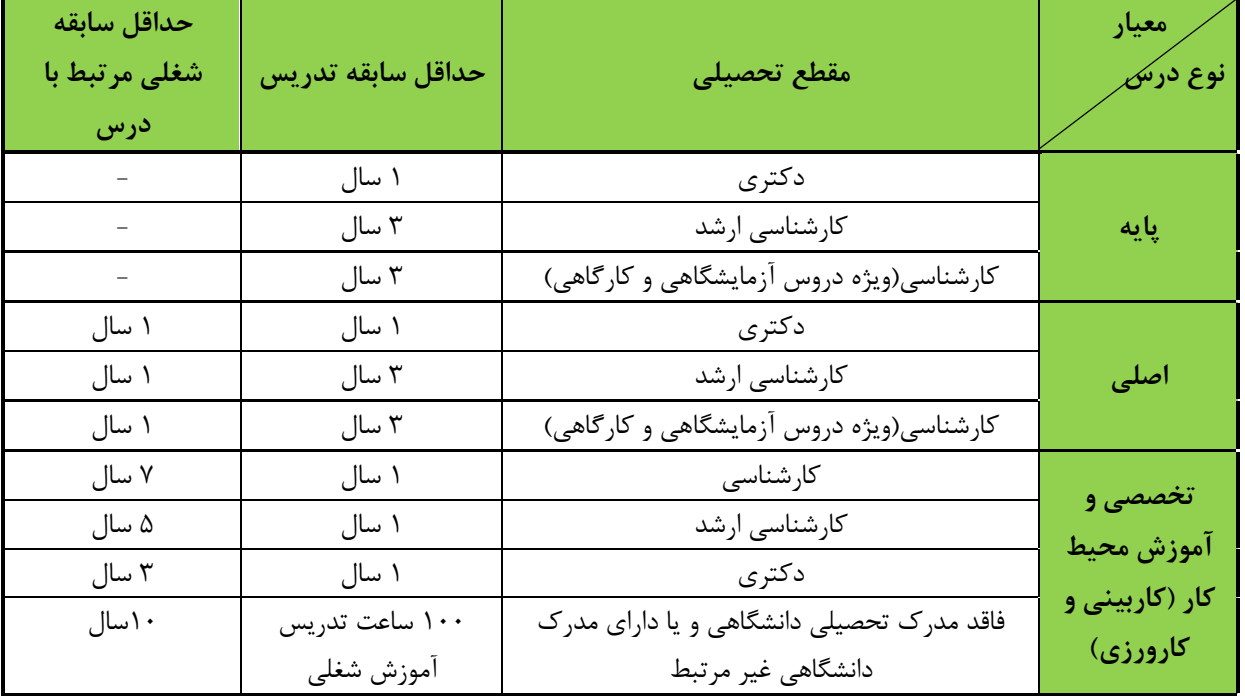

کمیته علمی- تخصصی تدوین / بازنگری برنامه درسی

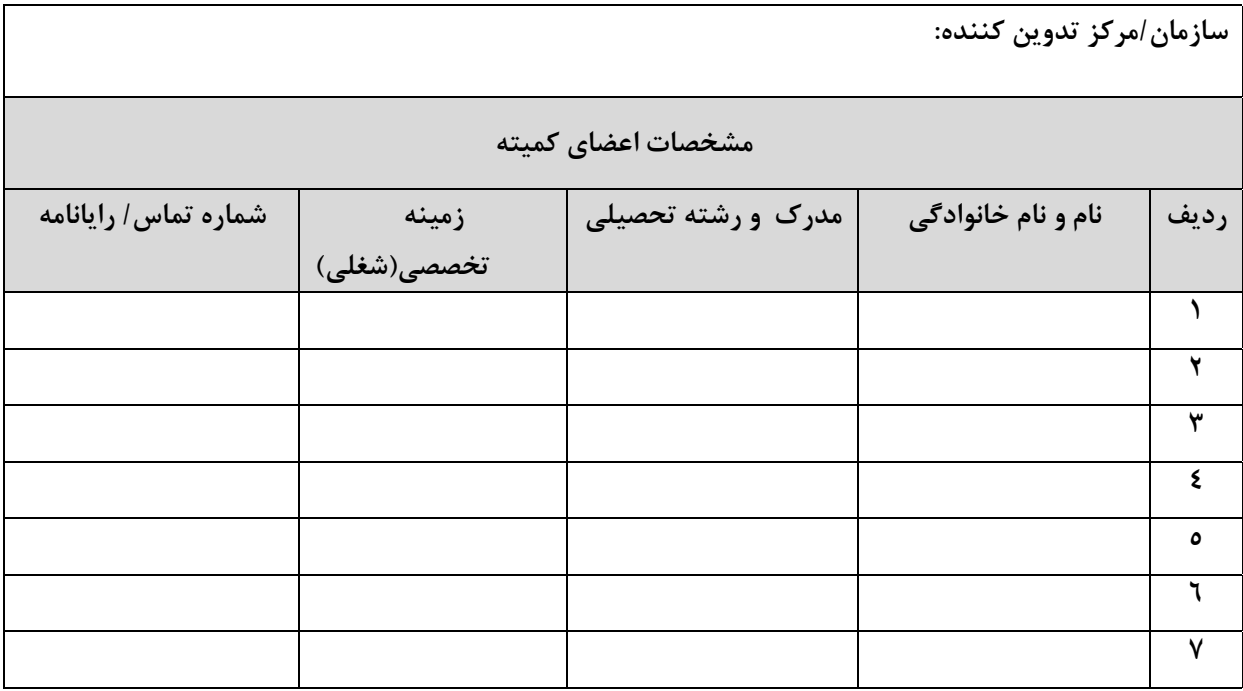

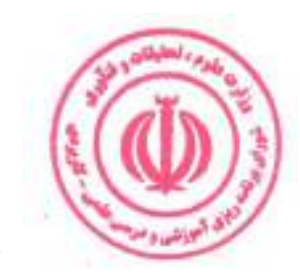